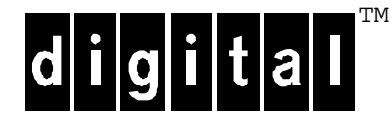

# **TPC Benchmark C® Full Disclosure Report**

# **Digital AlphaServer™1000A 5/300 1 CPU Client/Server System Using Sybase SQL Server 11.0®, BEA TUXEDO®, and Digital UNIX® V3.2F-2**

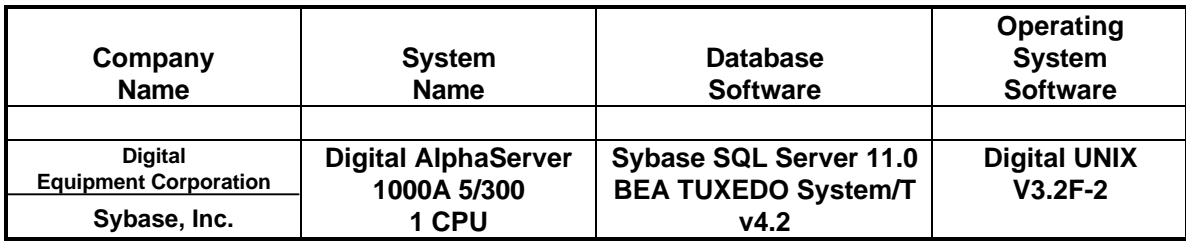

Availability Date: August, 1996

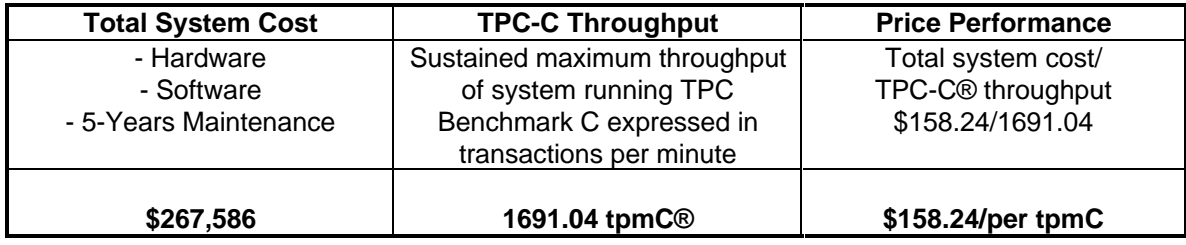

#### **First Printing July 1996**

Digital Equipment Corporation believes that the information in this document is accurate as of its publication date; such information is subject to change without notice. Digital Equipment Corporation is not responsible for any inadvertent errors.

Digital conducts its business in a manner that conserves the environment and protects the safety and health of its employees, customers, and the community.

The pricing information in this document is believed to accurately reflect prices in effect on the indicated dates. However, Digital Equipment Corporation provides no warranty on the pricing information in this document.

The performance information in this document is for guidance only. System performance is highly dependent on many factors, including system hardware, system and user software, and user application characteristics. Customer applications must be carefully evaluated before estimating performance. Digital Equipment Corporation does not warrant or represent that a user can or will achieve similar performance expressed in transactions per minute (tpmC) or normalized price/performance (\$/tpmC). No warranty on system performance or price/performance is expressed or implied in this document.

Copyright ©1996 Digital Equipment Corporation

All Rights Reserved. Printed in U.S.A.

Permission is hereby granted to reproduce this document in whole or in part provided the copyright notice printed above is set forth in full text on the title page of each item reproduced.

AlphaServer and the Digital logo are trademarks of Digital Equipment Corporation.

TPC Benchmark C, TPC-C, and tpmC are registered trademarks of the Transaction Processing Performance Council. UNIX is a registered trademark in the United States and other countries, exclusively licensed through X/Open Company Ltd. Sybase SQL Server 11.0 is a registered trademark of Sybase Inc. BEA TUXEDO is a registered trademark of BEA Systems, Inc.

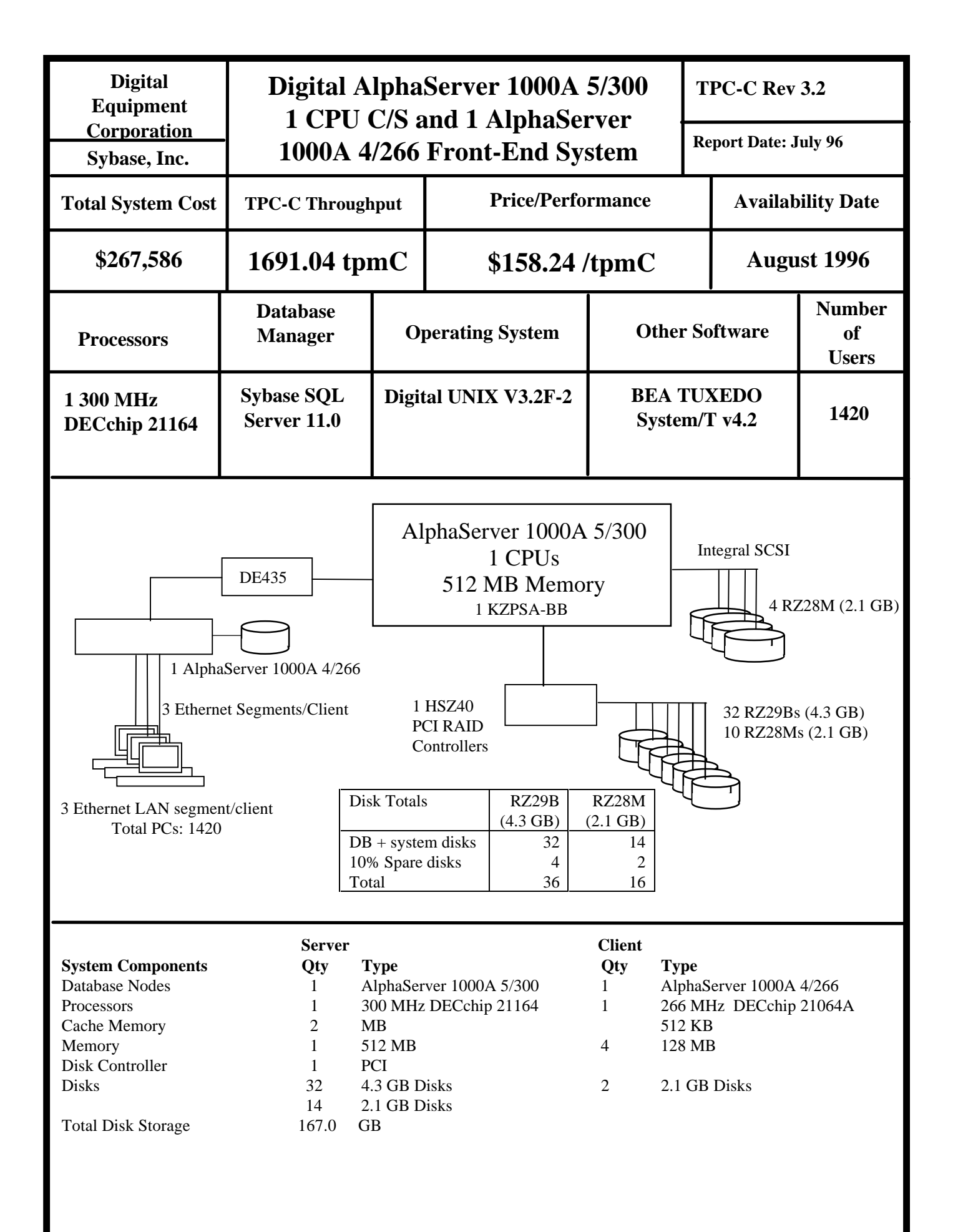

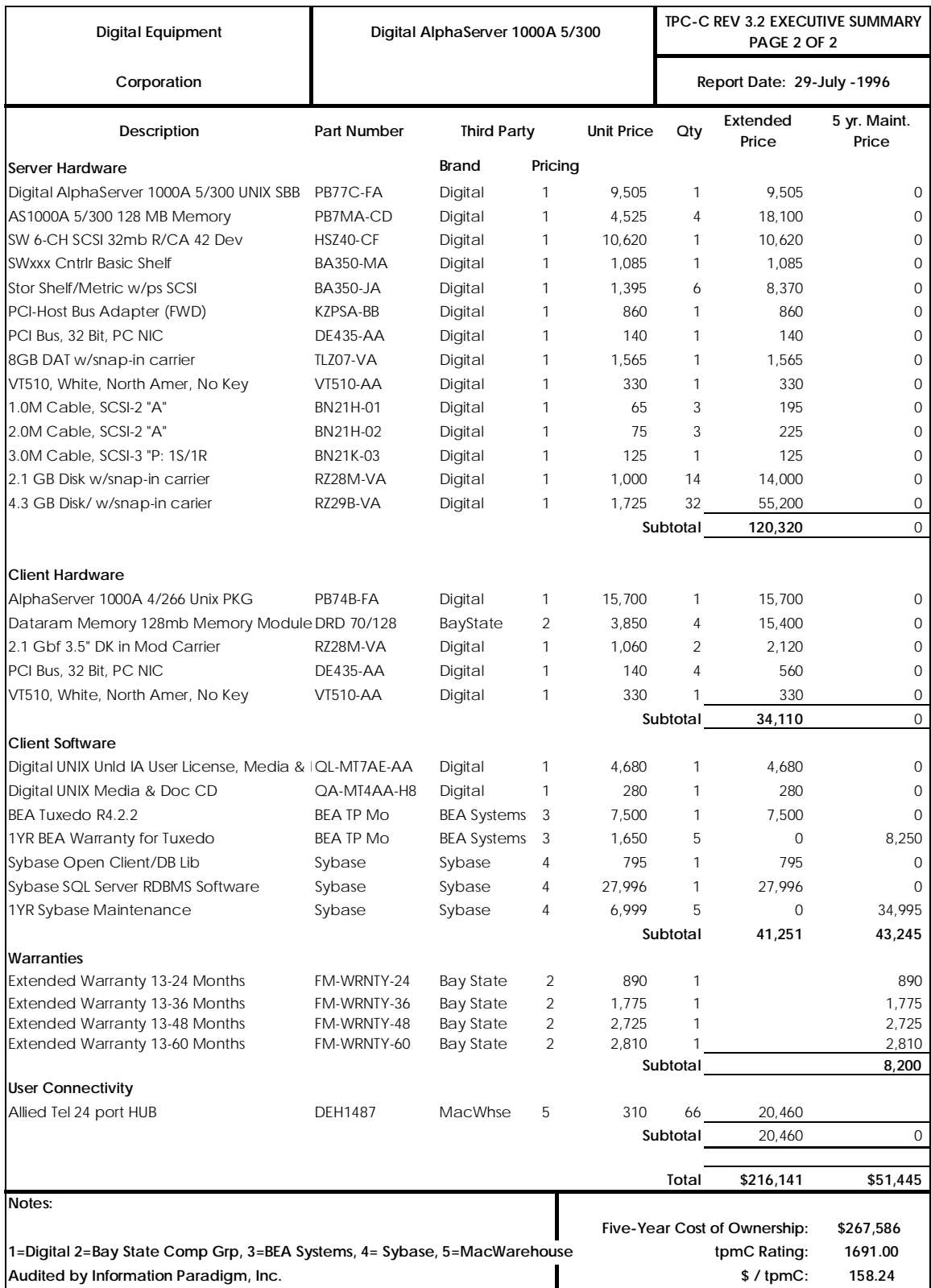

#### **Abstract**

This report documents the compliance of Digital Equipment Corporation's and Sybase, Inc.'s TPC Benchmark C tests on the AlphaServer 1000A 5/300 1 CPU client/server system with Version 3.2 of the TPC Benchmark C Standard Specification. One AlphaServer 1000A 4/266 computer was used as the frontend client. This system was also used as a development system.

The tests were performed using the BEA TUXEDO V4.2 transaction processing monitor, which is based on BEA TUXEDO System/T Transaction Processing Monitor Version 4.2, and Sybase SQL Server 11.0 relational database, running under Digital UNIX.

Two standard metrics, transactions-per-minute-C (tpmC) and price per tpmC (\$/tpmC) are reported, in accordance with the TPC Benchmark C Standard. The independent auditor's report by Information Paradigm is appended at the end of this report.

#### **Numeric Quantities Summary AlphaServer 1000A 5/300 1 CPU C/S System**

#### **MQTH**

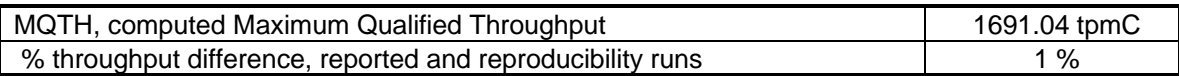

#### **Response Times** (seconds)

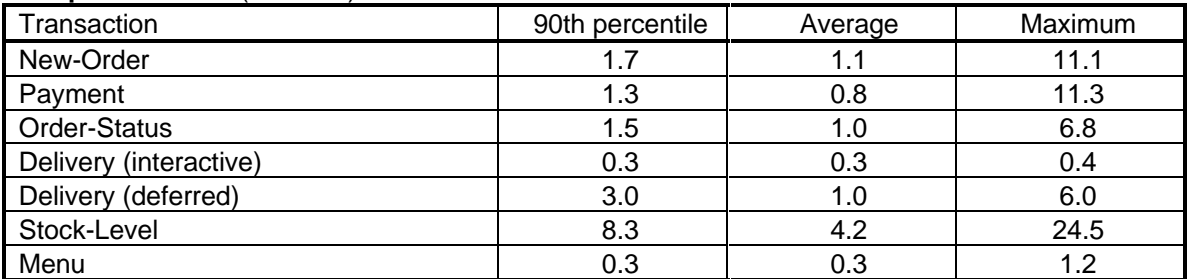

#### **Transaction Mix,** in percent of total transactions

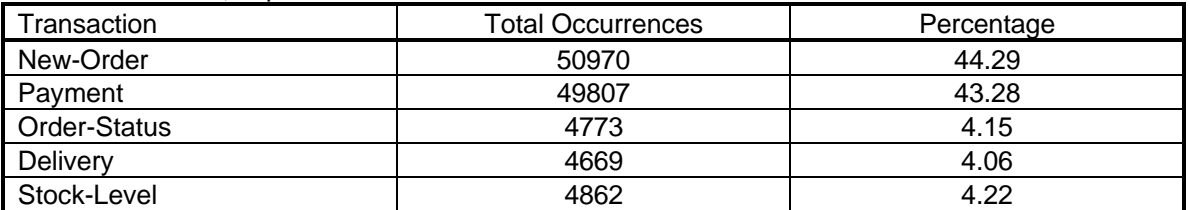

#### **Keying/Think Times** (seconds)

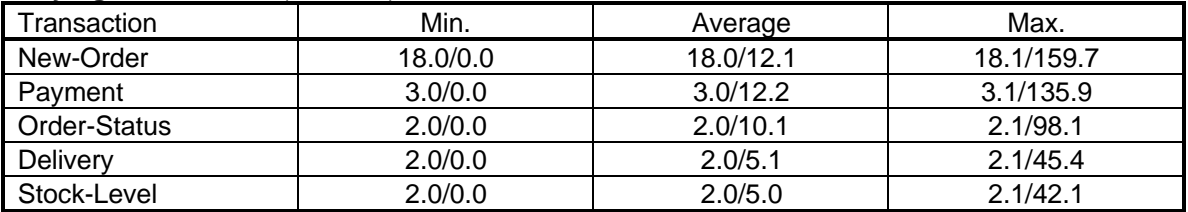

#### **Emulation Delay** (in seconds)

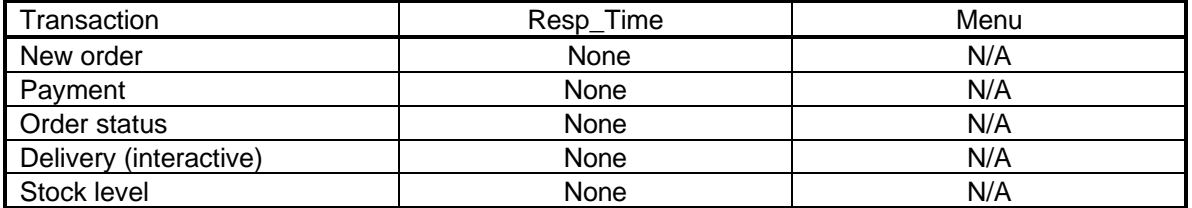

#### **Test Duration**

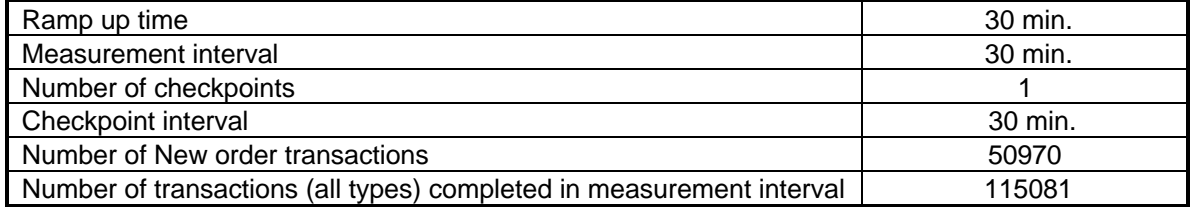

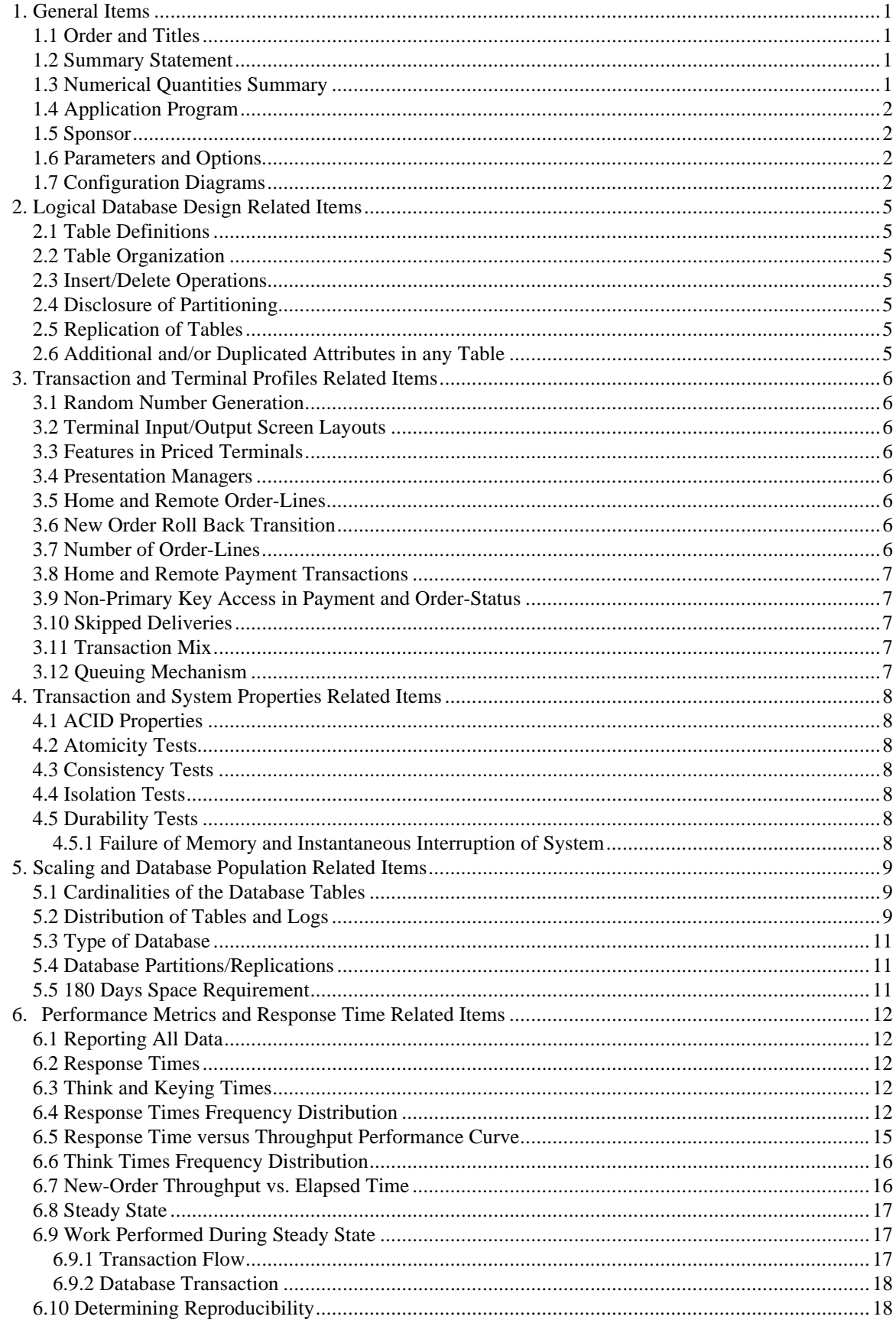

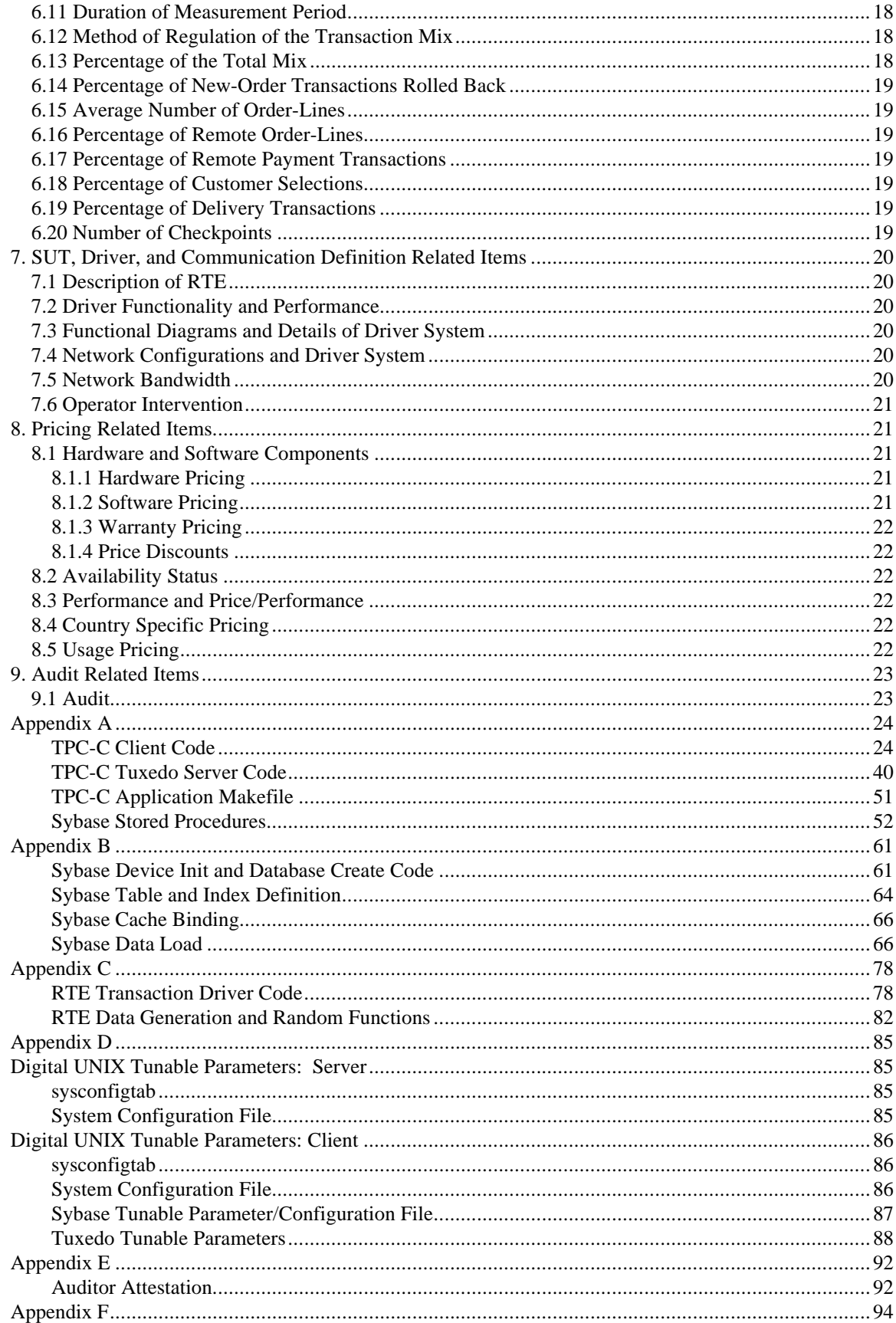

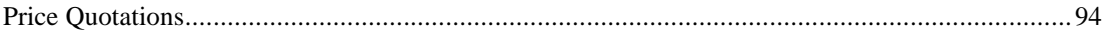

## **Preface**

This report documents the compliance of Digital Equipment Corporation's and Sybase, Inc., and TPC Benchmark C (TPC-C) testing on the AlphaServer 1000A 5/300 1 CPU client/server system with Version 3.2 of the *TPC Benchmark C Standard Specification*1. The TPC-C Standard represents an effort by Digital Equipment Corporation and other members of the Transaction Processing Performance Council (TPC) to create industry-wide benchmarks for evaluating the performance and price/performance of transaction processing systems.

These tests were run using the TUXEDO transaction processing monitor and Sybase SQL Server relational database under the Digital UNIX operating system. One AlphaServer 1000A 4/266 computer was used as the front-end client. This system was also used as a development system.

#### **About the TPC-C Benchmark**

TPC Benchmark C (TPC-C) is an OLTP workload. It is a mixture of read-only and update-intensive transactions that simulate the activities found in complex OLTP application environments. It does so by exercising a breadth of system components associated with such environments, which are characterized by:

- The simultaneous execution of multiple transaction types that span a breadth of complexity
- On-line and deferred transaction execution modes
- Multiple on-line terminal sessions
- Moderate system and application execution time
- Significant disk input/output
- Transaction integrity (ACID properties)
- Non-uniform distribution of data access through primary and secondary keys
- Databases consisting of many tables with a wide variety of sizes, attributes, and relationships
- Contention on data access and update

The performance metric reported by TPC-C is a "business throughput" measuring the number of orders processed per minute. Multiple transactions are used to simulate the business activity of processing an order, and each transaction is subject to a response time constraint. The performance metric for this benchmark is expressed in transactions-per-minute-C (tpmC). To be compliant with the TPC-C standard, all references to tpmC results must include the tpmC rate, the associated price-per-tpmC, and the availability date of the priced configuration.

Benchmark results are highly dependent upon workload, specific application requirements, and systems design and implementation. Relative system performance will vary as a result of these and other factors. Therefore, TPC-C should not be used as a substitute for a specific customer application benchmarking when critical capacity planning and/or product evaluation decisions are contemplated.

 <sup>1</sup>*TPC Benchmark C Standard Specification*, Transaction Processing Performance Council, Version 3.2.

#### **Document Structure**

This *TPC Benchmark C Full Disclosure Report* is organized as follows:

- The main body of the document lists each item in Clause 8 of the TPC-C Standard and explains how each requirement is satisfied.
- Appendix A contains the source code of the TPC-C application code used to implement the TPC-C transactions.
- Appendix B contains the database definition and population code used in the tests.
- Appendix C contains the Remote Terminal Emulator (RTE) code used to generate and record transactions.
- Appendix D contains the tunable parameters.
- Appendix E contains the independent auditor's report on the compliance of this disclosure with the benchmark specifications.
- Appendix F contains third-party price quotations.

#### **Additional Copies**

To request additional copies of this report, please contact:

Administrator, TPC Benchmark Reports Computer Systems Division Performance Group Digital Equipment Corporation 110 Spit Brook Road (ZK02-3/M31) Nashua, NH 03062 U.S.A.

FAX number: 603-881-6082

# **TPC Benchmark C Full Disclosure**

The *TPC Benchmark C Standard Specification* requires test sponsors to publish, and make available to the public, a full disclosure report for the results to be considered compliant with the Standard. The required contents of the full disclosure report are specified in Clause 8. This report is intended to satisfy the Standard's requirement for full disclosure. It documents the compliance of the benchmark tests with each item listed in Clause 8 of the *TPC Benchmark C Standard Specification*.

In the *Standard Specification*, the main headings in Clause 8 are keyed to the other clauses. The headings in this report use the same sequence, so that they correspond to the titles or subjects referred to in Clause 8.

Each section in this report begins with the text of the corresponding item from Clause 8 of the *Standard Specification*, printed in italic type. The plain type text that follows explains how the tests comply with the TPC Benchmark C requirement. In sections where Clause 8 requires extensive listings, the section refers to the appropriate appendix at the end of this report.

# **1. General Items**

## **1.1 Order and Titles**

*The order and titles of sections in the Test Sponsor's Full Disclosure Report must correspond with the order and titles for the TPC-C standard specification. The intent is to make it as easy as possible for readers to compare and contrast material in different Full Disclosure reports.*

The order and titles of sections in this report correspond with that of the TPC-C standard specification.

## **1.2 Summary Statement**

*The TPC Executive Summary Statement must be included near the beginning of the Full Disclosure report.*

The TPC Executive Summary Statement is included at the beginning of this report.

## **1.3 Numerical Quantities Summary**

*The numerical quantities listed below must be summarized near the beginning of the Full Disclosure Report.*

- *measurement interval in minutes,*
- *number of checkpoints in the measurement interval,*
- *computed maximum Qualified Throughput in tpmC,*
- *percentage difference between reported throughput and throughput obtained in reproducibility run,*
- *ninetieth percentile, average, and maximum response times for the New-Order, Payment, Order-Status, Stock-Level, Delivery (deferred and interactive) and Menu transactions,*
- *time in seconds added to response time to compensate for delays associated with emulated components, and*
- *percentage of transaction mix for each transaction type.*

These numerical quantities are summarized at the beginning of this report.

#### **1.4 Application Program**

*The application program (as defined in Clause 2.1.7) must be disclosed. This includes, but is not limited to, the code implementing the five transactions and the terminal input and output functions.*

Appendix A contains the DEC C application code and the Sybase stored procedures.

## **1.5 Sponsor**

*A statement identifying the benchmark sponsor(s) and other participating companies must be provided.*

This benchmark test was sponsored by Digital Equipment Corporation and Sybase, Inc., and attested to by Information Paradigm.

#### **1.6 Parameters and Options**

*Settings must be provided for all customer-tunable parameters and options that have been changed from the defaults found in the actual products, including, but not limited to:*

- *Database tuning options*
- *Recovery/locking options*
- *Operating system and application configuration parameters*

The Test Sponsor has elected to provide a listing of all parameters and options. Appendix D contains the tunable parameters used in the TPC-C tests.

## **1.7 Configuration Diagrams**

*Provide diagrams of both the measured and priced configurations, accompanied by a description of the differences. This includes, but is not limited to:*

- *Number and type of processors*
- *Size of allocated memory, and any specific mapping/partitioning or memory unique to the test.*
- *Number and type of disk drive units (and controllers, if applicable)*
- *Number of channels or bus connections to disk units, including their protocol type*
- *Number of LAN (e.g. Ethernet) connections, including routers, workstations, terminals, etc., that were physically used in the test or are incorporated into the pricing structure.*
- *Type and the run-time execution location of software components (e.g., DBMS, client processes, transaction monitors, software drivers, etc.)*

The TPC-C terminal users were emulated by Digital's Remote Terminal Emulator (RTE) software, which ran on one VAX 3100. Each emulated terminal was connected through LAT to a client node.

The clients consisted of one AlphaServer 1000A 4/266 computer running the TUXEDO transaction monitor. Each emulated terminal ran a client application which made a request to the TUXEDO services for each transaction. The TUXEDO services used dblib calls to complete the transaction in the database.

The server was an AlphaServer 1000A 5/300 1 CPU configuration running Sybase SQL Server 11.0. The measured server was configured with 42 disks. The priced configuration has 46 disks, which includes the additional 10% spareable disks with a minimum of 2 for each disk type.

The priced server is an AlphaServer 1000A 5/300 with 1 CPU and 512 MB of memory. The benchmarked server was actually an AlphaServer 1000A 5/300.

#### **Measured Configuration**

The following figure represents the measured configuration. The benchmark system used a remote terminal emulator (RTE) to initiate transactions and measure response times of transactions, as well as record various data for each transaction.

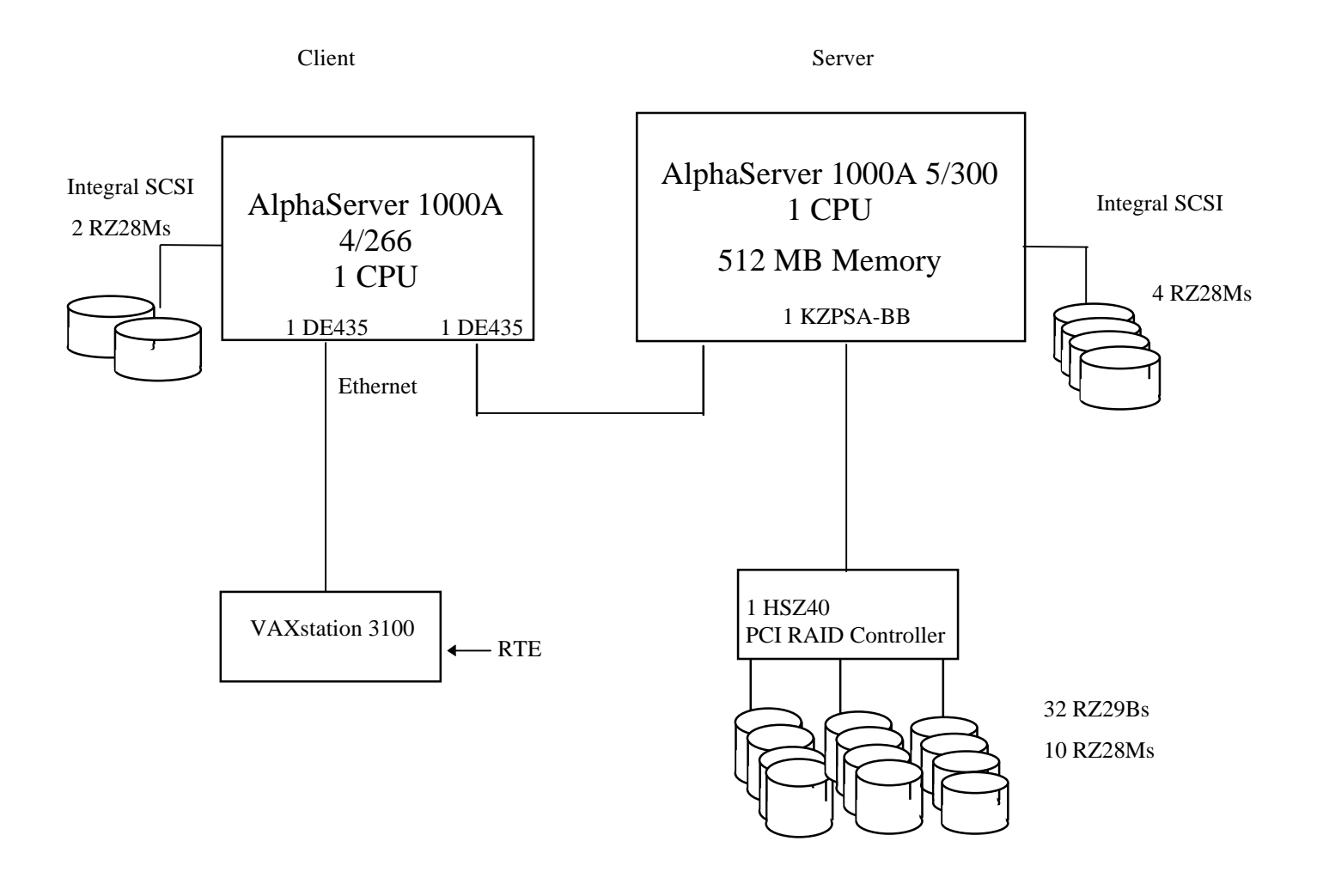

#### **Priced System Configuration**

The following figure depicts the priced system, whose cost determines the normalized price per tpmC reported for the test.

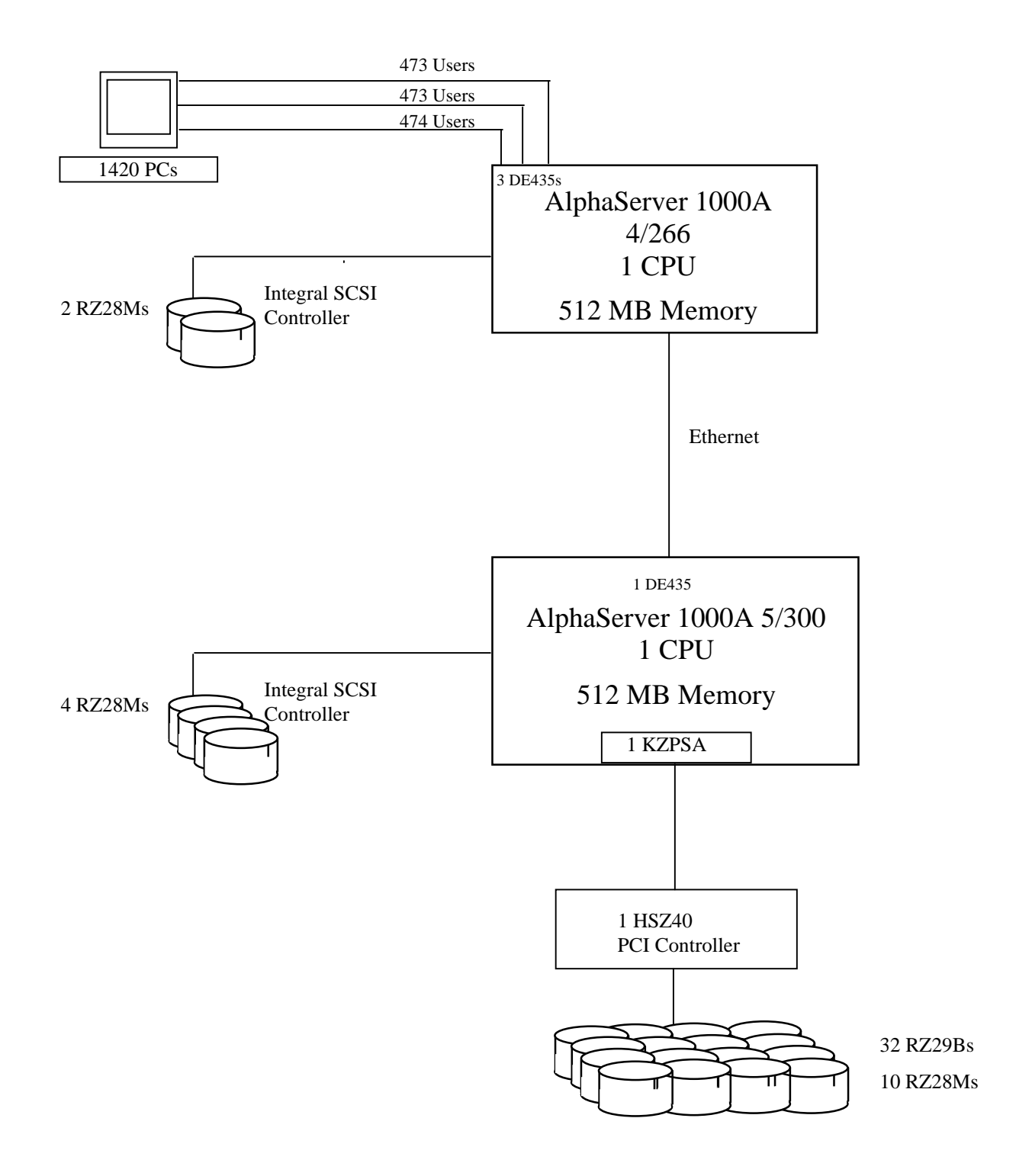

# **2. Logical Database Design Related Items**

#### **2.1 Table Definitions**

*Listings must be provided for all table definitions statements and all other statements used to set up the database.*

Appendix B contains the database definition files that were used to set up the database.

## **2.2 Table Organization**

*The physical organization of tables and indices, within the database, must be disclosed.*

Physical space was allocated to Sybase SQL Server on the server disks according to the details provided in Appendix B. The size of the space segments on each disk was calculated to provide even distribution of data across the disk subsystem. A fill factor was used on the Warehouse and District tables to minimize the amount of data per page. The indices were defined at table definition and were built at the initial table load by executing the database build script in of Appendix B.

#### **2.3 Insert/Delete Operations**

*It must be ascertained that insert and/or delete operations to any of the tables can occur concurrently with the TPC-C mix. Furthermore, any restrictions in the SUT database implementation that precludes inserts beyond the limits defined in Clause 1.4.11 must be disclosed. This includes the maximum number of rows that can be inserted and the maximum key value for these new rows.*

There were no restrictions on insert and/or delete operations to any of the tables. The space required for an additional 5% of the initial table cardinality was allocated to Sybase SQL Server and priced as static space.

## **2.4 Disclosure of Partitioning**

*While there are few restrictions placed upon horizontal or vertical partitioning of tables and rows in the TPC-C benchmark (see Clause 1.6), any such partitioning must be disclosed.*

Horizontal partioning was used on the HISTORY table using functionality provided by Sybase SQL Server.

#### **2.5 Replication of Tables**

*Replication of tables, if used, must be disclosed.*

No tables were replicated in this benchmark test.

#### **2.6 Additional and/or Duplicated Attributes in any Table**

*Additional and/or duplicated attributes in any table must be disclosed along with a statement on the impact on performance.*

No attributes were added or replicated in this benchmark test.

# **3. Transaction and Terminal Profiles Related Items**

#### **3.1 Random Number Generation**

*The method of verification for the random number generation must be described.*

Random numbers were generated using the drand48() and lrand48() UNIX calls. These functions generate pseudo random numbers using the linear congruential algorithm and 48-bit integer arithmetic. The random number generators are initially seeded using the srand48() call.

## **3.2 Terminal Input/Output Screen Layouts**

*The actual layouts of the terminal input/output screens must be disclosed.*

The screen layouts match the *TPC Benchmark C Standard Specification*.

## **3.3 Features in Priced Terminals**

*The method used to verify that the priced terminals provide all the features described in Clause 2.2.2.4 must be explained.*

Each of the five transaction types was tested using a VT510 terminal to verify that all the features described in Clause 2.2.2.4 were provided.

Using a VT510 terminal, the independent auditor tested each of the five transactions to verify that all the features described in Clause 2.2.2.4 were provided.

#### **3.4 Presentation Managers**

*Any use of presentation managers or intelligent terminals must be explained.*

Custom client code was written to provide the TPC-C user interface. Screen positioning and underlining on the emulated VT510 was done using VT100-mode escape sequences.

#### **3.5 Home and Remote Order-Lines**

*The percentage of home and remote order-lines in the New-Order transactions must be provided.*

The table in Section 3.10 shows the percentage of home and remote transactions that occurred during the measurement period for the New-Order transactions.

## **3.6 New Order Roll Back Transition**

*The percentage of New-Order transactions that were rolled back as a result of an invalid item number musts be provided.*

The table in Section 3.10 shows the percentage of home and remote transactions that occurred during the measurement period for the New-Order transaction.

#### **3.7 Number of Order-Lines**

The thin-wire between the front-ends and back-ends has a bandwidth of 10 Mbps.

#### **3.8 Home and Remote Payment Transactions**

*The percentage of home and remote Payment transactions must be provided.*

The table in Section 3.10 shows the percentage of home and remote transactions that occurred during the measurement period for the Payment transactions.

## **3.9 Non-Primary Key Access in Payment and Order-Status**

*The percentage of Payment and Order-Status transactions that used non-primary key (C\_LAST) access to the database must be disclosed.*

The table in Section 3.10 shows the percentage of non-primary key accesses to the data base by the Payment and Order-Status transactions.

#### **3.10 Skipped Deliveries**

*The percentage of Delivery transactions that skipped as a result of insufficient number of rows in the NEW-ORDER table must be disclosed.*

The following table summarizes the data required for disclosure from Sections 3.5 through 3.10. The range of acceptable and the measured results are listed.

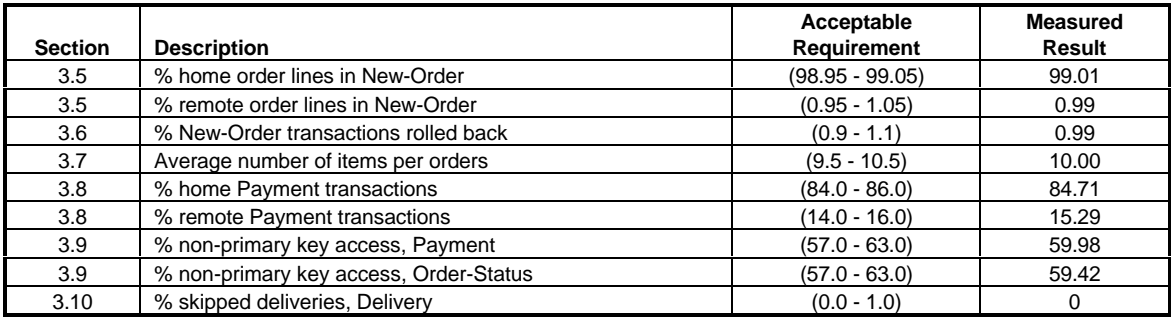

#### **3.11 Transaction Mix**

*The mix (i.e., percentages) of transaction types seen by the SUT must be disclosed.*

The following table summarizes the transaction mix.

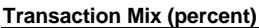

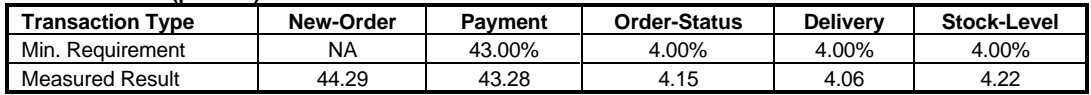

#### **3.12 Queuing Mechanism**

*The queuing mechanism used to defer the execution of the Delivery transaction must be disclosed.*

The delivery transactions were submitted using the asynchronous TUXEDO service request call. The request is placed in the service queue, and control is immediately returned to the requester without waiting for the transaction to complete.

# **4. Transaction and System Properties Related Items**

#### **4.1 ACID Properties**

*The results of the ACID test must be disclosed along with a description of how the ACID requirements were met. This includes disclosing which case was followed for the execution of Isolation Test 7.*

Clause 3 of the TPC Benchmark C Standard Specification lists specific tests to ensure the Atomicity, Consistency, Isolation, and Durability (ACID) properties of the SUT. All of the tests, except for the failure of memory durability were previously run and accepted by the auditor.

#### **4.2 Atomicity Tests**

*The system under test must guarantee that database transactions are atomic; the system will either perform all individual operations on the data, or will assure that no partially-completed operations leave any effects on the data.*

This test was previously performed and was waived by the auditor.

#### **4.3 Consistency Tests**

*Consistency is the property of the application that requires any execution of a database transaction to take the database from one consistent state to another, assuming that the database is initially in a consistent state.*

This test was previously performed and was waived by the auditor.

#### **4.4 Isolation Tests**

*Operations of concurrent database transactions must yield results which are indistinguishable from the results which would be obtained by forcing each transaction to be serially executed (i.e. in isolation).*

This test was previously performed and was waived by the auditor.

#### **4.5 Durability Tests**

*The tested system must guarantee the ability to preserve the effects of committed transactions and ensure database consistency after recovery from any one of the failures listed in Clause 3.5.3.*

- *Permanent irrecoverable failure of any single durable medium containing database, ABTH files/tables, or recovery log data.*
- *Instantaneous interruption (system crash/system hang) in processing which requires system reboot to recover.*
- *Failure of all or part of memory (loss of contents).*

The tests for failure of durable medium containing database tables and durable medium contain database logs were previously performed and were waived by the auditor.

#### **4.5.1 Failure of Memory and Instantaneous Interruption of System**

This test was conducted on the fully scaled 142 warehouse database using 1420 emulated terminals.

1. The current number of orders in the database was counted, giving ORDER\_COUNT\_BEFORE.

- 2. A test was started and allowed to run at steady state for 2 minutes.
- 3. The system was shut down.
- 4. The test was aborted on the RTE.
- 5. The system was powered back on and rebooted.
- 6. Sybase was restarted and recovered the database from the transaction log.
- 7. The current number of orders in the database was counted giving ORDER\_COUNT\_AFTER. It was verified that ORDER\_COUNT\_AFTER - ORDER\_COUNT\_BEFORE was greater than or equal to the number of committed orders recorded by the RTE.
- 8. Several orders recorded by the RTE were checked in the database to make sure they existed.

# **5. Scaling and Database Population Related Items**

#### **5.1 Cardinalities of the Database Tables**

*The cardinality (e.g. the number of rows) of each table, as it existed at the start of the benchmark run (see Clause 4.2), must be disclosed. If the database was over-scaled and inactive rows of the WAREHOUSE table were deleted (see Clause 4.2.2), the cardinality of the WAREHOUSE table as initially configured and the number of rows deleted must be disclosed.*

The initial cardinalities of the database tables are shown in the following table.

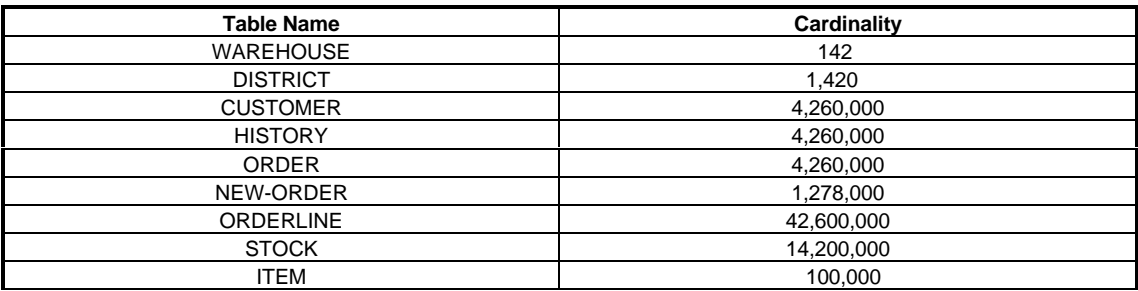

#### **5.2 Distribution of Tables and Logs**

*The distribution of tables and logs across all media must be explicitly depicted for the tested and priced systems.*

The following benchmark configuration table indicates how the database and system files were allocated on the tested system to meet the 8-hour steady state requirement.

#### **Allocation of System Files on the Tested System Table**

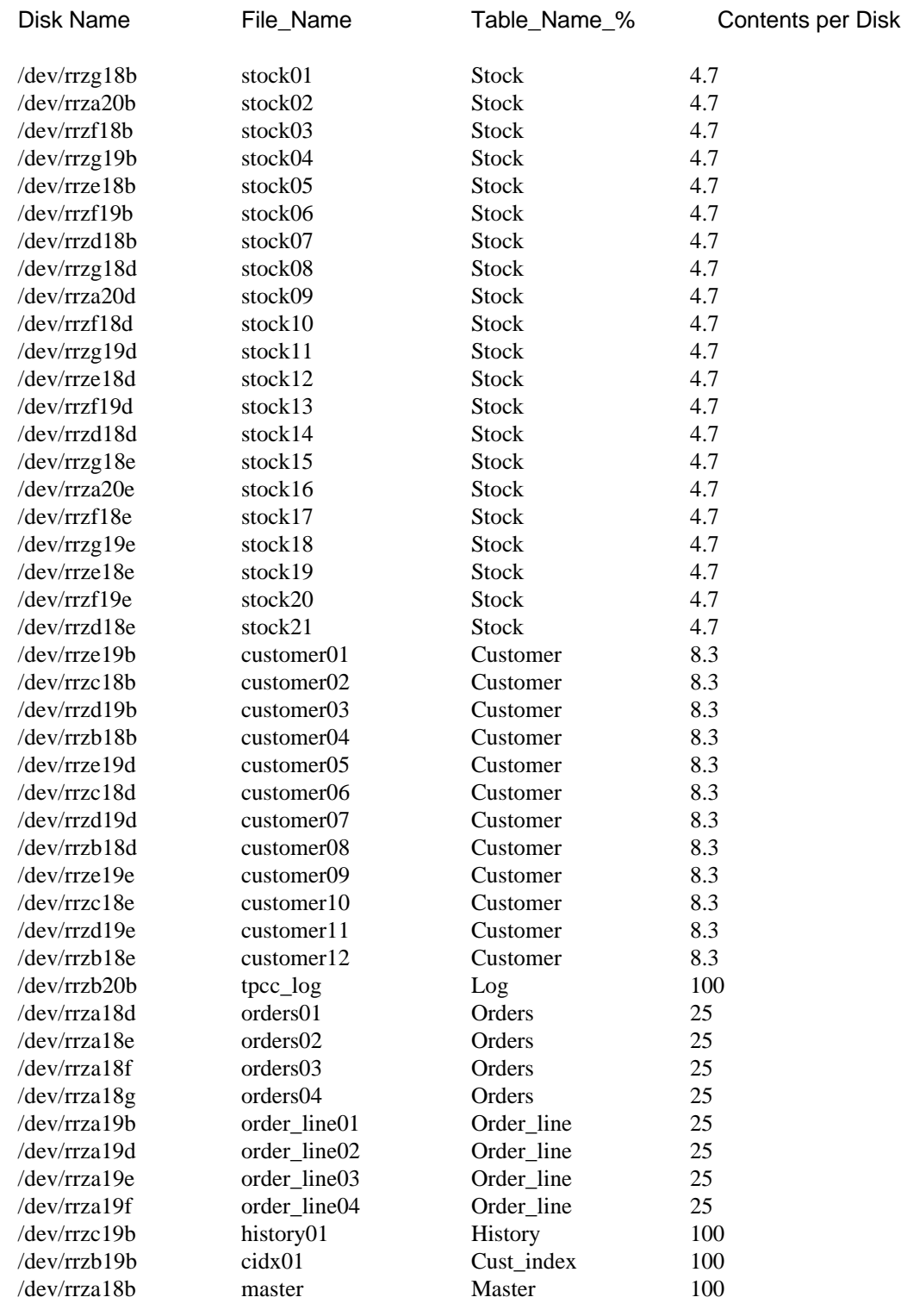

The distribution of the database tables over all the disks of the priced system is an extension of the distribution in the tested system. One hundred eighty (180) day storage requirements are satisfied with the unused space on the tested system disks.

## **5.3 Type of Database**

*A statement must be provided that describes:*

- *1. The data model implemented by the DBMS used (e.g., relational, network, hierarchical)*
- *2. The database interface (e.g., embedded, all level) and access language (e.g., SQL, DL/1, COBOL read/write) used to implement the TPC-C transactions. If more than one interface/access language is used to implement TPC-C, each interface/access language must be described and a list of which interface/access language is used with which transaction type must be disclosed.*

The database used for this testing was Sybase SQL Server 11.0 from Sybase Inc. Sybase SQL Server 11.0 is a relational DBMS.

#### **5.4 Database Partitions/Replications**

*The mapping of database partitions/replications must be explicitly described.*

Horizontal partioning was used on the History Table. The functionality for this was provided by Sybase SQL Server. For further details of the partitioning of the database, see Appendix B.

## **5.5 180 Days Space Requirement**

*The calculations for arriving at the 180-day space computations, as defined in Clause 4.2.3 must be disclosed.*

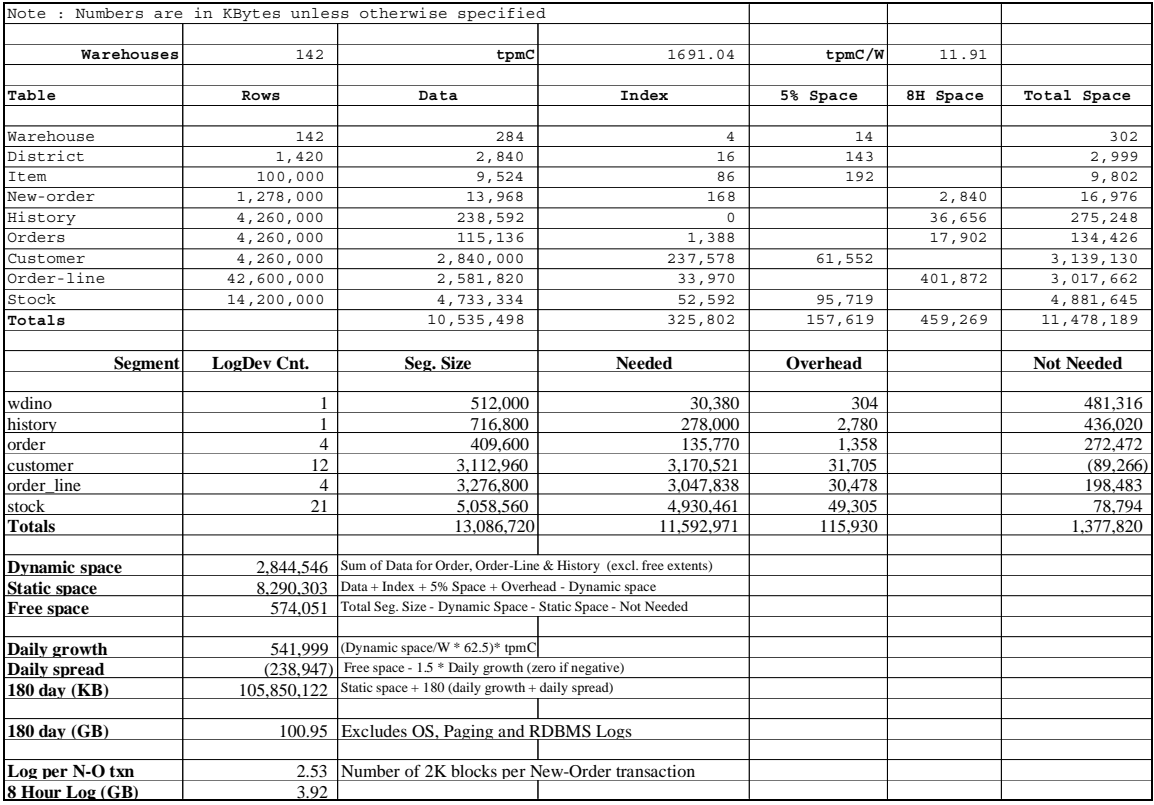

# **6. Performance Metrics and Response Time Related Items**

#### **6.1 Reporting All Data**

*Measured tpmC must be reported.*

All the data required by Clause 5 is reported below in Section 6.2 through 6.10. The measured tpmC for the AlphaServer 1000A 5/300 1 CPU C/S configuration was 1691.04 tpmC.

#### **6.2 Response Times**

*Ninetieth percentile, maximum, and average response times must be reported for all transaction types as well as for the Menu response time.*

#### **Response Times (seconds)**

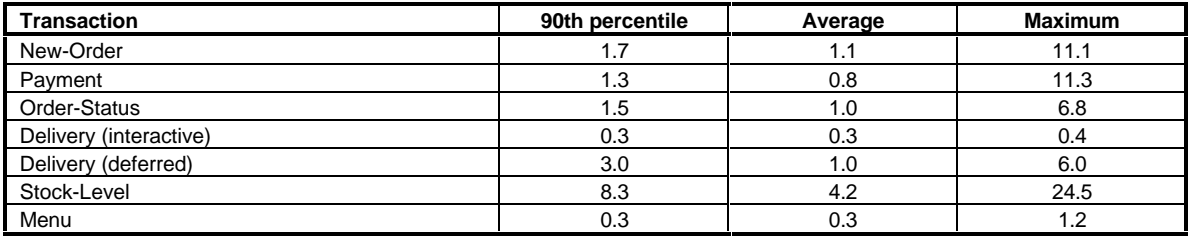

## **6.3 Think and Keying Times**

*The minimum, the average, and the maximum think and keying times must be reported for each transaction type.*

#### **Keying/Think Times (seconds)**

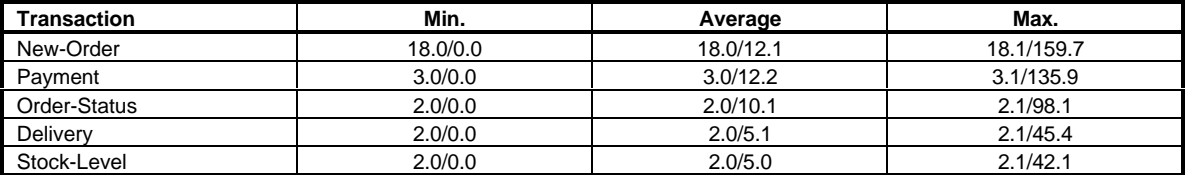

#### **6.4 Response Times Frequency Distribution**

*Response Times frequency distribution curves (see Clause 5.6.1) must be reported for each transaction type.*

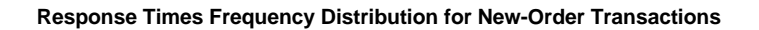

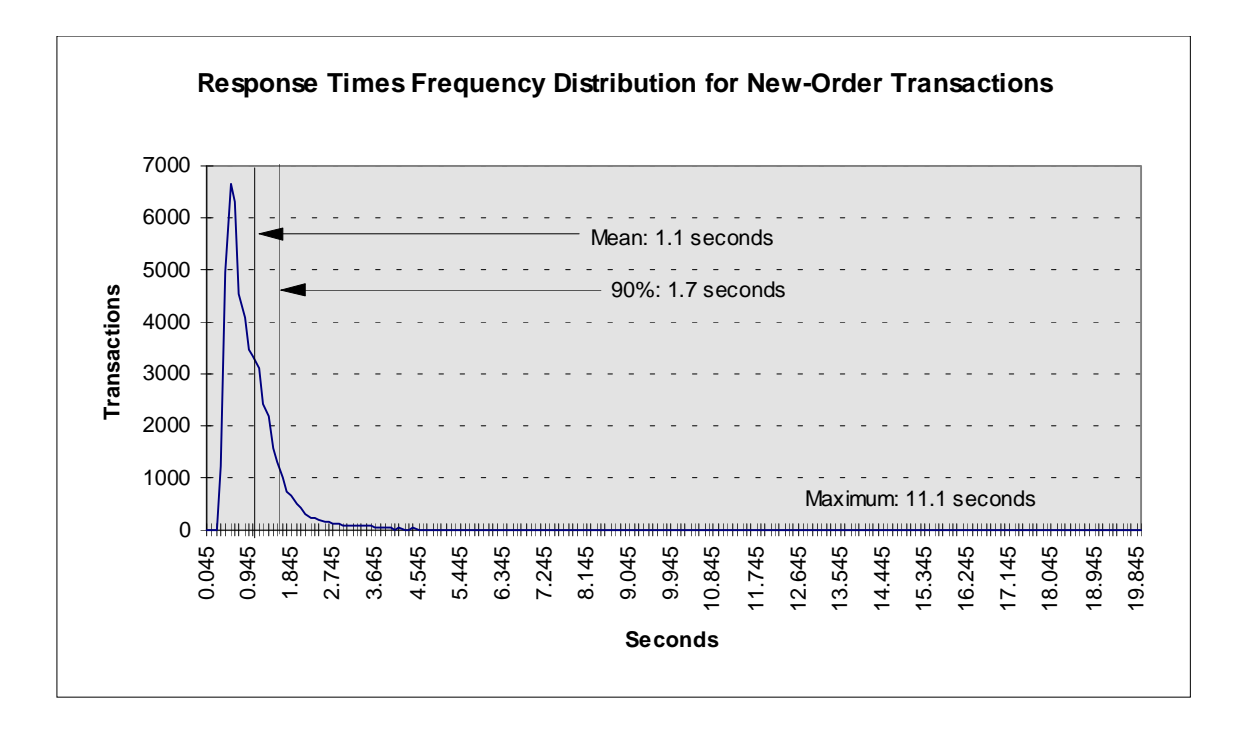

**Response Times Frequency Distribution for Payment Transactions**

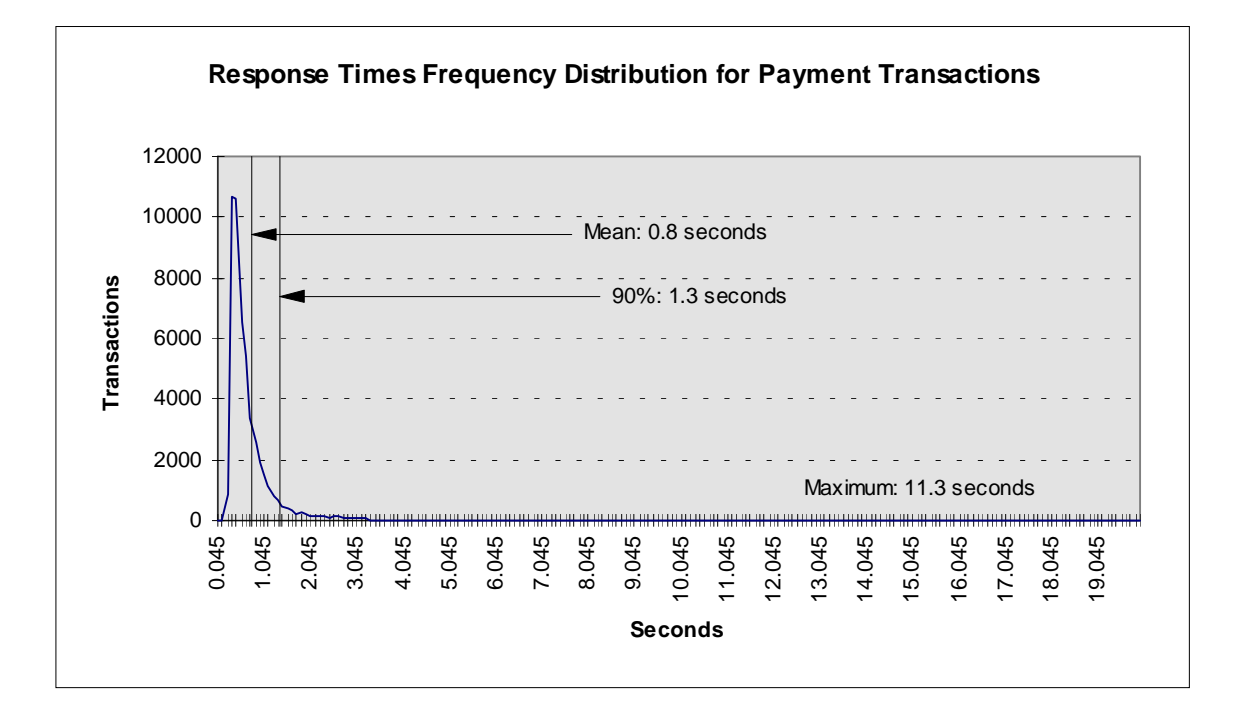

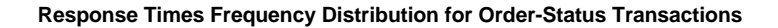

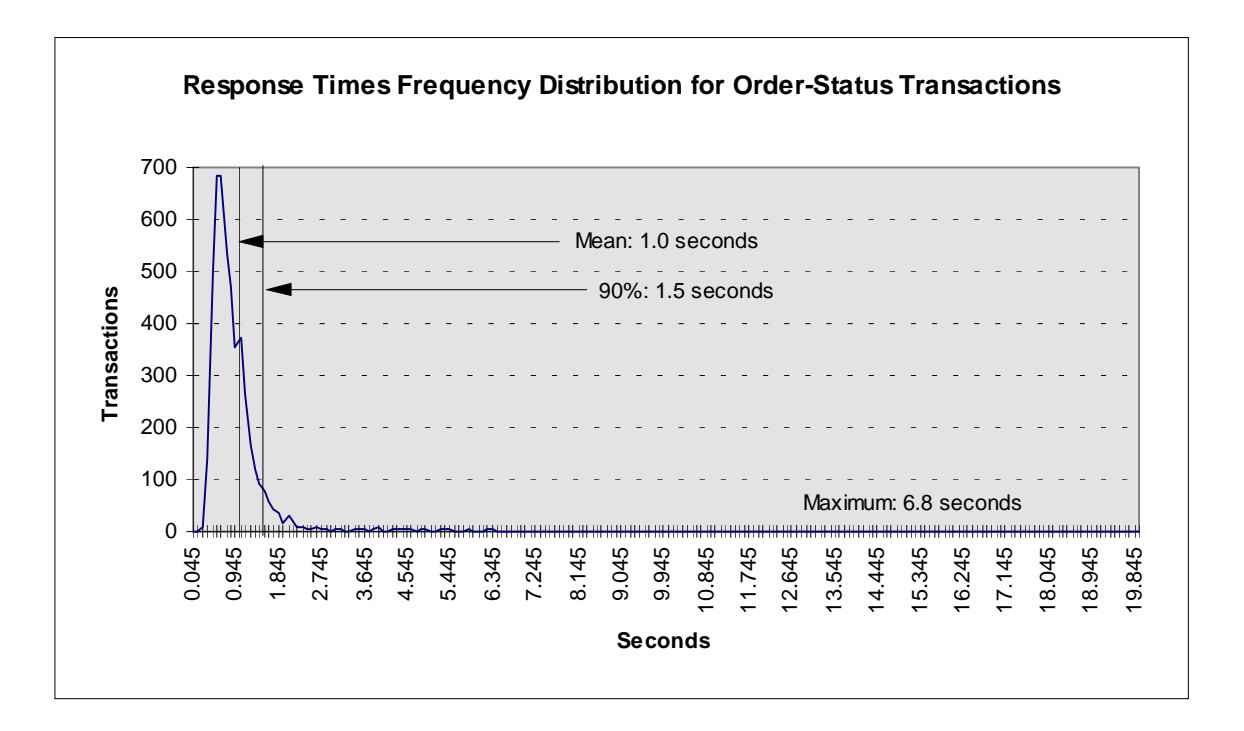

**Response Times Frequency Distribution for Delivery Transactions**

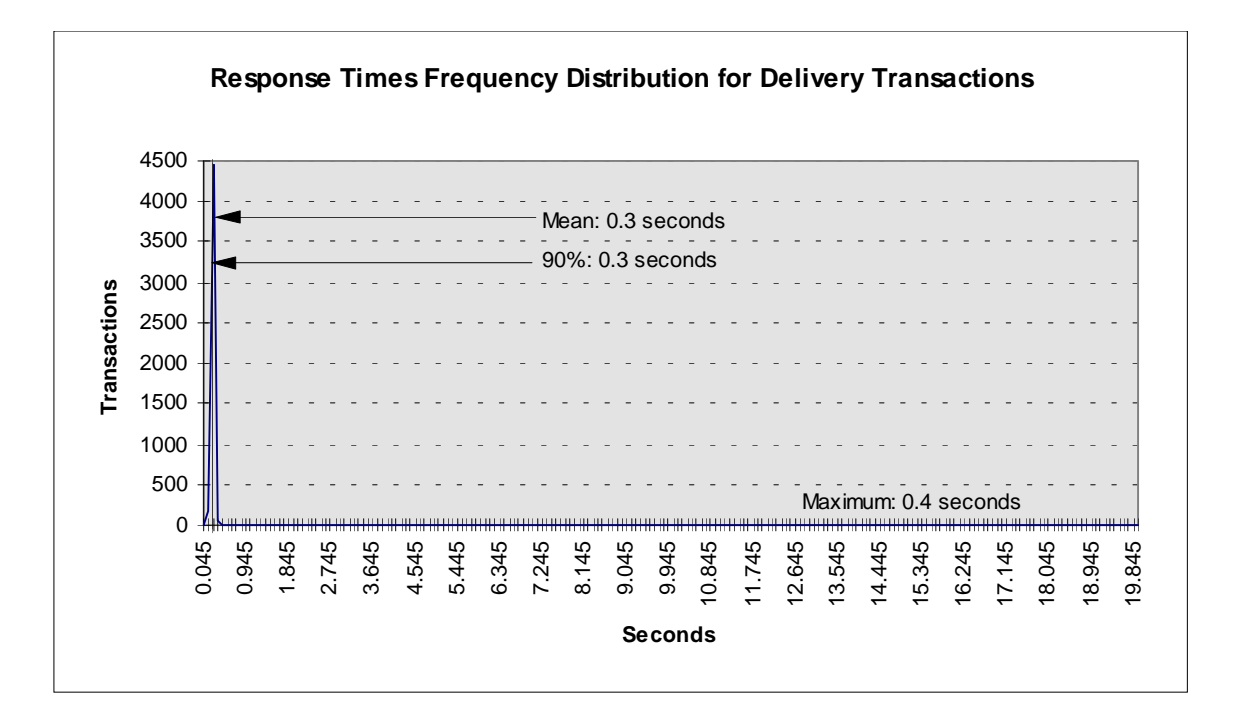

**Response Times Frequency Distribution for Stock-Level Transactions**

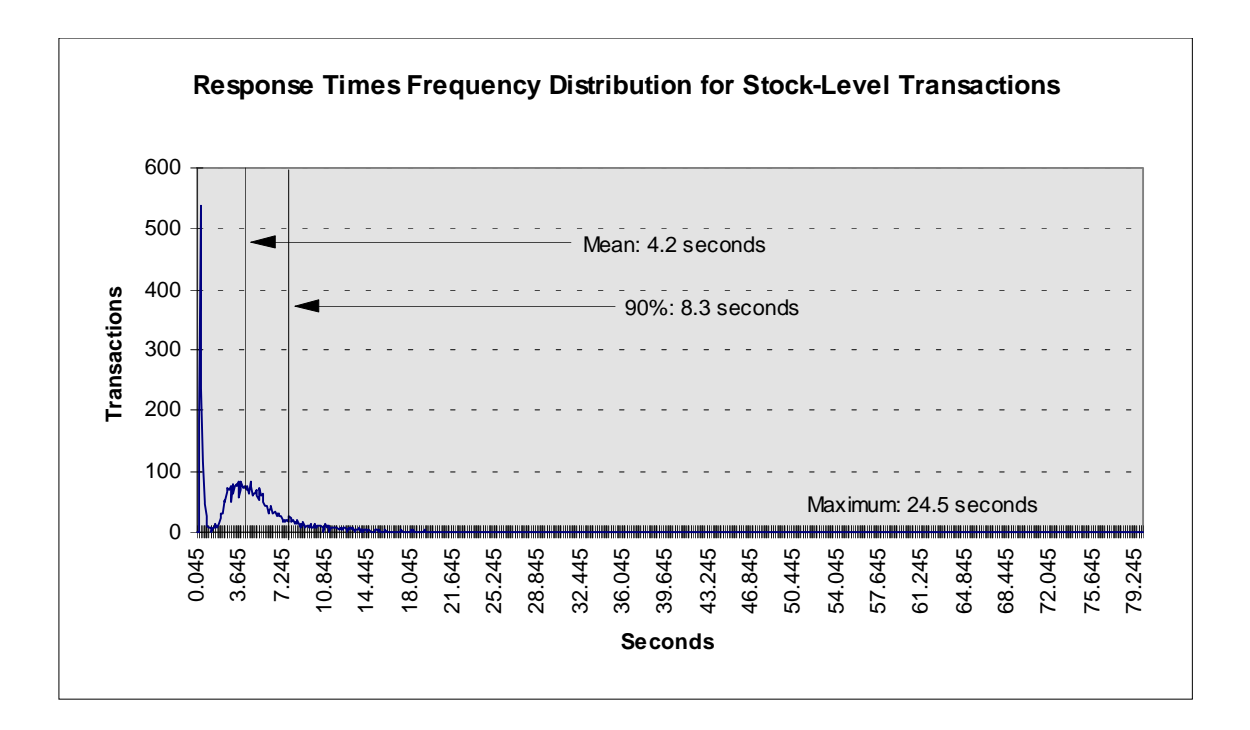

## **6.5 Response Time versus Throughput Performance Curve**

*The performance curve for response times versus throughput (see Clause 5.6.2) must be reported for the New-Order transaction.*

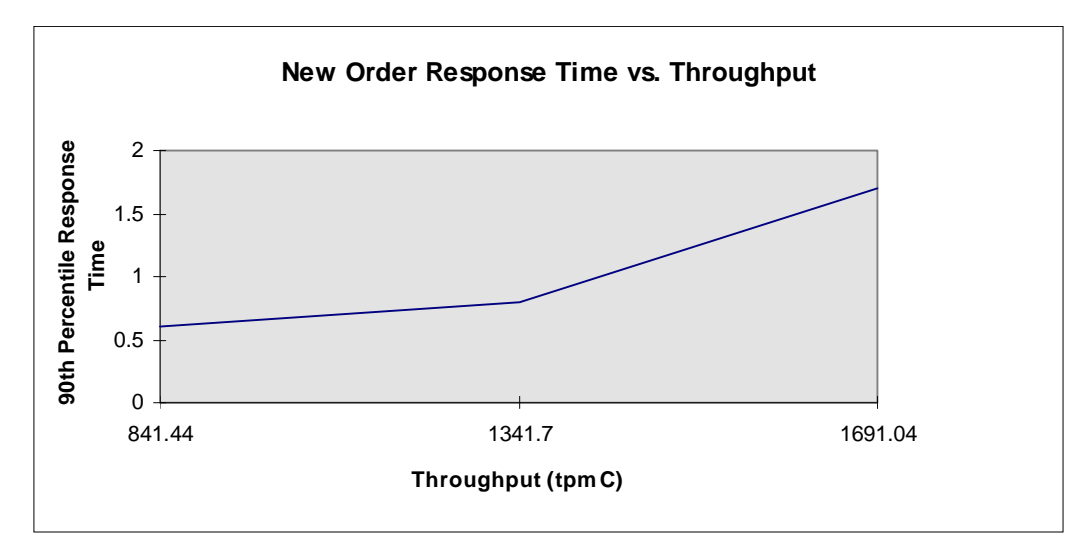

**New-Order Response Time versus Throughput**

# **6.6 Think Times Frequency Distribution**

*Think times frequency distribution curves (see Clause 5.6.3) must be reported for each transaction type.*

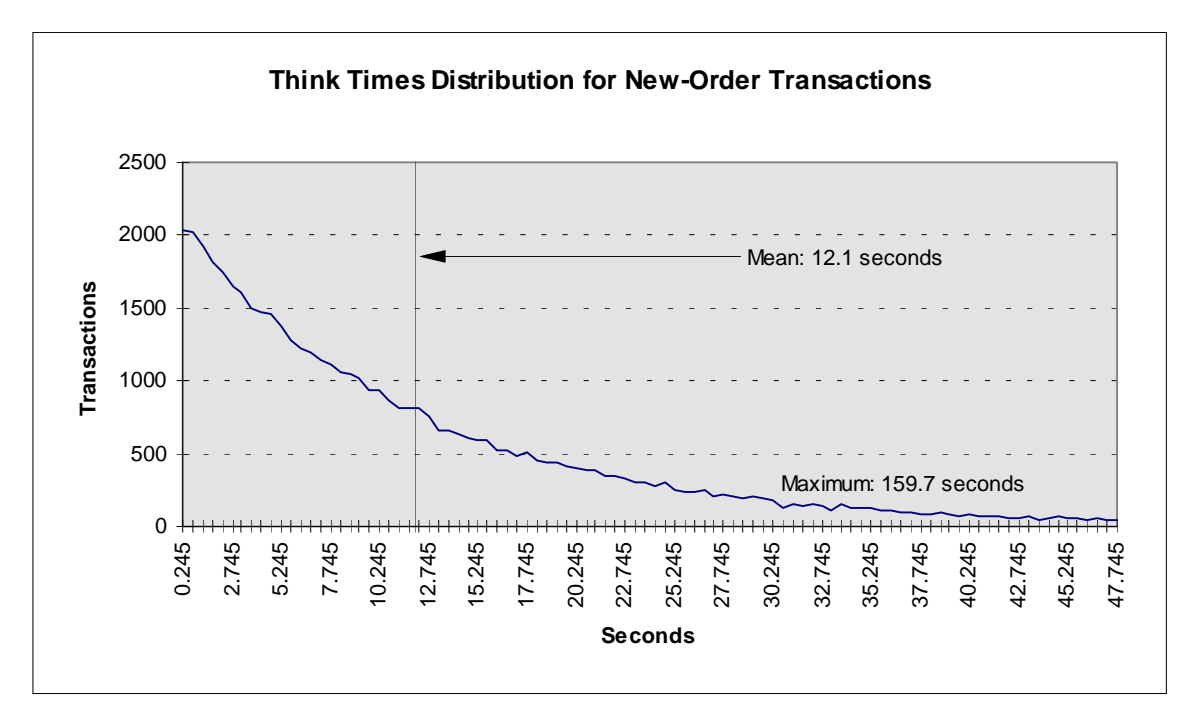

**Think Times Distribution for New-Order Transactions**

# **6.7 New-Order Throughput vs. Elapsed Time**

*A graph of throughput versus elapsed time (see Clause 5.6.5) must be reported for the New-Order transaction.*

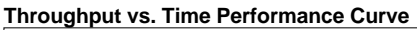

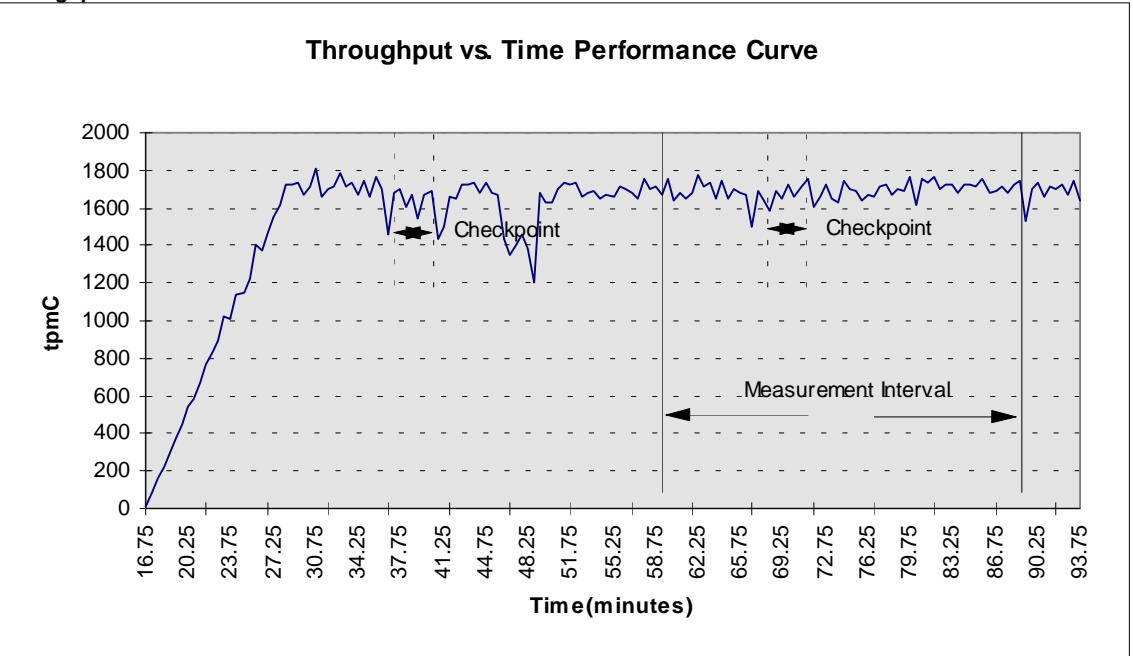

TPC Benchmark C Full Disclosure Report - AlphaServer 1000A 5/300 1 CPU C/S System 16

#### **6.8 Steady State**

*The method used to determine that the SUT had reached a steady state prior to commencing the measurement interval (see Clause 5.5) must be described.*

Confirmation that the SUT has reached steady state prior to the beginning of the data collection measurement interval is based on a visual inspection of the plots of tpmC versus time.

The graph in Section 6.8 plots the average tpmC versus time, averaged over 30 second intervals, and shows that steady state was reached before the data was collected. The ramp-up and steady-state stages are clearly visible.

#### **6.9 Work Performed During Steady State**

*A description of how the work normally performed during a sustained test actually occurred during the measurement interval must be reported.*

#### **6.9.1 Transaction Flow**

For each of the TPC Benchmark C transaction types, the following steps are executed.

TUXEDO for Digital UNIX, which is based on TUXEDO System/T Transaction Processing Monitor Version 4.2, was used as a transaction manager (TM). Each transaction was divided into two programs. The front-end program handled all screen I/O, while the back-end program handled all database operations. Both the front-end and back-end programs ran on the client system.

The front-end program communicates with the back-end program through TUXEDO messages. The back-end program communicates with the server system over Ethernet using Sybase Open Client DB-Library/C calls. Besides telling TUXEDO functions for user connection and message communication, all other functions are transparent to the application code. TUXEDO routes the transaction and balances the load according to the options defined in the TUXEDO configuration file listed in Appendix B. The transaction flow is described next.

- When TUXEDO boots up, it creates one or more server process(es) for each transaction. Several server processes were defined in the TUXEDO configuration file.
- Each TPC-C user invokes the TPC-C main (front-end) program.
- The TPC-C main program connects to the TUXEDO before starting any transaction operation.
- The TPC-C main program displays the TPC-C transaction menu on the user terminal.
- The TPC-C user chooses the transaction type and proceeds to fill the screen fields required for that transaction.
- The TPC-C main program accepts all values entered by the user and transmits those values to one of the TPC-C back-end programs. The transmission is performed through a TUXEDO function call. Each TPC-C back-end program has a "service-name." This service-name is specified whenever the TPC-C main program requests a TUXEDO service. TUXEDO routes that message according to the service-name and the information defined in the TUXEDO configuration file.
- A TPC-C back-end server receives a message from its queue and proceeds to execute all database operations related to the service-name specified. All the information entered on the user terminal is contained in the TUXEDO message.
- Once the transaction is committed, the TPC-C back-end server program loads the message buffer with the transaction output and returns control to the TUXEDO manager.
- TUXEDO manager routes the message back to the TPC-C main program.

• The TPC-C main program takes the message content and writes the transaction output on the user terminal.

#### **6.9.2 Database Transaction**

All database operations are performed by the TPC-C back-end programs. The process is described next.

- Using Sybase Open Client DB-Library calls, the TPC-C back-end program interacts with Sybase SQL Server to perform SQL data manipulations such as update, select, delete, and insert, as required by the transaction. After all database operations are performed for a transaction, the transaction is committed.
- Sybase SQL Server proceeds to update the database as follows:

When Sybase SQL Server changes a database table with an update, insert, or delete operation, the change is initially made in memory, not on disk. When there is not enough space in the memory buffer to read in or write additional data pages, Sybase SQL Server will make space by flushing some modified pages to disk. Modified pages are also written to disk when a checkpoint occurs. Before a change is made to the database, it is first recorded in the transaction log. This ensures that the database can be recovered completely in the event of a failure. Using the transaction log, transactions that started but did not complete prior to a failure can be undone, and transactions recorded as complete in the transaction log but not yet written to disk can be redone.

## **6.10 Determining Reproducibility**

*A description of the method used to determine the reproducibility of the measurement results must be reported.*

The experiment at the maximum targeted tpmC level was repeated once to ensure reproducibility. The computed tpmC for each experiment was within 1% of the reported tpmC, and all 90th percentile response times were under their respective limits.

#### **6.11 Duration of Measurement Period**

*A statement of the duration of the measurement period for the reported maximum qualified throughput (tpmC) must be included.*

Each experiment was run for a minimum of 60 minutes. The data collection period was 30 minutes and started approximately 30 minutes after all simulated users had begun executing transactions.

#### **6.12 Method of Regulation of the Transaction Mix**

*The method of regulation of the transaction mix (e.g., card decks or weighted random distribution) must be described. If weighted distribution is used and the RTE adjusts the weights associated with each transaction type, the maximum adjustments to the weight from the initial value must be disclosed.*

The weighted distribution method was used. No adjustment was made by the RTE scripts. See Appendix C for more details.

#### **6.13 Percentage of the Total Mix**

*The percentage of the total mix for each transaction type must be disclosed.*

See Section 3.10.

## **6.14 Percentage of New-Order Transactions Rolled Back**

*The percentage of New-Order transactions rolled back as a result of invalid item numbers must be disclosed.*

See Section 3.10.

#### **6.15 Average Number of Order-Lines**

*The average number of order-lines entered per New-Order transaction must be disclosed.* See Section 3.10.

#### **6.16 Percentage of Remote Order-Lines**

*The percentage of remote order-lines entered per New-order transaction must be disclosed.*

See Section 3.10.

#### **6.17 Percentage of Remote Payment Transactions**

*The percentage of remote Payment transactions must be disclosed.*

See Section 3.10.

#### **6.18 Percentage of Customer Selections**

*The percentage of customer selections by customer last name in the Payment and Order-Status transactions must be disclosed.*

See Section 3.10.

#### **6.19 Percentage of Delivery Transactions**

*The percentage of Delivery transactions skipped due to there being fewer than necessary orders in the New-Order table must be disclosed.*

See Section 3.10.

#### **6.20 Number of Checkpoints**

*The number of checkpoints in the Measurement Interval, the time in seconds from the start of the Measurement Interval to the first checkpoint, and the Checkpoint Interval must be disclosed.*

A checkpoint is the process of writing all modified data pages to disk. The TPC-C benchmark on the AlphaServer 1000A 5/300 1 CPU C/S system was set up to automatically checkpoint every 30 minutes. One checkpoint occurs during the warm-up period, and another occurs during the measurement period.

# **7. SUT, Driver, and Communication Definition Related Items**

#### **7.1 Description of RTE**

*If the RTE is commercially available, then its inputs must be specified. Otherwise, a description must be supplied of what inputs (e.g., scripts) to the RTE had been used.*

The RTE emulated 1420 Multias connecting over three 10 megabits per second (Mbps) network. The front-end clients are also connected by a 10 Mbps network to the server.

#### **7.2 Driver Functionality and Performance**

*It must be demonstrated that the functionality and performance of the components being emulated in the Driver System are equivalent to that of the priced system. The results of the test described in Clause 6.6.3.4 must be disclosed.*

Due to the large number of PCs and associated hardware that would be required to run these tests, a Remote Terminal Emulator was used to emulate the connected PCs and LAN.

The PC emulated in the test is the Multia Multi-Client Desktop System. The Multia is a hardware and software desktop system that combines features of a PC (Windows applications), workstation (graphics performance), and terminal within a single desktop device. Its hardware includes a 166 Mhz Digital Alpha processor, with a custom graphics accelerator and supports VT340 graphics. Systems include a 340 MB hard drive and 24 MB SIMM memory, ThinWire, thick wire and twisted pair Ethernet, two serial lines, and a bi-directional parallel port. Multia software includes Microsoft Windows NT Workstation V3.5 software, and optimized X11.R6 Server, and multiple terminal emulators (including VT100 emulation), and many network protocols, including TCP/IP, LAT, and DECnet.

As configured for this test, the driver software emulates the traffic that would be observed from Multias connected by Ethernet to the front-end clients using the Telnet protocol.

#### **7.3 Functional Diagrams and Details of Driver System**

*A complete functional diagram of both the benchmark configuration and the configuration of the proposed (target) system must be disclosed. A detailed list of all software and hardware functionality being performed on the Driver System, and its interface to the SUT must be disclosed (see Clause 6.6.3.6).*

The diagrams in Section 1.7 show the tested and priced benchmark configurations.

#### **7.4 Network Configurations and Driver System**

*The network configurations of both the tested service and the proposed (target) services which are being represented and a thorough explanation of exactly which parts of the proposed configuration are being replaced with the Driver System must be disclosed (see Clause 6.6.4).*

Section 1.7 in this report has a picture of the network configurations of both the tested service and the proposed (target) services.

#### **7.5 Network Bandwidth**

*The bandwidth of the network(s) used in the tested/priced configuration must be disclosed.*

The Ethernet used in the local area network (LAN) between the emulated terminals and the front-end systems complies with the IEEE 802.3 standard and has a bandwidth of 10 megabits per second (Mbps). The thin-wire between the front-end clients and the server has a bandwidth of 10 Mbps.

## **7.6 Operator Intervention**

*If the configuration requires operator intervention (see Clause 6.6.6), the mechanism and the frequency of this intervention must be disclosed.*

No operator intervention was required.

# **8. Pricing Related Items**

#### **8.1 Hardware and Software Components**

*A detailed list of hardware and software used in the priced system. Each item must have vendor part number, description, and release/revision level, and either general availability status or committed delivery date. If package pricing is used, contents of the package must be disclosed.*

*The total 5-year price of the entire configuration must be reported, including: hardware, software and maintenance charges. Separate component pricing is recommended. The basis of all discounts used must be disclosed.*

The detailed list of all hardware and software for the priced configuration is listed in the system pricing summary.

#### **8.1.1 Hardware Pricing**

Digital Equipment Corporation's TPC Benchmark C tests used packaged hardware systems whenever possible to simplify configurations to the fewest number of line items.

All hardware and software products have been priced to satisfy the 5 years warranty and 5 x 8 with 4 hours response requirements.

The hardware prices for the AlphaServer 1000A 5/300 1 CPU, one AlphaServer 1000A 4/266, and their associated components (e.g., memory, storage subsystem, etc.) are based on Bay State Computer Group and MacWarehouse Warehouse price quotations.

The 8 GB DAT tape drive and terminal server service warranty are based on Digital Equipment Corporation's product and service pricing.

## **8.1.2 Software Pricing**

The priced system uses the following software products:

- Digital UNIX operating system
- TUXEDO transaction processing monitor
- Sybase SQL Server relational database management system
- DEC C compiler

The license purchase includes 1 year of warranty service. Four years of additional software warranty is provided for a total of 5 years extended warranty. The software warranty and service level are the same as the service level for the hardware system on which the software operates.

The level of post-warranty software service is Layered Product Support (LPS).

## **8.1.3 Warranty Pricing**

In addition to the base warranty, additional warranty has been priced to satisfy the 5-year TPC-C warranty requirements of all products.

#### **8.1.4 Price Discounts**

See Appendix F.

## **8.2 Availability Status**

*The committed delivery date for general availability (date) of products used in the price calculations must be reported. When the priced system includes products with different availability dates, the reported availability date for the priced system must be the date at which all components are committed to be available.*

The version of Sybase SQL Server used in the measurement and all other software and hardware components used in the tested and priced systems are available now.

#### **8.3 Performance and Price/Performance**

*A statement of the measured tpmC, as well as the respective calculations for 5-year pricing and price/performance (price/tpmC) and the availability date must be included.*

The following table shows the measured tpmC and price/tpmC results for the tested systems:

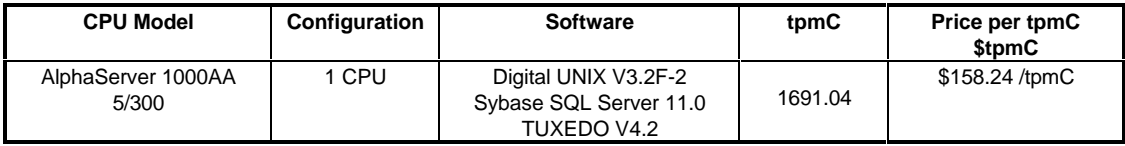

## **8.4 Country Specific Pricing**

*Additional Clause 7 related items may be included in the Full Disclosure Report for each country specific priced configuration. Country specific pricing is subject to Clause 7.1.7.*

None.

## **8.5 Usage Pricing**

*For any usage pricing, the sponsor must disclose:*

- *Usage level at which the component was priced.*
- *A statement of the company policy allowing such pricing.*

None.

# **9. Audit Related Items**

#### **9.1 Audit**

*If the benchmark has been independently audited, the auditor's name, address, phone number, and a brief audit summary report indicating compliance must be included in the Full Disclosure Report. A statement should be included, specifying when the complete audit report will become available and who to contact in order to obtain a copy.*

Appendix E contains the complete independent auditor's by Francois Raab of Information Paradigm for the test described in this report.

# **Appendix A**

## **TPC-C Client Code**

/\*\*\*\*\*\*\*\*\*\*\*\*\*\*\*\*\*\*\*\*\*\*\*\*\*\*\*\*\*\*\*\*\*\*\*\*\*\*\*\*\*\*\*\*\*\*\*\*\*\*\*\*\*\*\*\*\*\* \*\*\*\*\*\*\*\*\*\*\*\*\*\*\* \*\*\*\*\*\*\*\*\*\*\*\*\*\*\*\*\*\*\*\*\*\*\*\*\*\*\*\*\*\* tpcc.c \*\*\*\*\*\*\*\*\*\*\*\*\*\*\*\*\*\*\*\*\*\*\*\*\*\*\*\*\*\*\*\*\*\*\*\*\*\* \*\*\*\*\*\*\*\*\*\*\*\*\*\*\*\*\*\*\*\*\*\*\*\*\*\*\*\*\*\*\*\*\*\*\*\*\*\*\*\*\*\*\*\*\*\*\*\*\*\*\*\*\*\*\*\*\*\*\* \*\*\*\*\*\*\*\*\*\*\*\*\*\*\*\*\*\*/ /\* \*\* tpcc.c: Main client code for TPC-C. \*/ #include <stdio.h> #include <stdlib.h> #include <errno.h> #include "tpcc.h" #include "socket.h" #include "screen.e" #ifdef TPMONITOR #include "monitor.e" #else #include "db\_funcs.e" #endif main(int argc, char \*\*argv) { int menu\_selection; void do\_transaction(int); initialize(argc,argv); Send\_Menu(); while  $((\text{menu\_selection} = \text{Get\_Menu\_Input})) := 9)$  { if ( (menu\_selection < 1)  $\|$  (menu\_selection > 5)) continue; do\_transaction(menu\_selection-1); Send\_Menu(); } rundown(OKAY); } initialize(int argc, char \*\*argv) { int menu selection, start,m,n; char list[]="0123456789abcdefghijklmnopqrstuvwxyzABCDEFGHIJKLMNO PQRSTUVWXYZ"; #ifdef SOCKET /\* 6/26/95 Changed to only look at SVR4, which starts at /dev/lat621 \*/  $start = atoi(argv[1]) + 620;$  sprintf(tty\_name,"/dev/lat/%d",start); if ((start-620)%100 == 0) printf("opening device %d %s\n", start, tty\_name); /\* printf("opening %s\n", tty\_name); \*/ if  $((\text{try\_in=tty\_out=open(tty\_name, O\_RDWR}, 0)) == -1)$  syserr("Can't open terminal"); if (imitate\_login\_sequence() == -1) argc = 1; else arg $c = 3$ ; #else  $\text{tty\_in} = 0$ ; tty out  $=1$ ; #endif

 prompt\_for\_inputs(argc,argv); #ifndef SOCKET else {  $w_id = \text{atoi}(\text{arg}v[1]);$  $d_id = \text{atoi}(\text{argv}[2]);$  } #endif #ifdef TPMONITOR if (Init\_Monitor() ) { fprintf(stderr,"Unable to connect to TP Monitor\n\01"); rundown (NO\_TPM\_CONNECT); } #else if  $(DBinit()$  { syserr("Problems in DBinit\n"); } #endif /\*TP MONITOR\*/ Init\_Screen(); } rundown(int status) { Restore\_Screen(); #ifdef TPMONITOR if (status != NO\_TPM\_CONNECT) Rundown\_Monitor(); #else DBdone(): #endif /\*TPMONITOR \*/ #ifdef SOCKET close(tty\_in); #endif } prompt\_for\_inputs(int argc,char \*\*argv) { int i; char \*endp; static char buffer[30]; BOOLEAN good\_answer = FALSE; while (!good\_answer) { i=write(tty\_out,"Enter Warehouse ID:",19); i=read(tty\_in,buffer,sizeof(buffer)); if  $(i == -1)$  { syserr("writei"); } w\_id = (int) strtol(buffer,&endp,0); if  $(w_id > 0)$  good\_answer = TRUE; } write(tty\_out,"Enter District ID:" ,19); read(tty\_in,buffer,sizeof(buffer)); d\_id = atoi(buffer); } #ifdef SOCKET int imitate\_login\_sequence() { char buffer[128], temp[128]; int i;

> if (read(tty\_in,buffer,sizeof(buffer)) == -1) syserr("read error");

if  $(\text{argc} < 3)$ 

```
if (write(tty_out,"login:",6) == -1)
     syserr("write error");
   if (read (tty_in,buffer,sizeof(buffer))== -1)
     syserr("read error");
   if (write(tty_out,"Password:",9) == -1)
     syserr("write error");
   if (read (tty_in,buffer,sizeof(buffer)) == -1)
     syserr("read error");
 if (write(tty_out,">",1) == -1)
     syserr("write error");
  if (read (tty_in,buffer,sizeof(buffer)) == -1)
     syserr("read error");
        /* find out if warehouse & district were specified */
   i = sscanf(buffer,"%s %*s %d %d",temp,&w_id,&d_id);
   if (!strcmp(temp,"csh")) {
    freopen(tty_name,"r",stdin);
     freopen(tty_name,"w",stdout);
     freopen(tty_name,"w",stderr);
     system("exec csh");
     exit (1);
 }
 if (i == 2) i = sscanf(buffer, "% *s %d %d", &w_id, &d_id);
  return i-1;
}
#endif
void do_transaction(int num) {
  int status;
  Paint_Screen(num);
   status=Get_Form_Data(num);
  if (status == QUIT) return;
#ifdef TPMONITOR
   status = Snd_Txn_To_Monitor(num);
  if (status == TPM_ERROR) {
    syserr("033[24;1H033]0mTPM Error detected -- See$TPCC_HOME/CLIENTLOG for details\n");
  }
#else
  status = Do_DBtxn(num);
 if (status != 0) {
     syserr("ERROR:");
   }
#endif /*TPMONITOR*/
  Display_Results(num);
}
----------------------
/**********************************************************
******************
****************************** tpcc.h
**************************************
***********************************************************
***************/
/*
** tpcc.h: This header file declares data structures for use in application
** and server
*/
#include <time.h>
#include <sys/types.h>
#include <time.h>
#define BOOLEAN int
#define VMS 0
#define LINEMAX 256
                                                                                 #define FALSE 0
                                                                                 #define TRUE 1
                                                                                 #define NEWORDER 0
                                                                                 #define PAYMENT 1
                                                                                 #define ORDSTAT 2
                                                                                 #define DELIVERY 3
                                                                                 #define STOCKLEV 4
                                                                                 #define MAX_OL 15
                                                                                 /\ast error codes \ast/#define OKAY 0
                                                                                 #define TPM_ERROR 1
                                                                                 #define DB_ERROR 2
                                                                                 #define ITEM_ERROR 3
                                                                                 #define NO_TPM_CONNECT 4
                                                                                 char date_field[80];
                                                                                 char tty_name[11];
                                                                                 int w_id;
                                                                                 int d_id;
                                                                                 int xact_type;
                                                                                 /*
                                                                                 ** Data structures of input data for each transaction type
                                                                                 */
                                                                                 /*
                                                                                 ** Data structures descriptions for IO data for each transaction type
                                                                                 **
                                                                                 */
                                                                                 struct io order line {
                                                                                   int ol i id:
                                                                                    int ol_supply_w_id;
                                                                                    int ol_quantity;
                                                                                   char i_name[25];
                                                                                    int s_quantity;
                                                                                    char b_g[2];
                                                                                    double i_price;
                                                                                 };
                                                                                 struct io_neworder {
                                                                                    int w_id;
                                                                                    int d_id;
                                                                                    int c_id;
                                                                                    int o_ol_cnt;
                                                                                    int o_all_local;
                                                                                    struct io_order_line o_ol[MAX_OL];
                                                                                    char o_entry_d[20];
                                                                                   char c_last[17];
                                                                                   char c_credit[3];
                                                                                    float c_discount;
                                                                                   float w tax;
                                                                                   float d_tax;
                                                                                    int o_id;
                                                                                    int status;
                                                                                    double tax_n_discount;
                                                                                 };
                                                                                 struct io_payment {
                                                                                    BOOLEAN byname;
                                                                                    int w_id;
                                                                                    int d_id;
                                                                                    int c_id;
                                                                                   char c_last[17];
                                                                                    int c_w_id;
                                                                                    int c_d_id;
                                                                                    double h_amount;
```
*TPC Benchmark C Full Disclosure Report - AlphaServer 1000A 5/300 1 CPU C/S System* 25
```
char h_date[20];
 char w_street_1[21];
 char w_street_2[21];
 char w_city[21];
 char w_state[3];
 char w_zip[10];
 char d_street_1[21];
 char d_street_2[21];
  char d_city[21];
  char d_state[3];
 char d_zip[10];
 char c_first[17];
 char c_middle[3];
 char c_street_1[21];
 char c_street_2[21];
 char c_city[21];
 char c state[3];
 char c_zip[10];
 char c_phone[17];
 char c_since[11];
 char c_credit[3];
  double c_credit_lim;
  float c_discount;
  double c_balance;
 char c_data[201];
};
struct status_order_line {
  int ol_supply_w_id;
  int ol_i_id;
  int ol_quantity;
  double ol_amount;
 char ol_delivery_d[11];
};
struct io_ordstat {
   BOOLEAN byname;
  int w_id;
  int d_id;
  int c_id;
 char c_last[17];
 char c first[17];
 char c_middle[3];
  double c_balance;
  int o_id;
 char o_entry_d[64];
  int o_carrier_id;
  int ol_cnt;
  struct status_order_line s_ol[MAX_OL];
};
struct io delivery {
  int w_id;
  int o_carrier_id;
 time t queue time:
  int status;
};
struct io_stocklev {
  int w_id;
  int d_id;
  int threshold;
  int low_stock;
};
/*
** Data structure for input & output data
*/
struct io_tpcc {
   int type;
   union {
     struct io_neworder neworder;
                                                                                    struct io_payment payment;
                                                                                    struct io_ordstat ordstat;
                                                                                    struct io_delivery delivery;
                                                                                   struct io_stocklev stocklev;
                                                                                 } info;
                                                                               };
                                                                               ---------------------------
                                                                               /**********************************************************
                                                                               **************
                                                                               ******************************** screen.c
                                                                               **************************************
                                                                               ***********************************************************
                                                                               ******************/
                                                                               /*
                                                                               ** screen.c: Contains all routines for the TPC-C screen display, input and
                                                                               ** output.
                                                                               **
                                                                               *****************
                                                                               BE USED AND COPIED
                                                                                 ONLY IN ACCORDANCE WITH THE TERMS OF SUCH LICENSE
                                                                               AND WITH THE INCLUSION
                                                                               OTHER COPIES
                                                                               AVAILABLE TO ANY OTHER
                                                                               HEREBY TRANSFERRED.
                                                                               CHANGE WITHOUT NOTICE AND
                                                                               EQUIPMENT CORPORATION.
                                                                               RELIABILITY OF ITS
                                                                               DIGITAL.
                                                                               ******************
                                                                                **/
                                                                               #include <stdio.h>
                                                                               #include <sys/termio.h>
                                                                               #include <stdlib.h>
                                                                               #include <sys/time.h>
                                                                               #include <time.h>
                                                                               #include "tpcc.h"
                                                                               #include "screen.e"
                                                                               #include "screen.h"
                                                                               #include "loopback.e"
                                                                               #ifdef TPMONITOR
                                                                               #include "monitor.e"
                                                                               #else
                                                                               #include "no_tpm.h"
                                                                               #endif
                                                                               extern void Clog(char *, ...);
                                                                               extern void SCREENlog(int ,char *);
                                                                               #define MAXLINE 256
                                                                               struct termio orig_tbuf_in,orig_tbuf_out;
                                                                               {
```
\*\*\*\*\*\*\*\*\*\*\*\*\*\*\*\*\*\*\*\*\*\*\*\*\*\*\*\*\*\*\*\*\*\*\*\*\*\*\*\*\*\*\*\*\*\*\*\*\*\*\*\*\*\*\*\*\*\*\* COPYRIGHT (C) 1994 BY DIGITAL EQUIPMENT CORPORATION, MAYNARD MASSACHUSETTS. ALL RIGHTS RESERVED. THIS SOFTWARE IS FURNISHED UNDER A LICENSE AND MAY

 OF THE ABOVE COPYRIGHT NOTICE. THIS SOFTWARE OR ANY THEREOF MAY NOT BE PROVIDED OR OTHERWISE MADE PERSON. NO TITLE TO AND OWNERSHIP OF THE SOFTWARE IS THE INFORMATION IN THIS SOFTWARE IS SUBJECT TO SHOULD NOT BE CONSTRUED AS A COMMITMENT BY DIGITAL DIGITAL ASSUMES NO RESPONSIBILITY FOR THE USE OR SOFTWARE ON EQUIPMENT THAT IS NOT SUPPLIED BY

\*\*\*\*\*\*\*\*\*\*\*\*\*\*\*\*\*\*\*\*\*\*\*\*\*\*\*\*\*\*\*\*\*\*\*\*\*\*\*\*\*\*\*\*\*\*\*\*\*\*\*\*\*\*\*\*\*\*\*

```
void setraw() /** put terminals into rawmode **/
   struct termio tbuf;
```

```
 int status;
  if (ioctl(tty_out, TCGETA, &tbuf) == -1)
     syserr("ioctl_ERROR#1 - getting the original input term setting
error");
   orig_tbuf_out = tbuf;
  if (ioctl(tty_in, TCGETA, &tbuf) == -1)
    syserr("ioctl_ERROR#1 - getting the original output term setting
error");
   orig_tbuf_in = tbuf;
   tbuf.c_iflag &= ~(INLCR | ICRNL | IUCLC | ISTRIP | IXON |
BRKINT);
  tbuf.c_oflag &=-OPOST;
  tbuf.c_lflag &=-(ICANON | ISIG | ECHO);
   tbuf.c_cc[VMIN] = LEAVE_SCREEN_MIN;
   tbuf.c_cc[VTIME] = LEAVE_SCREEN_TIMEOUT;
  if (ioctl(tty_out, TCSETAF, &tbuf) == -2)
     syserr("ioctl_ERROR#2 - setting raw mode for STDIN error");
}
void restore_terminal() /** restore terminal flags **/
{
   extern struct tbufsave;
   struct termio tbuf;
   int status;
   ioctl(tty_in, TCFLSH, 2 );
   ioctl(tty_out, TCFLSH, 2);
   ioctl(tty_in, TCSETAW, &orig_tbuf_in);
   ioctl(tty_out, TCSETAW, &orig_tbuf_out);
/*
   if (ioctl(tty_out, TCSETAF, &orig_tbuf_out) == -1)
     syserr("ioctl_ERROR#3 - restoring original output terminal settings
error");
   if (ioctl(tty_in, TCSETAF, &orig_tbuf_in) == -1)
     syserr("ioctl_ERROR#4 - Forcing the original settings back for
STDIN error");
*/
}
int Get_Menu_Input()
{
   int c, read_count;
  static char inbuf[2] = "\sqrt{0}(0";
  int i = 0;
  read\_count = read(tty_in,inbuf,1); if (read_count == 0) syserr ("TTY lost connection");
  if (inbuf[0] == QUIT) return 9;
  c = \text{atoi}(\text{inbuf}); return c;
}
int Get_Form_Data(int txn_type)
{
   BOOLEAN done=FALSE;
   int i, returned_key;
  io elem *ioptr;
   int last_input;
   BOOLEAN check_neworder_inputs(int *);
   BOOLEAN check_payment_inputs(int *);
   BOOLEAN check_ordstat_inputs(int *);
   BOOLEAN check_delivery_inputs(int *);
   BOOLEAN check_stocklev_inputs(int *);
  BOOLEAN (*p\_check\_function[])() = \{ &check_neworder_inputs,
     &check_payment_inputs,
     &check_ordstat_inputs,
     &check_delivery_inputs,
     &check_stocklev_inputs
```
### };

 memset(ip,'\0',sizeof(struct io\_tpcc)); memset(orig\_ol,'\0',sizeof(orig\_ol)); int h amount  $= 0$ ; last\_input = Forms[txn\_type].num\_input\_elems -1;

### $i = 0$ :

 while (done == FALSE) { ioptr = &Forms[txn\_type].input\_elems[i]; if  $(i == 5 \& \& \tan \theta == \text{PAYMENT})$  payment input = TRUE; if (i  $!= 5$  && txn\_type == PAYMENT) payment\_input = FALSE; returned\_key = (ioptr->fptr)(ioptr->x,ioptr->y,ioptr->len, ioptr->flags,ioptr->dptr); switch (returned\_key)  $\overline{\phantom{a}}$  case BACKTAB: if  $(i == 0)$  i = last\_input ; else i--; break; case LF: case TAB: if  $(i == last\_input)$   $i = 0$ ; else i++; break; case QUIT: done = TRUE; break; case SUBMIT: payment\_input = FALSE;  $done = (p\_check\_function[tran\_type])(&i);$  ip->type = txn\_type; break; } } return returned\_key;

### }

BOOLEAN check\_neworder\_inputs(int \*pos) { BOOLEAN done = FALSE; struct io\_order\_line \*real\_ol\_ptr; struct orig\_order\_line\_struct \*orig\_ol\_ptr; int i;

 $iNO->w_id = w_id;$ if  $(iNO>-d_id \le 0)$  {  $*pos = 0;$  message = TRUE; PAINTSCR(MANDATORY\_MSG);

```
 }
 else if (iNO>>c_id<=0) {
   *pos = 1:
    message = TRUE;
    PAINTSCR(MANDATORY_MSG);
 }
```
### else {

 orig\_ol\_ptr = orig\_ol;  $real\_ol\_ptr = iNO \rightarrow o\_ol;$ 

iNO->o\_all\_local = 1;

for  $(i = 0; i < MAX\_OL; i++, orig\_ol\_ptr++)$ 

 /\* Is there data on this line? \*/ if (orig\_ol\_ptr->o\_ol.ol\_i\_id || orig\_ol\_ptr->o\_ol.ol\_supply\_w\_id || orig\_ol\_ptr->o\_ol.ol\_quantity) { /\* and is that data complete \*/ if (orig\_ol\_ptr->o\_ol.ol\_i\_id && orig\_ol\_ptr- >o\_ol.ol\_supply\_w\_id && orig\_ol\_ptr->o\_ol.ol\_quantity) { /\* if fine, then copy to io struct \*/

```
 iNO->o_ol_cnt++;
            memcpy(real_ol_ptr,orig_ol_ptr,
                       sizeof(struct io_order_line));
            if (iNO->w_id != real_ol_ptr->ol_supply_w_id)
            iNO\rightarrow o<sub>-2</sub>all<sub>-local</sub> = 0;
            real_ol_ptr++;
           orig_ol_ptr->ol_loc= iNO->o_ol_cnt;
        } /* if not fine, go back */ else {
          *pos = 2 + 3* i; PAINTSCR(INCOMPLINE_MSG);
           message = TRUE;
          iNO->o_0l_ccnt = 0;
           iNO->o_all_local = 1;
           return FALSE;
         }
       }
      }
     if (!iNO->o_ol_cnt) {
       *pos = 2; PAINTSCR(MANDATORY_MSG);
       message = TRUE;
       iNO->o_ol_cnt=0;
       memset(orig_ol,'\0',sizeof(struct orig_order_line_struct));
       return FALSE;
      }
     done = TRUE;#ifdef DEBUG
Clog("Recieved proper Neworder inputs\n");
#endif
   }
   return done;
}
BOOLEAN check_payment_inputs(int *pos)
{
   BOOLEAN done=FALSE;
  iPT->w id = w id;
  if (iPT->d_id \le 0) {
    *pos = 0; message = TRUE;
     PAINTSCR(MANDATORY_MSG);
 }
else if (iPT->c_w_id <= 0) {
    *pos = 3;
     message = TRUE;
           PAINTSCR(MANDATORY_MSG);
   }
  else if (iPT->c_d_id <= 0) {
    *pos = 4; message = TRUE;
     PAINTSCR(MANDATORY_MSG);
 }
  else if (int_h_amount \leq 0) {
           *pos = 5; message = TRUE;
    PAINTSCR(MANDATORY_MSG);
 }
  else if (iPT > c_id \le 0) {
    if (iPT->c_last[0] == '\0') {
       message = TRUE;
              PAINTSCR(ID_OR_LAST_MSG);
       *pos = 1:
            }
           else {
       iPT->byname = TRUE;
              done = TRUE; }
   }
   else
     done = TRUE;
```
 iPT->h\_amount = int\_h\_amount/100.0; return done; } BOOLEAN check\_ordstat\_inputs (int \*pos) { BOOLEAN done = FALSE;  $iOS->w_id = w_id;$ if  $(iOS>-d_id \le 0)$  {  $*pos = 0;$  message = TRUE; PAINTSCR(MANDATORY\_MSG); } else if  $(iOS > c_id \le 0)$  { if  $(iOS > c_1ast[0] == \sqrt{0})$  message = TRUE; PAINTSCR(ID\_OR\_LAST\_MSG);  $*pos = 1;$  } else { iOS->byname = TRUE;  $done = TRUE;$  } } else  $done = TRUE;$  byname = iOS->byname; return done; } BOOLEAN check\_delivery\_inputs (int \*pos) { BOOLEAN done = FALSE;  $iDY->w_id = w_id;$ if (iDY->o\_carrier\_id <= 0) { message = TRUE; PAINTSCR(MANDATORY\_MSG); } else { time(&iDY->queue\_time); done = TRUE; } return done; } BOOLEAN check\_stocklev\_inputs(int \*pos) { BOOLEAN done = FALSE;  $iSL$ ->w  $id = w$   $id$ ;  $iSL-3d_id = d_id;$ if (iSL->threshold  $<= 0$ ) { message = TRUE; PAINTSCR(MANDATORY\_MSG); } else done = TRUE; return done; } void Init\_Screen()

byname = iPT->byname;

*TPC Benchmark C Full Disclosure Report - AlphaServer 1000A 5/300 1 CPU C/S System* 28

{ int i; char buf[128];

```
 void setup_io_elems();
```
}

{

}

{

}

{

}

}

 setraw(); for  $(i=0; i < MAX\_FORMS; i++)$  setup\_screen\_buffer(&Forms[i],i); setup\_io\_elems(); CLRSCN(buf); PAINTSCR(buf); void Restore\_Screen() restore\_terminal(); void Paint\_Screen(int screen\_num) if (PAINTSCR(Forms[screen\_num].blank\_form) == -1) syserr("Can't write out form"); void Send\_Menu() if  $(PAINTSCR(menu but) == -1)$  syserr("Can't send menu"); void setup\_io\_elems() { io\_elem \*p; int i; p = Forms[NEWORDER].input\_elems;  $p++\geq dptr = &NO\geq d_id;$  $p++\rightarrow$ dptr = &iNO->c\_id; for  $(i=0; i < 15; i++)$ {  $p++\geq$ dptr = &orig\_ol[i].o\_ol.ol\_supply\_w\_id;  $p++\geq$ dptr = &orig\_ol[i].o\_ol.ol\_i\_id; p++->dptr = &orig\_ol[i].o\_ol.ol\_quantity; } p = Forms[PAYMENT].input\_elems;  $p_{++-}>d$ <sub>p</sub> $p_T = \&$ i $p_T > d$  id;  $p_{++}>d$ ptr = &iPT- $>c_id;$  $p_{++-}$ >dptr = (int \*) &iPT->c\_last[0];  $p++\rightarrow$ dptr = &iPT- $\gt c_w$ \_w\_id;  $p++\rightarrow$ dptr = &iPT->c\_d\_id;  $p$ ->dptr = &int\_h\_amount; p = Forms[ORDSTAT].input\_elems;  $p++\geq d$ ptr = &iOS- $\geq d$ \_id;  $p_{++}>dptr = & iOS-&id$  $p$ ->dptr = (int \*) &iOS->c\_last[0]; p = Forms[DELIVERY].input\_elems;  $p$ ->dptr = &iDY->o\_carrier\_id; p = Forms[STOCKLEV].input\_elems;  $p$ ->dptr = &iSL->threshold; int setup\_screen\_buffer(struct form\_info \*form\_ptr,int txn\_type ){ FILE \*ifile; text\_elem \*tbuf; char \*bufp; int ct; char blanks $[] =$ " char input\_display\_buf[64]; char fname[MAXLINE]; io\_elem \*io\_ptr; bufp = form\_ptr->blank\_form;  $bufp += CLASSCN(bufp);$  $t$ buf = form\_ptr->tp;

```
 bufp += DISPLAY(bufp,tbuf->y,tbuf->x,tbuf->text);
    tbuf++;
   }
   bufp += SWITCH_TO_UNDERL(bufp);
  ct = 0:
  for (io\_ptr=form\_ptr\rightarrow input\_elements; io\_ptr\rightarrow y != 999; io\_ptr++) {
     strncpy(input_display_buf, blanks, io_ptr->len);
     input_display_buf[io_ptr->len]='\0';
     bufp += DISPLAY(bufp,io_ptr->x,io_ptr->y,input_display_buf);
     ct++;
   }
   form_ptr->num_input_elems = ct;
  bufp += SWITCH TO NORMAL(bufp); if (txn_type == PAYMENT)
    bufp += DISPLAY_NT(bufp, 4, 12, 4, w_id); else
    bufp += DISPLAY_NT(bufp, 4, 12, 2, w_id); if (txn_type == STOCKLEV)
    bufp += DISPLAY_NT(bufp, 2, 29, 2, d_id); bufp += SWITCH_TO_UNDERL(bufp);
  *bufp++ = '\1;
  *bufp = '\0';
}
int read_integer(col, row, size, flags, data)
int col, row, size, flags, *data;
/** Function to read in integer data from the screen.
   col - first column position of the data field on the screen.
   row - row position of the data field on the screen.
   size - the length of the data field in number of characters to read in.
   flags - boolean flag that was used to identify the mandatory data fields.
   data - pointer to the actual location where the returning value should be
stored in.
   This function reads in the input data until either a TAB, BACKTAB,
LINEFEED,
   SUBMIT character is entered or the maximum number of characters
have been
   entered into the data field.
   The data is read as character and converted to an integer before being
   stored in the appropriate location.
  **/
{
   BOOLEAN exit_read_function=FALSE, previous_data_exists=FALSE;
   int return_status=TAB, bytes_read=0, i=0, j=0, k=0,size1=0,cur_col=col;
  char *bufp, *tempbuf,temp[50], blanks[]="
   float q;
   char bsspbs[]="\033[D \033[D", erase_field[20];
   static char screen_buf[200];
  strncpy(temp, "\0", 20);
  screen_buf[0] = \sqrt{0};
  bufp = screen buf; /* Position cursor at start of field */
   bufp += GOTOXY(bufp,col+size-1,row);
   PAINTSCR(screen_buf);
   bufp = screen_buf;
   size1=size;
  if (*data > 0)
```
while ( tbuf->text ) {

```
 previous_data_exists = TRUE;
 while (exit_read_function == FALSE)
 {
```
Below we read from standard input into the array curbuf.

/\*

```
 curbuf_read is the pointer to the array curbuf indicating the position
  upto which the curbuf has been parsed.
  curbuf_consumed is the number of elements in the buffer temp that holds
the
   array that is to be displayed.
  Elements of curbuf_consumed is selectively copied from curbuf
  Note:read_count is the total number of characters in the buffer
  curbuf. curbuf_read is always less than or equal to read_count.
*/
      if (curbuf_read == read_count || curbuf_read == 0)
      {
    curbuf read = 0:
      read_count = read(tty_in, curbuf, sizeof(curbuf));
     if (read_count == 0) syserr ("TTY lost connection");
 }
/* BOOLEAN message prevents unnecessary display of warning messages
*/
      if (message == TRUE)
\left\{\right. bufp += DISPLAY(bufp, MESSAGE_COL, MESSAGE_ROW,
ERASE_MSG);
        message=FALSE;
 }
     if (previous_data_exists == TRUE)
\left\{\right. if (curbuf[curbuf_read] == DELETE)
\overline{\phantom{a}} previous_data_exists = FALSE;
           strncpy(erase_field, blanks, size);
          erase_field[size] = \sqrt{0};
           bufp += DISPLAY(bufp, col, row, erase_field);
          bufp += GOTOXY(bufp,col+size-1,row);
 }
        else
\overline{\phantom{a}} if (curbuf[curbuf_read] < '0' || curbuf[curbuf_read] > '9')
\overline{\mathcal{L}} exit_read_function = TRUE;
             previous_data_exists = FALSE;
             return_status = curbuf[curbuf_read];
             curbuf[curbuf_read]='\0';
 }
          else
\overline{\mathcal{L}} previous_data_exists = FALSE;
             strncpy(erase_field, blanks, size);
            erase_field[size] = \sqrt{0};
             bufp += DISPLAY(bufp, col, row, erase_field);
/*
            bufp = screen buf;
*/
 }
 }
      } /* if previous_data_exists */
     while ((curbuf_read < read_count) && (exit_read_function ==
FALSE))
     {
       \! intermediate variable size<br>1 for cases when floating point
          field whose size is less than actual size by 1 because of
          decimal.
         */
        if (payment_input == TRUE) size1=size-1;
                                                    /* Test for integer */
       if (curbuf[curbuf_read] >= '0' && curbuf[curbuf_read] <= '9')
\overline{\mathcal{L}}/* Consume all integers
in buffer */
           for ( ;curbuf[curbuf_read] >= '0'
                   && curbuf[curbuf_read] <= '9' ;curbuf_read++)
\left\{ \begin{array}{c} \end{array} \right. /* below we fill up temp making sure the size limit
               is not exceeded */
             if (curbuf_consumed < size1)
\{
```

```
 temp[curbuf_consumed] = curbuf[curbuf_read];
                      curbuf_consumed++:
 }
              /* number of elements typed in is more than the size of
                the field */
              else
                 OVERFLOW = TRUE;
             \!^* ensure the character is removed after it is read *\!/ curbuf[curbuf_read] = '\0';
            } /* end of for curbuf is legitimate number */
           temp[curbuf_consumed] = '\0'; /* terminate temp string */
            if (payment_input == TRUE) /* floating point field */ {
              /* convert the ascii to float */
             q = (atof(temp))/100;if (curbuf_consumed < 3)
              bufp += DISPLAY_FLOAT(bufp, 2,(col+size-4), row, q);
             else
              bufp += DISPLAY_FLOAT(bufp, 2,(col+size-
curbuf_consumed-1),
                            row, q);
 }
             else
 {
              if (curbuf_consumed < size+1)
              bufp += DISPLAY(bufp,(col + size - curbuf_consumed),row,
                        temp);
              return_status = curbuf[curbuf_read];
             cur_col++;
 }
         } /* if curbuf[] between "0" and "9" */
                                          /* if not integer, then test for
movement character */
         else if ( curbuf[curbuf_read] == TAB
              || curbuf[curbuf_read] == LF
               || curbuf[curbuf_read] == BACKTAB
               || curbuf[curbuf_read] == SUBMIT)
\left\{\begin{array}{ccc} \end{array}\right\} if (message == TRUE)
\left\{ \begin{array}{ccc} 0 & 0 & 0 \\ 0 & 0 & 0 \\ 0 & 0 & 0 \\ 0 & 0 & 0 \\ 0 & 0 & 0 \\ 0 & 0 & 0 \\ 0 & 0 & 0 \\ 0 & 0 & 0 \\ 0 & 0 & 0 \\ 0 & 0 & 0 \\ 0 & 0 & 0 \\ 0 & 0 & 0 \\ 0 & 0 & 0 \\ 0 & 0 & 0 & 0 \\ 0 & 0 & 0 & 0 \\ 0 & 0 & 0 & 0 \\ 0 & 0 & 0 & 0 \\ 0 & 0 & 0 & 0 & 0 \\ 0 & 0 & 0 & 0 & 0 \\ 0 & 0 & 0 & 0 & 0 bufp += DISPLAY(bufp, MESSAGE_COL,
MESSAGE_ROW,
                    ERASE_MSG);
               message=FALSE;
 }
            temp[curbuf_consumed] = '\0';
            *data = atoi(temp);
            exit_read_function = TRUE;
            return_status = curbuf[curbuf_read];
           \text{curbuf}[\text{curbuf}\_\text{read}] = \texttt{\textbackslash} 0'; curbuf_read++;
           curbuf consumed = 0:
         } /* if curbuf[] a movement character */
                            /* if not integer of movement, test for DELETE
         else if (curbuf[curbuf_read] == DELETE)
\overline{\phantom{a}} if (payment_input == TRUE) /* for floating point field */
 {
             if (curbuf_consumed != 0) curbuf_consumed--;
              if (message == TRUE)
\{ bufp += DISPLAY(bufp, MESSAGE_COL,
MESSAGE_ROW,
                          ERASE_MSG);
               message=FALSE;
 }
               OVERFLOW = FALSE;
               PAINTSCR(screen_buf);
              temp[curbuf_consumed] = \Diamond0';
               q=atof(temp);
               q=(q/100);
```
*TPC Benchmark C Full Disclosure Report - AlphaServer 1000A 5/300 1 CPU C/S System* 30

\*/

```
 curbuf[curbuf_read] = '\0';
             strncpy(erase_field, blanks, size);
            erase_field[size] = \sqrt{0};
             bufp = screen_buf;
             bufp += DISPLAY(bufp, col, row, erase_field);
             if (curbuf_consumed < 3)
              bufp += DISPLAY_FLOAT(bufp, 2, 1) (col+size-4), row, q);
             else
               bufp += DISPLAY_FLOAT(bufp, 2,
                    (col+size-curbuf_consumed-1), row, q);
            if (cur\_col := 0) cur\_col--; if ( curbuf_read < 40) curbuf_read++; /* pressed
                                   key overflow
                                   situations */
             bufp += GOTOXY(bufp,col+size,row);
 }
         else
\left\{\begin{array}{ccc} \end{array}\right\} if (curbuf_consumed != 0) curbuf_consumed--;
           curbuf[curbuf_read] = \Diamond0';
            curbuf_read++;
            if (message == TRUE)
 {
               bufp += DISPLAY(bufp, MESSAGE_COL,
MESSAGE_ROW,
                        ERASE_MSG);
               message=FALSE;
 }
            OVERFLOW = FALSE;
           PAINTSCR(screen_buf);
           temp[curbuf_consumed] = \sqrt{0};
            strncpy(erase_field, blanks, size);
           erase_field[size] = \sqrt{0};
           bufp = screen buf;
            bufp += DISPLAY(bufp, col, row, erase_field);
            bufp += DISPLAY(bufp,(col+size-curbuf_consumed),row,
temp);
           if (cur\_col := 0) cur\_col--; bufp += GOTOXY(bufp,col+size,row);
 }
        } /* end of if DELETE */
                        /* could be a \Delta \sim \frac{*}{ } else if (curbuf[curbuf_read] == QUIT)
        {
           temp[0] = \sqrt{0};
            return_status = QUIT;
            curbuf[curbuf_read]='\0';
            exit_read_function = TRUE;
 }
        else /** Any other character entered at the keyboard ... **/
\overline{\phantom{a}}\operatorname{if} (message == FALSE) {
            bufp += DISPLAY(bufp, MESSAGE_COL,
MESSAGE_ROW,
                  INVALID_MSG);
            bufp += GOTOXY (bufp,col + size ,row);
            PAINTSCR(screen_buf);
            message = TRUE;
          }
         curbuf read++;
 }
     } /** End of the WHILE loop **/
     if (OVERFLOW == TRUE && exit_read_function == FALSE)
\left\{\right. /* if number of characters are exceeding the field limit beep
       and warning message is necessary */
       if (message == FALSE)
\overline{\phantom{a}} bufp += DISPLAY(bufp, MESSAGE_COL, MESSAGE_ROW,
EXC_FLD_LIM_MSG);
         PAINTSCR(screen_buf);
         message=TRUE;
 }
        *data = atoi(temp);
```

```
 return_status = curbuf[curbuf_read];
       curbuf[curbuf_read] = \Diamond0';
        curbuf_read=0;
        OVERFLOW = FALSE;
 }
      else
\overline{\phantom{a}} PAINTSCR(screen_buf);
       bufp = screen_buf;
      }
   }
/* ensuring unnecessary warning messages are removed */
 if (message == TRUE)
\overline{\phantom{a}} bufp += DISPLAY(bufp, MESSAGE_COL, MESSAGE_ROW,
ERASE_MSG);
         message=FALSE;
        PAINTSCR(screen_buf);
         bufp = screen_buf;
    }
   return (return_status);
}
int read_string(col, row, size, flags, data)
int col, row, size, flags;
char *data;
{
   BOOLEAN exit_read_function=FALSE, previous_data_exists=FALSE,
        data_full=FALSE;
   int return_status=TAB, bytes_read=0, i=0, j=0, size_tot =0;
   char *bufp, temp[80];
  char blanks[]="
  char bsspbs[] = \{033[4m^{\circ}, \text{erase}_\text{field}[20];\} static char screen_buf[200];
  strncpy(temp, "\0", 20);
  curbuf cosumed = 0:
  screen_buf[0] = \sqrt{0};
   bufp = screen_buf;
   bufp += GOTOXY(bufp,col,row); /* Goto input area */
   PAINTSCR(screen_buf);
  bufp = screen buf:
  if ((*(char * )data) != \sqrt{0}) previous_data_exists = TRUE;
   while(exit_read_function == FALSE)
   {
/*
  Below we read from standard input into the array curbuf.
  curbuf_read is the pointer to the array curbuf indicating the position
  upto which the curbuf has been parsed.
  curbuf_consumed is the number of elements in the buffer temp that holds
the
  array that is to be displayed.
  Elements of curbuf_consumed is selectively copied from curbuf
  Note:read_count is the total number of characters in the buffer
  curbuf. curbuf_read is always less than or equal to read_count.
*/
    if (curbuf read == read count))
      {
      curbuf read = 0;
       read_count = read(tty_in, curbuf, size-size_tot);
      if (read_count == 0) syserr ("TTY lost connection");
 }
     if (message == TRUE)
\overline{\phantom{a}} bufp += DISPLAY(bufp, MESSAGE_COL, MESSAGE_ROW,
ERASE_MSG);
        message=FALSE;
 }
    if (previous data exists == TRUE)
\overline{\phantom{a}}
```
if (curbuf[curbuf\_read] == DELETE)

*TPC Benchmark C Full Disclosure Report - AlphaServer 1000A 5/300 1 CPU C/S System* 31

```
 {
          previous_data_exists = FALSE;
           strncpy(erase_field, blanks, size);
         erase_field[size] = \sqrt{0};
          bufp += DISPLAY(bufp, col, row, erase_field);
         bufp \nightharpoonup GOTOXY(bufp,col,row); }
        else
\overline{\mathcal{L}} if (curbuf[curbuf_read] < ' ' || curbuf[curbuf_read] > '~')
\overline{\mathcal{L}} exit_read_function = TRUE;
             previous_data_exists = FALSE;
             return_status = curbuf[curbuf_read];
             curbuf[curbuf_read]='\0';
 }
          else
\left\{ \begin{array}{c} \end{array} \right. previous_data_exists = FALSE;
             strncpy(erase_field, blanks, size);
             erase_field[size] = '\0';
             bufp += DISPLAY(bufp, col, row, erase_field);
/*
             bufp = screen_buf;
*/
             bufp += GOTOXY(bufp,col,row);
 }
        }
 }
     while ((curbuf_read < read_count) && (exit_read_function ==
FALSE))
     {
       if (curbuf[curbuf_read] >= '' && curbuf[curbuf_read] <= '~')
       { /* if between ASCII space (040) through ~ (0176) **/
          for( ;curbuf[curbuf_read] >= ' '
            && curbuf[curbuf_read] \leq '~' ;curbuf_read++)
\left\{\begin{array}{ccc} \end{array}\right\} /* ensuring the curbuf_consumed is not more than
             field size */
            if (curbuf_consumed < size)
\{temp[curbuf] consumed] = curbuf[curbuf_read];
                    curbuf_consumed++:
 }
            /* else overflow condition */
           else OVERFLOW = TRUE;
           curbuf[curbuf_read] = '\0'; /* erasing characters already
                              read from the buffer */
 }
         temp[curbuf_consumed] = \sqrt{0}; /* terminate temp string */
          bufp += DISPLAY(bufp, col, row, temp);
          return_status = curbuf[curbuf_read];
 }
        else if ( curbuf[curbuf_read] == TAB
              || curbuf[curbuf_read] == LF
             \parallel curbuf[curbuf_read] == BACKTAB
             || curbuf[curbuf_read] == SUBMIT)
        {
          if (curbuf_consumed > 0)
\overline{\mathcal{L}}if (message == TRUE)
 {
               bufp += DISPLAY(bufp, MESSAGE_COL,
MESSAGE_ROW,
                         ERASE_MSG);
               message=FALSE;
 }
            temp[curbuf\_consumed] = \langle 0'; strcpy(data, temp);
             exit_read_function = TRUE;
             return_status = curbuf[curbuf_read];
             curbuf[curbuf_read]='\0';
             curbuf_read++;
            curbuf cosumed = 0;
 }
```

```
 {
                  if (message == TRUE)
\left\{ \begin{array}{ccc} 0 & 0 & 0 \\ 0 & 0 & 0 \\ 0 & 0 & 0 \\ 0 & 0 & 0 \\ 0 & 0 & 0 \\ 0 & 0 & 0 \\ 0 & 0 & 0 \\ 0 & 0 & 0 \\ 0 & 0 & 0 \\ 0 & 0 & 0 \\ 0 & 0 & 0 \\ 0 & 0 & 0 \\ 0 & 0 & 0 \\ 0 & 0 & 0 & 0 \\ 0 & 0 & 0 & 0 \\ 0 & 0 & 0 & 0 \\ 0 & 0 & 0 & 0 \\ 0 & 0 & 0 & 0 & 0 \\ 0 & 0 & 0 & 0 & 0 \\ 0 & 0 & 0 & 0 & 0 bufp += DISPLAY(bufp, MESSAGE_COL,
MESSAGE_ROW,
                                         ERASE_MSG);
                         message=FALSE;
 }
                     temp[curbuf_consumed] = '\0';
                     strcpy(data, temp);
                     exit_read_function = TRUE;
                     return_status = curbuf[curbuf_read];
                    curbuf[curbuf_read]='\0';
                     curbuf_read++;
                }
             }
             else if (curbuf[curbuf_read] == DELETE)
\overline{\phantom{a}} for(curbuf_read = curbuf_read;curbuf[curbuf_read] == DELETE
                                              ;curbuf_read++)
                    {
                                  curbuf[curbuf_read]='\0';
                                 temp[curbuf_consumed-1] = \Diamond0';
                                  if (curbuf_consumed != 0) curbuf_consumed--;
 }
                    if (curbuf consumed \geq 0)
\left\{ \begin{array}{ccc} 0 & 0 & 0 \\ 0 & 0 & 0 \\ 0 & 0 & 0 \\ 0 & 0 & 0 \\ 0 & 0 & 0 \\ 0 & 0 & 0 \\ 0 & 0 & 0 \\ 0 & 0 & 0 \\ 0 & 0 & 0 \\ 0 & 0 & 0 \\ 0 & 0 & 0 \\ 0 & 0 & 0 \\ 0 & 0 & 0 \\ 0 & 0 & 0 & 0 \\ 0 & 0 & 0 & 0 \\ 0 & 0 & 0 & 0 \\ 0 & 0 & 0 & 0 & 0 \\ 0 & 0 & 0 & 0 & 0 \\ 0 & 0 & 0 & 0 & 0 \\ 0 & 0 & 0 & 0bufp += BLANK\_UNDERLINE(bufp,col, row, " ");
                      bufp += DISPLAY(bufp, col, row, temp);
                     PAINTSCR(screen_buf);
 }
                    else
\left\{ \begin{array}{ccc} 0 & 0 & 0 \\ 0 & 0 & 0 \\ 0 & 0 & 0 \\ 0 & 0 & 0 \\ 0 & 0 & 0 \\ 0 & 0 & 0 \\ 0 & 0 & 0 \\ 0 & 0 & 0 \\ 0 & 0 & 0 \\ 0 & 0 & 0 \\ 0 & 0 & 0 \\ 0 & 0 & 0 \\ 0 & 0 & 0 \\ 0 & 0 & 0 & 0 \\ 0 & 0 & 0 & 0 \\ 0 & 0 & 0 & 0 \\ 0 & 0 & 0 & 0 & 0 \\ 0 & 0 & 0 & 0 & 0 \\ 0 & 0 & 0 & 0 & 0 \\ 0 & 0 & 0 & 0 if (message == FALSE)
\left\{ \begin{array}{ccc} 0 & 0 & 0 \\ 0 & 0 & 0 \\ 0 & 0 & 0 \\ 0 & 0 & 0 \\ 0 & 0 & 0 \\ 0 & 0 & 0 \\ 0 & 0 & 0 \\ 0 & 0 & 0 \\ 0 & 0 & 0 \\ 0 & 0 & 0 \\ 0 & 0 & 0 \\ 0 & 0 & 0 \\ 0 & 0 & 0 \\ 0 & 0 & 0 & 0 \\ 0 & 0 & 0 & 0 \\ 0 & 0 & 0 & 0 \\ 0 & 0 & 0 & 0 \\ 0 & 0 & 0 & 0 & 0 \\ 0 & 0 & 0 & 0 & 0 \\ 0 & 0 & 0 & 0 & 0 bufp += DISPLAY(bufp, MESSAGE_COL,
MESSAGE_ROW,
                                                           EXC_FLD_LIM_MSG);
                        bufp += BEEP(bufp); PAINTSCR(screen_buf);
                        message = TRUE;
 }
                      curbuf[curbuf_read] = \sqrt{0};
                      curbuf_read = 0;
 }
             }
             else if (curbuf[curbuf_read] == QUIT)
\overline{\phantom{a}}temp[0] = \sqrt{0};
                return_status = QUIT;
                 curbuf[curbuf_read] = '\0';
                exit_read_function = TRUE;
 }
             else /** Any other character entered at the keyboard ... **/
\left\{\begin{array}{ccc} \end{array}\right\} if (message == FALSE)
 {
                   bufp += DISPLAY(bufp, MESSAGE_COL, MESSAGE_ROW,
                                        INVALID_MSG);
                  bufp += GOTOXY(bufp,col, row); message=TRUE;
                 }
                curbuf_read++;
 }
         } /** End of the WHILE loop **/
        if (OVERFLOW == TRUE && exit_read_function == FALSE)
             /** If read enough to fill the size already **/
         {
             if (message == FALSE)
\left\{\begin{array}{ccc} \end{array}\right\} bufp += DISPLAY(bufp, MESSAGE_COL, MESSAGE_ROW,
EXC_FLD_LIM_MSG);
             PAINTSCR(screen_buf);
```

```
 else
```
*TPC Benchmark C Full Disclosure Report - AlphaServer 1000A 5/300 1 CPU C/S System* 32

message = TRUE;

```
 }
       OVERFLOW = FALSE;
       temp[curbuf\_consumed] = \langle 0 \rangle; strcpy(data, temp);
       curbuf_consumed--;
        return_status = curbuf[curbuf_read];
     }
     else
\overline{\phantom{a}} PAINTSCR(screen_buf);
      bufp = screen_buf;
     }
 }
if (message == TRUE)
 {
      bufp += DISPLAY(bufp, MESSAGE_COL, MESSAGE_ROW,
ERASE_MSG);
      message=FALSE;
     PAINTSCR(screen_buf);
  }
   return (return_status);
Display_Results(int txn_type)
   void print_neworder_output();
   void print_payment_output();
   void print_ordstat_output();
   void print_delivery_output();
   void print_stocklev_output();
  void (*p\_print\_function[1]()=&print_neworder_output,
            &print_payment_output,
            &print_ordstat_output,
            &print_delivery_output,
            &print_stocklev_output
   };
   (p_print_function[txn_type])();
void print_neworder_output()
   struct orig_order_line_struct *orig_ol_ptr;
  struct io_order_line *ool;
   char *bufp;
   int i,r;
   double ol_amount,total_amount=0.0;
   bufp = output_screen;
  if (oNO\rightarrow status == ITEM\_ERROR) {
     PAINTSCR(EXECUTION_STATUS_MSG);
     return;
 }
   else {
#ifdef DEBUG
  Clog("c_last: %s c_discount %f\n",oNO->c_last,oNO->c_discount);
#endif
     bufp += SWITCH_TO_NORMAL(bufp);
     bufp += DISPLAY(bufp,61,2,oNO->o_entry_d);
    bufp += DISPLAN(bufp, 25, 3, oNO > c_last); bufp += DISPLAY(bufp,52,3,oNO->c_credit);
     bufp += DISPLAY_FLOAT(bufp,5,64,3,oNO->c_discount*100.0);
    bufp += DISPLAN_NT(bufp, 8, 15, 4, oNO > o_id); bufp += DISPLAY_INT(bufp,2,42,4,oNO->o_ol_cnt);
     bufp += DISPLAY_FLOAT(bufp,5,59,4,oNO->w_tax*100.0);
     bufp += DISPLAY_FLOAT(bufp,5,74,4,oNO->d_tax*100.0);
            orig_ol_ptr = orig_ol;
    for (i = 0; i < MAX_OL; i++,orig_OL_ptr++) {
      if (orig\_ol\_ptr->ol\_loc > 0) {
                                                                                           }
                                                                                   /*
                                                                                   */
                                                                                     }
                                                                                     }
                                                                                   #endif
                                                                                    }
                                                                                   {
                                                                                     {
                                                                                         bufp += DISPLAY50(bufp,12,20,&oPT->c_data[100]);
```
}

{

}

{

```
 ool = &oNO->o_ol[orig_ol_ptr->ol_loc-1];
        r = i + FIRST_OL_ROW; ol_amount = orig_ol_ptr->o_ol.ol_quantity * ool->i_price;
          total_amount += ol_amount;
                bufp += DISPLAY(bufp,19,r,ool->i_name);
          bufp += DISPLAY_INT(bufp,3,51,r,ool->s_quantity);
          bufp += DISPLAY(bufp,58,r,ool->b_g);
          bufp += DISPLAY_MONEY(bufp,6,62,r,ool->i_price);
          bufp += DISPLAY_MONEY(bufp,7,71,r,ol_amount);
      else bufp += BLANK_LINE(bufp,FIRST_OL_ROW + i);
    oNO->tax_n_discount = (1.0 + oNO->w_tax + oNO->d_tax) *
        (1.0 - oNO \rightarrow c discount);
     total_amount *= oNO->tax_n_discount;
     bufp += DISPLAY_MONEY(bufp,8,70,22,total_amount);
    *bufp = \Diamond 0;
     PAINTSCR(output_screen);
#ifdef DEBUG
  Clog("DBG: Screen output chars = %d\n",(bufp - &output_screen[0]));
void print_payment_output()
  char *bufp, temp[51], tempbuf2[201];
  char *make_phone(char *), *make_zip(char *);
  bufp = output_screen;
  bufp += SWITCH_TO_NORMAL(bufp); /* jr */
  bufp += DISPLAY(bufp,7,2,oPT->h_date);
  bufp += DISPLAY(bufp, 1, 5, oPT->w_street_1);bufp += DISPLAY(bufp, 1, 6, oPT->w_street_2); bufp += DISPLAY(bufp,1,7,oPT->w_city);
  bufp += DISPLAY(bufp,22,7,oPT->w_state);
  bufp += DISPLAY(bufp,25,7,make_zip(oPT->w_zip));
  bufp += DISPLAY(bufp,42,5,oPT->d_street_1);
  bufp += DISPLAY(bufp,42,6,oPT->d_street_2);
 bufp += DISPLAY(bufp, 42, 7, oPT > d_city); bufp += DISPLAY(bufp,63,7,oPT->d_state);
  bufp += DISPLAY(bufp,66,7,make_zip(oPT->d_zip));
  if (byname == TRUE) bufp += DISPLAY_INT(bufp,4,11,9,oPT->c_id);
 else bufp += DISPLAY(bufp,29,10,oPT->c_last);
  bufp += DISPLAY(bufp,9,10,oPT->c_first);
 bufp += DISPLAY(bufp, 26, 10, oPT > c_middle); bufp += DISPLAY(bufp,9,11,oPT->c_street_1);
   bufp += DISPLAY(bufp,9,12,oPT->c_street_2);
 bufp += DISPLAN(bufp, 9, 13, oPT >c-city); bufp += DISPLAY(bufp,30,13,oPT->c_state);
   bufp += DISPLAY(bufp,33,13,make_zip(oPT->c_zip));
  bufp += DISPLAY(bufp,58,10,oPT->c_since);
  bufp += DISPLAY(bufp,58,11,oPT->c_credit);
  bufp += DISPLAY_FLOAT(bufp,5,58,12,oPT->c_discount*100.0);
   bufp += DISPLAY(bufp,58,13,make_phone(oPT->c_phone));
  bufp += DISPLAY_MONEY(bufp,14,55,15,oPT->c_balance);
 bufp += DISPLAN_MONEY(bufp, 13, 17, 16, oPT >c_credit_lim); /** Display the first 200 lines if Credit is BC **/
 if (o\text{PT}>\text{c\_data}[0] != NULL)
     bufp += DISPLAY50(bufp,12,18,oPT->c_data);
     bufp += DISPLAY50(bufp,12,19,&oPT->c_data[50]);
```

```
 bufp += DISPLAY50(bufp,12,21,&oPT->c_data[150]);
 }
  if (!oPT-)h_data) bufp +=DISPLAY(bufp,MESSAGE_COL,MESSAGE_ROW-2,BAD_INPUTS);
  *bufp = \sqrt{0};
   PAINTSCR(output_screen);
#ifdef DEBUG
  Clog("DBG: Screen output chars = %d\n",(bufp - &output_screen[0]));
#endif
}
void print_ordstat_output()
{
   struct status_order_line *sol;
  char *bufp;
  int i=0, r=8;
  bufp = output_screen;
 bufp += SWITCH_TO_NORMAL(bufp); /* jr */
#ifdef DEBUG
Clog("order\_line\_count = %d\nu", oOS->ol\_cnt);#endif
  if (byname == TRUE) bufp += DISPLAY_INT(bufp,4,11,3,oOS-\gec_id);
  else bufp += DISPLAY(bufp,44,3,oOS->c_last);
  bufp += DISPLAN(bufp, 24, 3, oOS >c_first); bufp += DISPLAY(bufp,41,3,oOS->c_middle);
   bufp += DISPLAY_MONEY(bufp,9,15,4,oOS->c_balance);
   bufp += DISPLAY_INT(bufp,8,15,6,oOS->o_id);
   bufp += DISPLAY(bufp,38,6,oOS->o_entry_d);
  bufp += DISPLAY_INT(bufp, 2, 76, 6, oOS->o_carrier_id);for (i=0; i<oOS->ol_cnt; i++)
   {
           sol = \& oOS \rightarrow s_0[l];
           if (sol->ol_supply_w_id > 0)
            {
              bufp += DISPLAY_INT(bufp,4,3,r,sol->ol_supply_w_id);
             bufp += DISPLAY_INT(bufp, 6, 14, r, sol > ol_i_id);bufp += DISPLAN_INT(bufp, 2, 25, r, sol > ol_quantity); bufp += DISPLAY_MONEY(bufp,8,32,r,sol->ol_amount);
              bufp += DISPLAY(bufp,47,r,sol->ol_delivery_d);
              r++;
           }
 }
  if (10OS-10cm) bufn +=DISPLAY(bufp,MESSAGE_COL,MESSAGE_ROW-2,BAD_INPUTS);
  *bufp = \sqrt{0};
   PAINTSCR(output_screen);
#ifdef DEBUG
  Clog("DBG: Screen output chars = %d\n",(bufp - &output_screen[0]));
#endif
}
void print_delivery_output()
{
  char *bufp;
     PAINTSCR(DELIVERY_QUEUED_MSG);
#ifdef DEBUG
  Clog("DBG: Screen output chars = %d\n",(bufp - &output_screen[0]));
#endif
}
void print_stocklev_output()
{
   char *bufp;
  bufp = output_screen;
   bufp += SWITCH_TO_NORMAL(bufp); /* jr */
   bufp += DISPLAY_INT(bufp,3,12,6,oSL->low_stock);
  *bufp = \sqrt{0};
   PAINTSCR(output_screen);
                                                                                #ifdef DEBUG
                                                                                   Clog("DBG: low stock:%d\n", oSL->low_stock);
                                                                                  Clog("DBG: Screen output chars = %d\n",(bufp - &output_screen[0]));
                                                                                #endif
                                                                                }
                                                                                char *make_phone(char *data)
                                                                                {
                                                                                   static char tempphone[20];
                                                                                   strncpy(tempphone,data,6);
                                                                                  tempphone[6] ='-';
                                                                                   strncpy(&tempphone[7],&data[6],3);
                                                                                  tempphone[10] = -;
                                                                                   strncpy(&tempphone[11],&data[9],3);
                                                                                  tempphone[14] = -;
                                                                                  strncpy(&tempphone[15], &data[12], 4);
                                                                                  tempphone[19] = \sqrt{0};
                                                                                   return tempphone;
                                                                                }
                                                                                char *make_zip(char *data)
                                                                                {
                                                                                   static char temp[10];
                                                                                   strncpy(temp,data,5);
                                                                                  temp[5] = '-'; strncpy(&temp[6],&data[5],4);
                                                                                  temp[10] = \sqrt{0};
                                                                                   return temp;
                                                                                }
                                                                                ----------------------------------
                                                                                /**********************************************************
                                                                                ******************
                                                                                ****************************** screen.e
                                                                                *******************************
                                                                                ***********************************************************
                                                                                **************/
                                                                                /*
                                                                                ** screen.e -- All external definitions for use of screen functions
                                                                                */
                                                                               extern void Init Screen();
                                                                                extern void Restore_Screen();
                                                                                extern void Paint_Screen(int);
                                                                                extern void Send_Menu();
                                                                                extern int Get_Menu_Input();
                                                                               extern int Get_Form_Data();
                                                                                extern void Check_Input_Date();
                                                                                #define QUIT 3
                                                                                #define SUBMIT 13
                                                                                -------------------------
                                                                                /**********************************************************
                                                                                **************
                                                                                ****************************** screen.h
                                                                                **************************************
                                                                                ***********************************************************
                                                                                ***************/
                                                                                /*
                                                                                ** screen.h -- All definitions and structures for screen I/O
                                                                                */
                                                                                #include <sys/termio.h>
                                                                                extern int tty_in;
                                                                                extern int tty_out;
                                                                                #define MAX_FORMS 5
                                                                                #define MESSAGE_ROW 24
```
#define MESSAGE\_COL 1

#define RTE\_SYNCH\_CHARACTER '\1'

#define SCRBUF\_LEN 1536

#define FIRST\_OL\_ROW 7

#define BLANK\_TO\_END\_OF\_LINE(buf) sprintf(buf,"\033[K")<br>#define BLANK\_TO\_END\_OF\_SCREEN(buf) sprintf(buf,"\033[J") #define BLANK\_TO\_END\_OF\_SCREEN(buf) #define CLRSCN(buf) sprintf(buf,"\033[0m\033[2J") /\* #define DISPLAY\_INT(buf,wid,x,y,ip) sprintf(buf,"\033[%d\;%dH%d.1d", y, x,ip) #define DISPLAY\_MONEY(buf,wid,x,y,fp) sprintf(buf,"\033[%d\;%dH\$%#wid.2f",y,x,fp) #define DISPLAY\_FLOAT(buf,wid,x,y,fp) sprintf(buf,"\033[%d\;%dH%#wid.2f", y, x,fp) \*/ #define DISPLAY\_INT(buf,wid,x,y,ip) sprintf(buf,"\033[%d\;%dH%\*.1d", y, x,wid,ip) #define DISPLAY\_MONEY(buf,wid,x,y,fp) sprintf(buf,"\033[%d\;%dH\$%#\*.2f",y,x,wid,fp) #define DISPLAY\_FLOAT(buf,wid,x,y,fp) sprintf(buf,"\033[%d\;%dH%#\*.2f", y, x,wid,fp)

#define DISPLAY(buf,x,y,txt) sprintf(buf,"\033[%d\;%dH%s", y, x,txt) #define DISPLAY50(buf,x,y,txt) sprintf(buf,"\033[%d\;%dH%50.50s", y, x,txt)<br>PLAY\_NOW(x,y,txt) fprintf(stdout, #define DISPLAY\_NOW(x,y,txt) "\033[%d\;%dH%s", y, x,txt) #define PAINTSCR(buf) write(tty\_out,buf,strlen(buf)) #define SWITCH\_TO\_NORMAL(buf) sprintf(buf,"\033[0m")<br>#define SWITCH\_TO\_REVERSE(buf) sprintf(buf,"\033[7m") #define SWITCH\_TO\_REVERSE(buf) #define SWITCH\_TO\_UNDERL(buf) sprintf(buf,"\033[4m")<br>#define GOTOXY(buf,x,y) sprintf(buf,"\033[%d\;%dH", y, x)  $spring(x, \neg \theta)$  sprintf(buf,"\033[%d\;%dH", y, x) #define BEEP(buf) sprintf(buf,"\007") #define BLANK\_LINE(buf,line) sprintf(buf,"\033[%d\;%1H\033[K",line); #define BLANK\_UNDERLINE(buf,x,y,txt) sprintf(buf,"\033[4m;\033[%d;\%dH%s",y,x,txt);

### /\*\*

 Possible status values returned by read functions \*\*/

#define CANCELLED 3 #define PREVIOUS\_FIELD 4

#### /\*\*

 Possible key strokes read in by the read functions. Some are also returned as status from the read functions. \*\*/

#define BACKTAB 2 /\*\* Decided to use the CTRL B for now \*\*/ #define DELETE 127 #define ESCAPE 27 #define LF 10<br>#define QUIT 3  $3$  /\*\* CNTRL-C Key stroke to quit for now \*\*/ #define SPACE 32 #define SUBMIT 13 /\*\* Done with screen and submit key: CR \*\*/ /\*#define SUBMIT 20 /\*\*Using CTRL-T for debugging purposes \*/ #define TAB 9 #define UNDERLINE 95

#define LEAVE\_SCREEN\_MIN 255 /\*\* Minimum # of characters to leave screen \*\*/ #define LEAVE\_SCREEN\_TIMEOUT 2 /\*\* Minimum time to leave screen,  $10=1$ sec \*\*/

static int curbuf\_read = 0; static int read\_count  $= 0$ ; static char curbuf[300]; static BOOLEAN OVERFLOW = FALSE;

static BOOLEAN message ;  $\qquad$  /\* for suppressing warning messages \*/ BOOLEAN payment\_input = FALSE; /\* for setting money condition in read\_int \*/

static struct termio tbufsave;

extern void syserr():

BOOLEAN byname;

void Init\_Screen(); void Paint Screen(int); void Send Menu(); int Get\_Menu\_Input();

/\*\* The following is the struct type used to define the I/O element y is the row position on the screen. x is the column position on the screen. len is the size of the data field in bytes. flags is the indicator of manadatory data fields. '1' means required. dptr is the pointer to the data. fptr is the pointer to the read funtion for the type of data dptr points to. \*\*/ typedef struct { int y; int x; int len; int flags; int \*dptr; int (\*fptr)(); } io\_elem; /\* Temporary structures for storing data that needs manipulation before \*/  $*$  sending off to the TPM  $*$ struct orig\_order\_line\_struct { struct io\_order\_line o\_ol; short ol loc; } orig\_ol[MAX\_OL]; int int\_h\_amount; /\* All the possible messages to print out \*/ static char MANDATORY\_MSG[]= "\033[24;1H\033[0mMandatory data field! Please enter data.\033[K\033[4m\1"; static char INVALID\_MSG[]= "\007\033[24;1H\033[0mAn invalid character was entered. Please enter again.\033[K\033[4m\1"; static char ERASE\_MSG[]= "\033[24\;1H\033[K\033[4m"; static char MIN1DIGIT\_MSG[]= "\033[24;1H\033[0mYou must enter atleast 1 digit. Please reenter.\033[4m\1"; static char BAD\_INPUTS[]= #### Bad input data was entered -- Select again #### \1"; static char INCOMPLINE\_MSG[]= "\033[24;1H\033[0mOrder line is incomplete. Please complete the whole line. $\frac{033}{4m}$ . static char ID\_OR\_LAST\_MSG[]= "\033[24;1H\033[0mYou must enter either the Last Name or the Customer Number.\033[4m\1"; static char EXC\_MAX\_LFT\_DEC\_DGT\_MSG[]= "\033[24;1H\033[0mMaximum digits left of decimal point already entered. '.' expected\033[4m\1"; static char EXC\_FLD\_LIM\_MSG[]=

static int curbuf consumed  $= 0$ :

 "\007\033[24\;1H\033[0mMaximum digits already entered. Tab or  $\langle CR \rangle$  expected\033[4m\1"; /\* jr \*/

static char EXECUTION\_STATUS\_MSG[]="\033[0m\033[22\;18HItem number is not valid"; static char DELIVERY\_QUEUED\_MSG[]="\033[0m\033[6\;19HDelivery has been queued";

int read\_integer(int, int, int, int, int \*); int read\_money(int, int, int, int, float \*); int read\_string(int, int, int, int, char \*);

char menu\_buf[122] = "\033[0m\033[23\;1H1 - New Order 2 - Payment 3 - Order Status 4 - Delivery 5 - Stock Level\033[24\;1H9 - Exit\033[24\;35HChoice:\1";

io elem neworder inputs $[] = {$ 

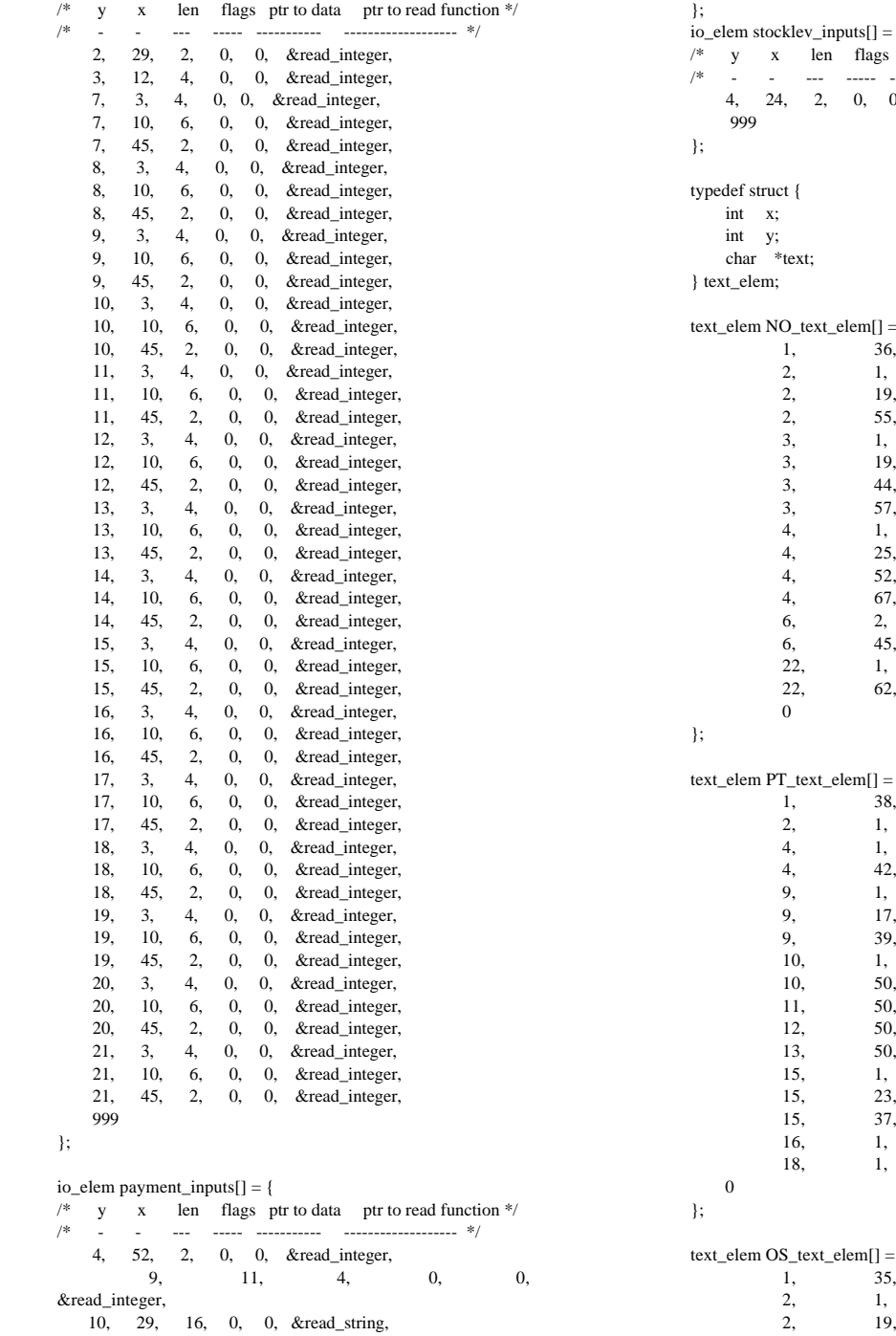

 9, 33, 4, 0, 0, &read\_integer, 9, 54, 2, 0, 0, &read\_integer, 15, 24, 7, 0, 0,&read\_integer, 999 }; io\_elem ordstat\_inputs[] = {<br> $\frac{x}{y}$  x len flags /\* y x len flags ptr to data ptr to read function \*/ /\* - - --- ----- ----------- ------------------- \*/ 2, 29, 2, 0, 0, &read\_integer, 3, 11, 4, 0, 0, &read\_integer, 3, 44, 16, 0, 0, &read\_string, 999 }; io\_elem delivery\_inputs[] = {<br>  $\frac{x}{x} + \frac{y}{y} + \frac{z}{x}$  len flags p  $\frac{*}{ }$  y x len flags ptr to data ptr to read function  $\frac{*}{ }$ /\* - - --- ----- ----------- ------------------- \*/ 4, 17, 2, 0, 0, &read\_integer, 999 io\_elem stocklev\_inputs[] = { ptr to data ptr to read function \*/ /\* - - --- ----- ----------- ------------------- \*/ ), & read\_integer, text\_elem NO\_text\_elem[] = { "New Order", "Warehouse:". "District:", "Date:", "Customer:". "Name:", "Credit:", "%Disc:", "Order Number:", "Number of Lines:", "W\_tax:",  $"D_tax:",$ "Supp\_W Item\_Id Item Name", "Qty Stock B/G Price Amount", "Execution Status:", "Total:", text\_elem PT\_text\_elem[] = { "Payment", "Date:", "Warehouse:", "District:", "Customer:", "Cust-Warehouse:", "Cust-District:", "Name:", "Since:", "Credit:", "%Disc:", "Phone:", "Amount Paid:",  $"$"$ , "New Cust-Balance:",

"Credit Limit:", "Cust-Data:",

text\_elem OS\_text\_elem[] = { "Order-Status", "Warehouse:", "District:",

*TPC Benchmark C Full Disclosure Report - AlphaServer 1000A 5/300 1 CPU C/S System* 36

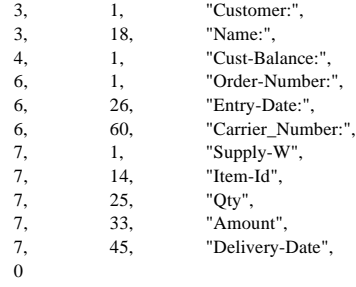

 $text\_elem$  DY\_text\_elem $[] = \{$ 1, 38, "Delivery", 2, 1, "Warehouse:", 4, 1, "Carrier Number:", 6, 1, "Execution Status:", 0 }; text\_elem SL\_text\_elem[] = { 1, 38, "Stock-Level", 2, 1, "Warehouse:",

```
2, 19, "District:",
4, 1, "Stock Level Threshold:",<br>6, 1, "low stock:",
6, 1, "low stock:",
0
```

```
};
```
};

```
struct form_info {
    text_elem *tp;
     char blank_form[SCRBUF_LEN];
     io_elem *input_elems;
     int num_input_elems;
};
```

```
char output_screen[SCRBUF_LEN];
```
 $-$ 

```
struct form info Forms[MAX_FORMS] = {
  \overline{\{ NO\_text\_elem, " ", neworder\_inputs, 0 \}}, { PT_text_elem," ", payment_inputs, 0},
 { OS_text_elem," ", ordstat_inputs, 0},
 { DY_text_elem," ", delivery_inputs, 0},
 { SL_text_elem," ", stocklev_inputs, 0}
};
```

```
/**********************************************************
******************
**************************** monitor.c
**************************************
***********************************************************
******************/
/*<br>**
   monitor.c -- All functions for Tuxedo call and return
*/
#include <stdio.h>
#include <stdarg.h>
#include "tpcc.h"
#include "monitor.h"
#include "screen.e"
#include <atmi.h>
```
int Snd\_Txn\_To\_Monitor(int txn\_type) { int status;

```
#if DEBUG
   Clog("DBG: In Snd_Txn_To_Monitor\n");
```

```
 print_input_data(txn_type);
#endif
   memcpy(Tpmbuf, (char *)ip,
     ilen);
   if (txn_type == DELIVERY) {
      status = tpacall(svc_names[txn_type], Tpmbuf, ilen, TPNOREPLY);
                        \hspace{0.1mm}/^* Check for ugly Tuxedo failures \hspace{0.1mm}^*/*
     if (status == -1 & & tperrno == TPESVCFAIL) {
*/
    if (status == -1) {
        Clog("ERR: Tuxedo tpcall(%s) failed \n\t%s",
           svc_names[txn_type],tpstrerror(tperrno));
        return(TPM_ERROR);
      }
   return(tpurcode);
   }
   else {
      status = tpcall(svc_names[txn_type], Tpmbuf, ilen, &Tpmbuf,
&olen,0);
                         /* Check for ugly Tuxedo failures */
/*
     if (status == -1 && tperrno == TPESVCFAIL) {
*/
     if (status == -1) {
        Clog("ERR: Tuxedo tpcall(%s) failed \n\t%s",
           svc_names[txn_type],tpstrerror(tperrno));
        return(TPM_ERROR);
     }
                         /* return user-defined failures */
      return(tpurcode);
 }
}
int Init_Monitor ()
{
   char *text;
   ilen = sizeof(struct io_tpcc);
   olen = sizeof(struct io_tpcc);
   if (tpinit(NULL) == -1) {
      tpmerror("tpinit",tperrno);
     return -1;
   }
  \label{eq:3} if ((Tpmbuf=tpalloc("CARRAY",<br>NULL,ilen)) == NULL) {
      tpmerror("tpalloc",tperrno);
    return (-1):
 }
   return (NULL);
}
Rundown_Monitor()
{
int status;
   tpfree(Tpmbuf);
  status = tpterm();
#ifdef DEBUG
   Clog("terminated Tuxedo connection with status %d\n",status);
```
#endif

}

tpmerror(char \*service\_called,int errnum) {

char errmsg[256];

 fprintf(stderr,"TUXEDO: Failed %s with error: %s\n", service\_called,tpstrerror(errnum)); fprintf(stderr,"\n");

#ifdef DEBUG print\_input\_data(int type) {

 int i; time\_t the\_time;

}

the time  $=$  time(&the time); Clog("DBG:=============TIME: %s =====\n",ctime(&the\_time));

 switch (type) { case NEWORDER: Clog("DBG: NEWORDER INPUTS at %s\n",ctime(&the\_time)); Clog("DBG: w\_id: %d, d\_id: %d, c\_id: %d o\_ol\_cnt: %d\n", iNO->w\_id,iNO->d\_id, iNO->c\_id, iNO->o\_ol\_cnt); for  $(i=0; i < iNO$ ->o\_ol\_cnt;  $i++)$  $Clog("DBG: ol_i_id: %d, ol_supply_w_id: %d, ol_quantity: %d\n$  iNO->o\_ol[i].ol\_i\_id,iNO->o\_ol[i].ol\_supply\_w\_id, iNO->o\_ol[i].ol\_quantity); break; case PAYMENT: Clog("DBG: PAYMENT INPUTS at  $% s \nightharpoonup x$ : ctime(&the\_time)); Clog("DBG: byname: %d, w\_id: %d, d\_id: %d\n", iPT- >byname, iPT->w\_id,iPT->d\_id); Clog("DBG: c\_last: %s ",iPT->c\_last); Clog(" c\_id: %d",iPT->c\_id);  $\label{eq:21} Clog("c\_w\_id: \%d, c\_d\_id: \%d \nmid n", \text{iPT} > c\_w\_id, \text{iPT} > c\_d\_id);$  Clog("DBG: h\_amount: %f\n",iPT->h\_amount); break; case ORDSTAT: Clog("DBG: ORDER STATUS INPUTS at %s\n",ctime(&the\_time)); Clog("DBG: w\_id: %d, d\_id: %d\n",iOS->w\_id,iOS->d\_id); Clog("DBG: byname: %d, c\_id: %d, c\_last: %s\n", iOS->byname,iOS->c\_id,iOS->c\_last); break; case DELIVERY: Clog("DBG: DELIVERY INPUTS at %s\n",ctime(&the\_time)); Clog("DBG: w\_id: %d, o\_carrier\_id: %d\n",iDY->w\_id,iDY- >o\_carrier\_id); break; case STOCKLEV: Clog("DBG: STOCK LEVEL INPUTS at %s\n",ctime(&the\_time)); Clog("DBG: w\_id: %d, d\_id: %d, threshold: %d\n",iSL->w\_id,iSL- >d\_id, iSL->threshold); break; other: Clog("DBG: Txn\_type = %d is illegal at %s\n",type,ctime(&the\_time)); } return; } #endif /\* ifdef DEBUG \*/ ----------------- /\*\*\*\*\*\*\*\*\*\*\*\*\*\*\*\*\*\*\*\*\*\*\*\*\*\*\*\*\*\*\*\*\*\*\*\*\*\*\*\*\*\*\*\*\*\*\*\*\*\*\*\*\*\*\*\*\*\* \*\*\*\*\*\*\*\*\*\*\*\*\*\*\*\*\*\* \*\*\*\*\*\*\*\*\*\*\*\*\*\*\*\*\*\*\*\*\*\*\*\*\*\*\*\*\*\* monitor.e \*\*\*\*\*\*\*\*\*\*\*\*\*\*\*\*\*\*\*\*\*\*\*\*\*\*\*\*\*\*\*\*\*\*\*\*\*\* \*\*\*\*\*\*\*\*\*\*\*\*\*\*\*\*\*\*\*\*\*\*\*\*\*\*\*\*\*\*\*\*\*\*\*\*\*\*\*\*\*\*\*\*\*\*\*\*\*\*\*\*\*\*\*\*\*\*\* \*\*\*\*\*\*\*\*\*\*\*\*\*\*\*\*\*\*/ /\* \*\* monitor.e -- external definitions for monitor calls -- includes some

handy #defines for access to the returned

monitor data.

#### \*/

extern int Snd\_Txn\_To\_Monitor(int); extern int Init\_Monitor(); extern void Rundown\_Monitor();

extern struct io\_tpcc IO\_Data;

extern char \*Tpmbuf;

/\* Convenient definitions for accessing inputs and outputs \*/ #define oNO (&((struct io\_tpcc \*) Tpmbuf)->info.neworder) #define oPT (&((struct io\_tpcc \*) Tpmbuf)->info.payment) #define oOS (&((struct io\_tpcc \*) Tpmbuf)->info.ordstat) #define oDY (&((struct io\_tpcc \*) Tpmbuf)->info.delivery) #define oSL (&((struct io\_tpcc \*) Tpmbuf)->info.stocklev)

#define ip (&IO\_Data)

#define iNO (&IO\_Data.info.neworder) #define iPT (&IO\_Data.info.payment) #define iOS (&IO\_Data.info.ordstat) #define iDY (&IO\_Data.info.delivery) #define iSL (&IO\_Data.info.stocklev)

```
-----------------------
/**********************************************************
******************
****************************** monitor.h
**************************************
***********************************************************
******************/
/*
** monitor.h -- All Tuxedo definitions and storage
**
*/
```
 long ilen; long olen;

char \*svc\_names[] = { "NEWORDER\_SVC", "PAYMENT\_SVC", "ORDSTAT\_SVC", "DELIVERY\_SVC", "STOCKLEV\_SVC" };

/\* The actual IO storage is allocated here as IO\_Data. The routines in screen.c fill this up. The data is copied into Tpmbuf to send to tuxedo. Data is returned in Tpmbuf. Some #defines are set up here for easy access/naming of the input and output areas \*/

struct io\_tpcc IO\_Data; char \*Tpmbuf;

extern void Clog(char \*, ...);

#define oNO (&((struct io\_tpcc \*) Tpmbuf)->info.neworder) #define oPT (&((struct io\_tpcc \*) Tpmbuf)->info.payment) #define oOS (&((struct io\_tpcc \*) Tpmbuf)->info.ordstat) #define oDY (&((struct io\_tpcc \*) Tpmbuf)->info.delivery) #define oSL (&((struct io\_tpcc \*) Tpmbuf)->info.stocklev)

#define ip (&IO\_Data) #define iNO (&IO\_Data.info.neworder) #define iPT (&IO\_Data.info.payment) #define iOS (&IO\_Data.info.ordstat) #define iDY (&IO\_Data.info.delivery) #define iSL (&IO\_Data.info.stocklev)

```
----------------------
/**********************************************************
**************
****************************** socket.h
**************************************
***********************************************************
******************/
/*
** socket.h: Declares stuff used if the screen code is going to take over a<br>** I AT line and wait for client logins
        LAT line and wait for client logins
*/
#include <fcntl.h>
#include <sys/stat.h>
#include <sys/types.h>
int tty in;
int tty_out;
•••••
-------------------------
/**********************************************************
************************
****************************** clientlog.c
************************************
***********************************************************
******************/
/*
** clientlog.c -- Routine for writing out messages form client processes -
** useful for detailed error reporting and for
debugging
*/
#include <stdio.h>
#include <stdarg.h>
#define BACKTAB 2 /** Decided to use the CTRL B for now **/
#define DELETE 127
#define ESCAPE 27
#define LF 10
#define QUIT \qquad 3 /** CNTRL-C Key stroke to quit for now **/<br>#define SPACE \qquad 32
#define SPACE 32
#define SUBMIT 13 /** Done with screen and submit key: CR **/<br>#define TAB 9
#define TAB 9
#define RTE_SYNCH_CHARACTER '\1'
/*
#define TPCC_HOME "/usr/users/sybase/kits/tpcc"
*/
   static FILE *clientlog;
   static int Clog_open=0;
void Clog(char *fmt, ...)
{
   char tmpfname[256];
   char fname[]="CLIENTLOG";
   va_list argp;
   if (!Clog_open) {
/*
sprintf(fname,"%s/%s.%d",getenv("TPCC_HOME"),"CLIENTLOG",getpi
d():
     sprintf(fname,"%s/CLIENTLOG.%d",TPCC_HOME,getpid());
     strcpy(fname,(getenv("TPCC_LOG")));
     strncat(fname,"/CLIENTLOG.",11);
    strcat(fname,getpid());
sprintf(fname,"%s/CLIENTLOG.%d",getenv("TPCC_HOME"),getpid());
*/
     clientlog = fopen(fname,"w");
    Clog\_open = 1; }
                                                                                  }
```

```
 va_start(argp, fmt);
   vfprintf(clientlog, fmt, argp);
  va_end(argp);
   fflush(clientlog);
}
void SCREENlog (int *flag,char *screen)
{
   char fname[256];
   int i,char_ct;
   if (!Clog_open) {
sprintf(fname,"%s/%s.%d",getenv("TPCC_HOME"),"CLIENTLOG",getpi
d());
    clientlog = fopen(fname,"w");
    Clog\_open = 1; }
 fprintf(clientlog,"** %d **\n",flag);
  char\_ct = 0; fprintf(clientlog,"SCR: ");
  for (i = 0; screen[i] != 0; char_c t++, i++) {
      switch (screen[i]) {
      case BACKTAB: fprintf(clientlog,"<BACKTAB>"); break;
        case DELETE: fprintf(clientlog,"<DEL>"); break;
        case ESCAPE: fprintf(clientlog,"<ESC>"); break;
 case LF: fprintf(clientlog,"<LF>"); break;
 case QUIT: fprintf(clientlog,"<^C>");break;
        case SUBMIT: fprintf(clientlog,"<CR>"); break;
       case TAB: fprintf(clientlog,"<TAB>"); break;
       case RTE_SYNCH_CHARACTER:
                 fprintf(clientlog,"<^A>"); break;
        default: fprintf(clientlog,"%c",screen[i]);
 }
    if (char_ct > 192) {
      charct = 0;
        /* fprintf(screenlog,"\n"); */
     }
 }
   fprintf(clientlog,"\n");
   fflush(clientlog);
}
void SCREENlog2 (char *screen,int len)
{
   char fname[256];
   int char_ct;
   if (!Clog_open) {
sprintf(fname,"%s/%s.%d",getenv("TPCC_HOME"),"CLIENTLOG",getpi
d());
     clientlog = fopen(fname,"w");
    Clog\_open = 1; }
   fprintf(clientlog,"SCR: %d chars: ",len);
  for (char_ct = 0; char_ct < len; char_ct++) {
     switch (screen[char_ct]) {
      case BACKTAB: fprintf(clientlog,"<BACKTAB>"); break;
       case DELETE: fprintf(clientlog,"<DEL>"); break;
       case ESCAPE: fprintf(clientlog,"<ESC>"); break;
       case LF: fprintf(clientlog,"<LF>"); break;
      case QUIT: fprintf(clientlog,"<^C>");break;
       case SUBMIT: fprintf(clientlog,"<CR>"); break;
       case TAB: fprintf(clientlog,"<TAB>"); break;
       case RTE_SYNCH_CHARACTER:
                 fprintf(clientlog,"<^A>"); break;
        default: fprintf(clientlog,"%c",screen[char_ct]);
     }
 }
   fprintf(clientlog,"\n");
   fflush(clientlog);
```
*TPC Benchmark C Full Disclosure Report - AlphaServer 1000A 5/300 1 CPU C/S System* 39

-------------------------

```
/**********************************************************
******************
****************************** syserr.c
**************************************
***********************************************************
******************/
/*
** syserr.c -- Call for exiting program and printing and error message to
                the screen
*/
#include <stdio.h>
void syserr(msg) /* print system call error message and terminate */
char *msg;
{
   extern int errno, sys_nerr;
  extern char *sys_errlist[];
  extern char tty_name[];
   fprintf(stderr, "\007ERROR: (%s) %s (%d", tty_name, msg, errno);
   if (errno > 0 && errno < sys_nerr)
     fprintf(stderr, ";%s)\n", sys_errlist[errno]);
   else
     fprintf(stderr, ")\n");
   rundown (0);
}
```
## **TPC-C Tuxedo Server Code**

-------------------

{

}

```
/**********************************************************
* the state state state state state state state state state state state state state state state
****************************** services.c
************************************
***********************************************************
******************/
/*
            services c - Code for each Tuxedo services.
**
*/
#include <stdio.h>
#include <errno.h>
#include <stdlib.h>
#include <time.h>
#include "tpcc.h"
#include "db_funcs.e"
#include <atmi.h>
#include "services.h"
int tpsvrinit(argc,argv)
int argc;
char **argv;
#ifdef DEBUG
   printf("DBG: In tpsvrinit\n");
#endif
  if (DBinit("tpcc") != 0) {
    printf("ERR: Problems occurred in DBinit for database \n");
     return (-1);
   }
void
tpsvrdone()
                                                                                          {
                                                                                           }
                                                                                           {
                                                                                              int status;
                                                                                              IOptr = (struct io_tpcc *) tbuf->data;
```
 { #if DEBUG printf("In tpsvrdone\n"); #endif DBdone(); } NEWORDER\_SVC (tbuf) TPSVCINFO \*tbuf; { int status; IOptr = (struct io\_tpcc \*)tbuf->data; #ifdef DEBUG printf("DBG: In NEWORDER\_SVC with Customer: %d\n",  $iNO\rightarrow c$   $id$ ); printf("DBG: Type %d\n",xact\_type); #endif /\* Call database routine \*/ status = neworder\_rpc(iNO,oNO); /\* Check for errors \*/ if (tperrno) { userlog ("%s",tpstrerror(tperrno)); tpreturn(TPFAIL,status,NULL,0,0); } /\* Return to client \*/ tpreturn(TPSUCCESS,status,(char \*)IOptr,sizeof(struct io\_tpcc),0); } PAYMENT\_SVC (tbuf) TPSVCINFO \*tbuf; int status; IOptr = (struct io tpcc  $*$ ) tbuf->data; #ifdef DEBUG printf("DBG: In PAYMENT\_SVC with Name: %s ID: %d\n", iPT->c\_last,iPT->c\_id);  $tperrno = 0;$ #endif /\* Call database routine \*/ if (iPT->byname) status = payment\_byname\_rpc(iPT,oPT); else status = payment\_byid\_rpc(iPT,oPT); /\* Check for errors \*/ if (tperrno) { userlog ("%s",tpstrerror(tperrno)); tpreturn(TPFAIL,status,NULL,0,0); } /\* Return to client \*/ tpreturn(TPSUCCESS,status,(char \*) IOptr,sizeof(struct io\_tpcc),0); ORDSTAT\_SVC (tbuf) TPSVCINFO \*tbuf;

```
#ifdef DEBUG
  printf("DBG: In ORDSTAT_SVC with Name: %s ID: %d\n",
     iOS->c_last,iOS->c_id);
  tperrno = 0;#endif
                \hspace{0.1mm}\rule{0mm}{1mm}\hspace{0.1mm} /* Call database routine */
   if (iOS->byname)
     status = ordstat_byname_rpc(iOS,oOS);
   else
     status = ordstat_byid_rpc(iOS,oOS);
                 /* Check for errors */
   if (tperrno) {
      userlog ("%s",tpstrerror(tperrno));
     tpreturn(TPFAIL,status,NULL,0,0);
   }
#ifdef DEBUG
            Slog("balance = %f\n\rightharpoonup, oOS >>c_balance);#endif
                 /* Return to client */
   tpreturn(TPSUCCESS,status,(char *) IOptr,sizeof(struct io_tpcc),0);
}
DELIVERY_SVC (tbuf)
TPSVCINFO *tbuf;
{
   int status;
   IOptr = (struct io_tpcc *) tbuf->data;
#ifdef DEBUG
   printf("DBG: In DELIVERY_SVC with carrier_no: %d\n",iDY-
>o_carrier_id);
#endif
   status = delivery_rpc(iDY,oDY);
                 /* Check for errors */
/*
   if (tperrno) {
      userlog ("%s",tpstrerror(tperrno));
     tpreturn(TPFAIL,status,NULL,0,0);
   }
*/
   tpreturn(TPSUCCESS,status,NULL,0,0);
}
STOCKLEV_SVC (tbuf)
TPSVCINFO *tbuf;
{
   int status;
  IOptr = (struct i<sub>0</sub> _tpcc<sup>*</sup>)<sub>1</sub> + (struct i<sub>0</sub> _tpcc<sup>*</sup>)<sub>2</sub>#ifdef DEBUG
   printf("DBG: In STOCKLEV_SVC with District: %d\n",
     iSL->d_id);
                                                                                                        /* Call database routine */
                                                                                          status = stocklev_rpc(iSL,oSL);
                                                                                                         /* Check for errors */
                                                                                          if (tperrno) {
                                                                                             userlog ("%s",tpstrerror(tperrno));
                                                                                             tpreturn(TPFAIL,status,NULL,0,0);
                                                                                        }
                                                                                                        /* Return to client */
                                                                                          tpreturn(TPSUCCESS,status,(char *)IOptr,sizeof(struct io_tpcc),0);
                                                                                       }
                                                                                       ------------------------
                                                                                       /**********************************************************
                                                                                       ******************
                                                                                       ****************************** services.h
                                                                                       ************************************
                                                                                       ***********************************************************
                                                                                       **************/
                                                                                       /*
                                                                                       ** services.h -- definitions for services.c
                                                                                       */
                                                                                       #define iNO (&IOptr->info.neworder)
                                                                                       #define iPT (&IOptr->info.payment)
                                                                                       #define iOS (&IOptr->info.ordstat)
                                                                                       #define iDY (&IOptr->info.delivery)
                                                                                       #define iSL (&IOptr->info.stocklev)
                                                                                       #define oNO (&IOptr->info.neworder)
                                                                                       #define oPT (&IOptr->info.payment)
                                                                                       #define oOS (&IOptr->info.ordstat)
                                                                                       #define oDY (&IOptr->info.delivery)
                                                                                       #define oSL (&IOptr->info.stocklev)
                                                                                       #define xact_type IOptr->type
                                                                                       struct io_tpcc *IOptr:
                                                                                       ------------------
                                                                                       /**********************************************************
                                                                                       **************
                                                                                       ****************************** services.e
                                                                                       ***********************************
                                                                                       ***********************************************************
                                                                                       ******************/
                                                                                       /*
                                                                                       ** services.e -- external definitions from services -- includes handy
                                                                                       #defines
                                                                                                  for accesses to the IO data structure
                                                                                       */
                                                                                       #define iNO (&IOptr->info.neworder)
                                                                                       #define iPT (&IOptr->info.payment)
                                                                                       #define iOS (&IOptr->info.ordstat)
                                                                                       #define iDY (&IOptr->info.delivery)
                                                                                       #define iSL (&IOptr->info.stocklev)
                                                                                       #define oNO (&IOptr->info.neworder)
                                                                                       #define oPT (&IOptr->info.payment)
                                                                                       #define oOS (&IOptr->info.ordstat)
                                                                                       #define oDY (&IOptr->info.delivery)
                                                                                       #define oSL (&IOptr->info.stocklev)
                                                                                       #define xact_type IOptr->type
                                                                                       struct io_tpcc *IOptr; ------------------
```
 $tperrno = 0;$ #endif

```
/**********************************************************
***************
****************************** sybase_funcs.c
****************************
***********************************************************
****************/
/*
** sybase_funcs.c -- Calls to the sybase stored procedures
*/
#include <stdio.h>
#include <sys/timers.h>
#include <time.h>
#include <sybfront.h>
#include <sybdb.h>
#include "tpcc.h"
#include "sybase_funcs.h"
#include "services.h"
#ifndef TPMONITOR
#include "screen.e"
int xact_type;
#endif
DBDATETIME syb_datetime;
DBDATETIME syb_date;
void sybdate2datetime(DBDATETIME * sybdate, char * datetime)
{
 DBDATEREC daterec:
   dbdatecrack(NULL, &daterec, sybdate);
   sprintf(datetime, "%02d-%02d-%04d %02d:%02d:%02d",
           daterec.datedmonth,
           daterec.datemonth+1,
           daterec.dateyear,
           daterec.datehour,
           daterec.dateminute,
           daterec.datesecond);
}
void sybdate2date(DBDATETIME * sybdate, char * date)
{
   DBDATEREC daterec;
   dbdatecrack(NULL, &daterec, sybdate);
   sprintf(date, "%02d-%02d-%04d",
           daterec.datedmonth,
           daterec.datemonth+1,
           daterec.dateyear);
}
int DBinit()
{
  char dbname[128];
  char *p;
   int i;
 LOGINREC *login;
   dberrhandle(err_handler);
   dbmsghandle(msg_handler);
  login = dblogin();
```
 { printf("DBG: Fatal : Could not open connection\n");  $return(-1);$  } /\*#ifdef DEBUG printf("DBG: Completed dbopen\n");  $i =$  JAN\_1\_1992; printf("JAN 1 1992 = %s\n",ctime(&i)); #endif\*/ if  $((p = (char *)getenv("TPCC_DBNAME")) == NULL)$ strncpy(dbname,"tpcc $\setminus 0$ ",5); else strcpy(dbname,p); /\* Use the the right database \*/ dbuse(dbproc, dbname); return OKAY; } DBdone() { dbexit(); } #ifndef TPMONITOR Do\_DBtxn(int txn\_type) { int status; struct io\_tpcc \*iptr; struct io\_tpcc \*optr; struct io\_payment \*ptptr; struct io\_ordstat \*osptr; iptr = &io\_data.io.input;  $optr = \&io\_data.io.output;$  xact\_type = iptr->type; switch (txn\_type) { case NEWORDER: status = neworder\_rpc((struct io\_neworder \*) &iptr->info, (struct io\_neworder \*) &optr->info); break; case PAYMENT: ptptr = (struct io\_payment \*) &iptr->info; if (ptptr->byname) status = payment\_byname\_rpc((struct io\_payment  $*$ ) &iptr->info, (struct io\_payment \*) &optr->info); else status = payment\_byid\_rpc((struct io\_payment \*) &iptr->info, (struct io\_payment \*) &optr->info); break; case ORDSTAT:  $osptr = (struct io_ordstat * )$  &iptr->info; if (osptr->byname) status = ordstat\_byname\_rpc((struct io\_ordstat \*) &iptr->info, (struct io ordstat \*) &optr->info); else status = ordstat\_byid\_rpc((struct io\_ordstat \*) &iptr->info, (struct io\_ordstat \*) &optr->info); break; case DELIVERY: /\* If we do this without the TP monitor we have to change this so it queues \*/ status = delivery\_rpc((struct io\_delivery \*) &iptr->info, (struct io\_delivery \*) &optr->info);

 status = stocklev\_rpc((struct io\_stocklev \*) &iptr->info, (struct io\_stocklev \*) &optr->info);

\*/ /\* Open a dbproc \*/

DBSETLCHARSET(login, getenv("CHARSET"));

 DBSETLUSER(login, USER); DBSETLPACKET(login,4096);

/\*

if  $((dbproc = dbopen(login, (char *)SERVER)) == NULL)$ 

*TPC Benchmark C Full Disclosure Report - AlphaServer 1000A 5/300 1 CPU C/S System* 42

 break; case STOCKLEV:

break;

```
 }
```
}

return;

#endif /\* ifndef TPMONITOR \*/

int neworder\_rpc(struct io\_neworder \*INO,struct io\_neworder \*ONO) { int try;

xact\_type = NEWORDER;

### #ifdef DEBUG

{

}

```
 display_xction(" *** DEBUG ***");
#endif
```
for (try=0; try<MAXTRIES; try++)

if (try  $> 0$ ) display xction("Repeating NO");

```
deadlock = 0; if (new_order_body(INO,ONO) != TRUE) break;;
 dbcancel(dbproc);
 sleep_before_retry();
```
 } if (try >= MAXTRIES) display\_xction("Failed");

```
int new_order_body (struct io_neworder *INO, struct io_neworder *ONO)
{
   int i;
```

```
 DBINT retcode;
  deadlock = 0; if (INO->o_all_local)
     dbrpcinit(dbproc, "neworder_local", 0);
   else
     dbrpcinit(dbproc, "neworder_remote", 0);
   dbrpcparam(dbproc, NULL, 0, SYBINT2, -1, -1, &(INO->w_id));
   dbrpcparam(dbproc, NULL, 0, SYBINT1, -1, -1, &INO->d_id);
   dbrpcparam(dbproc, NULL, 0, SYBINT4, -1, -1, &INO->c_id);
  dbrpcparam(dbproc, NULL, 0, SYBINT2, -1, -1, &INO->o_ol_cnt);
  for(i = 0; i < (int)INO>>o_0l_cnt; i++) {
     dbrpcparam(dbproc,NULL,0,SYBINT4,-1,-1, &INO-
>o_ol[i].ol_i_id);
     if (!INO->o_all_local)
            dbrpcparam(dbproc,NULL,0,SYBINT2,-1,-1, &INO-
>o_ol[i].ol_supply_w_id);
     dbrpcparam(dbproc,NULL,0,SYBINT2,-1,-1, &INO-
>o_ol[i].ol_quantity);
 }
   if (dbrpcsend(dbproc) != SUCCEED) return TRUE;
   if (dbsqlok(dbproc) != SUCCEED) return TRUE;
   ONO->status = OKAY;
  for (i = 0; i < (int)INO > 0_0l_cnt; i++) {
     if (dbresults(dbproc) != SUCCEED || deadlock)
       return TRUE;
     else
\left\{\right. dbbind(dbproc, 1, NTBSTRINGBIND, sizeof(ONO-
>o_ol[i].i_name),
           ONO->o_ol[i].i_name);
      dbbind(dbproc, 2, FLT8BIND, 0, &ONO->o_ol[i].i_price);
      dbbind(dbproc, 3, INTBIND, 0, &ONO->o_ol[i].s_quantity);
       dbbind(dbproc, 4, NTBSTRINGBIND, sizeof(ONO->o_ol[i].b_g),
          ONO > o_0ol[i].b_g);
       if (dbnextrow(dbproc) != REG_ROW) return TRUE;
      if(ONO->o_ol[i].i_name[0] == '\0')
\overline{\mathcal{L}}
```

```
 ONO->status = ITEM_ERROR;
```

```
 /* display_xction("Invalid item in");
            bad_items++; */
 }
        if (dbcanquery(dbproc) != SUCCEED || deadlock) return TRUE;
 }
      if (dbhasretstat(dbproc))
\overline{\phantom{a}}if ((retcode = dbretstatus(dbproc)) == -3)
\left\{\begin{array}{ccc} \end{array}\right\} deadlock = 1;
           printf("Deadlock victim:");
 }
        else if (retcode<0)
\overline{\phantom{a}} fprintf(stderr, "Unknown return status %d:", retcode);
          printf("");
 }
        return TRUE;
     }
/*
      total_amount += i_price * ol[i].quantity;
*/
   }
   if (dbresults(dbproc) != SUCCEED || deadlock) return TRUE;
  dbbind(dbproc, 1, REALBIND, 0, &ONO->w_tax);<br>dbbind(dbproc, 2, REALBIND, 0, &ONO->d_tax);
  dbbind(dbproc, 2, REALBIND, 0, &ONO->d_tax<br>dbbind(dbproc, 3, INTBIND, 0, &ONO->o_id);
  dbbind(dbproc, 3, INTBIND,
   dbbind(dbproc, 4, NTBSTRINGBIND, sizeof(ONO->c_last),ONO-
>c_last);
  dbbind(dbproc, 5, REALBIND, 0, &ONO->c_discount);
   dbbind(dbproc, 6, NTBSTRINGBIND, sizeof(ONO->c_credit),ONO-
>c_credit);
  dbbind(dbproc, 7, DATETIMEBIND, 0,
             &syb_datetime);
   if (dbnextrow(dbproc) != REG_ROW || deadlock) return TRUE;
   if (dbcanquery(dbproc) != SUCCEED || deadlock) return TRUE;
   sybdate2datetime(&syb_datetime, ONO->o_entry_d);
   return FALSE;
}
int payment_byid_rpc ()
{
   int try;
   xact_type = PAYMENT;
#ifdef DEBUG
  display_xction(" *** DEBUG ***");
#endif
   for (try=0; try<MAXTRIES; try++)
   {
             if (try>0) display_xction("Repeating");
             if (payment_byid_begin() == TRUE)
             {
                dbcancel(dbproc);
               sleep_before_retry();
                continue;
```
*TPC Benchmark C Full Disclosure Report - AlphaServer 1000A 5/300 1 CPU C/S System* 43

}

{

} break;

int payment\_byid\_begin ()

}

}

{

if (payment\_end()  $==$  TRUE)

if (try >= MAXTRIES) display\_xction("Failed");

 dbcancel(dbproc); sleep\_before\_retry(); continue;

```
 dbrpcinit(dbproc, "payment_byid", 0);
   dbrpcparam(dbproc, NULL, 0, SYBINT2, -1, -1, &iPT->w_id);
   dbrpcparam(dbproc, NULL, 0, SYBINT2, -1, -1, &iPT->c_w_id);
   dbrpcparam(dbproc, NULL, 0, SYBFLT8, -1, -1, &iPT->h_amount);
   dbrpcparam(dbproc, NULL, 0, SYBINT1, -1, -1, &iPT->d_id);
   dbrpcparam(dbproc, NULL, 0, SYBINT1, -1, -1, &iPT->c_d_id);
   dbrpcparam(dbproc, NULL, 0, SYBINT4, -1, -1, &iPT->c_id);
   return (dbrpcsend(dbproc) == SUCCEED ? FALSE : TRUE);
}
int payment_byname_rpc ()
{
  int try;
  xact_type = PAYMENT + 100;#ifdef DEBUG
  display_xction(" *** DEBUG ***");
#endif
   for (try=0; try<MAXTRIES; try++)
 {
           if (try>0) display_xction("Repeating");
           if (payment_byname_begin() == TRUE)
            {
               dbcancel(dbproc);
               sleep_before_retry();
               continue;
            }
            if (payment_end() == TRUE)
            {
               dbcancel(dbproc);
               sleep_before_retry();
               continue;
            }
           break;
 }
   if (try >= MAXTRIES) display_xction("Failed");
}
int payment_byname_begin ()
{
 deadlock = 0:
   dbrpcinit(dbproc, "payment_byname", 0);
   dbrpcparam(dbproc, NULL, 0, SYBINT2, -1, -1, &iPT->w_id);
   dbrpcparam(dbproc, NULL, 0, SYBINT2, -1, -1, &iPT->c_w_id);
   dbrpcparam(dbproc, NULL, 0, SYBFLT8, -1, -1, &iPT->h_amount);
   dbrpcparam(dbproc, NULL, 0, SYBINT1, -1, -1, &iPT->d_id);
   dbrpcparam(dbproc, NULL, 0, SYBINT1, -1, -1, &iPT->c_d_id);
   dbrpcparam(dbproc, NULL, 0, SYBCHAR, -1,strlen(iPT->c_last), iPT-
>c_last);
   return (dbrpcsend(dbproc) == SUCCEED ? FALSE : TRUE);
}
int payment_end ()
{
   if (dbsqlok(dbproc) != SUCCEED) return TRUE;
   if (dbresults(dbproc) != SUCCEED || deadlock)
               return TRUE;
  else
 {
    dbbind(dbproc, 1, INTBIND, 0, &oPT->c_id);
     dbbind(dbproc, 2, NTBSTRINGBIND, sizeof(oPT->c_last), oPT-
>c_last);
           dbbind(dbproc, 3, DATETIMEBIND, 0, &syb_datetime);
     dbbind(dbproc, 4, NTBSTRINGBIND, sizeof(oPT->w_street_1),
                              oPT->w_street_1);
     dbbind(dbproc, 5, NTBSTRINGBIND, sizeof(oPT->w_street_2),
                              oPT->w_street_2);
     dbbind(dbproc, 6, NTBSTRINGBIND, sizeof(oPT->w_city), oPT-
>w city);
     dbbind(dbproc, 7, NTBSTRINGBIND, sizeof(oPT->w_state), oPT-
>w_state);
     dbbind(dbproc, 8, NTBSTRINGBIND, sizeof(oPT->w_zip), oPT-
>w_zip);
```
 $deadlock = 0;$ 

```
 dbbind(dbproc, 9, NTBSTRINGBIND, sizeof(oPT->d_street_1),
                              oPT->d_street_1);
     dbbind(dbproc, 10, NTBSTRINGBIND, sizeof(oPT->d_street_2),
                              oPT->d_street_2);
     dbbind(dbproc, 11, NTBSTRINGBIND, sizeof(oPT->d_city), oPT-
>d_city);
     dbbind(dbproc, 12, NTBSTRINGBIND, sizeof(oPT->d_state), oPT-
>d_state);
     dbbind(dbproc, 13, NTBSTRINGBIND, sizeof(oPT->d_zip), oPT-
>d_zip);
     dbbind(dbproc, 14, NTBSTRINGBIND, sizeof(oPT->c_first), oPT-
>c_first);
     dbbind(dbproc, 15, NTBSTRINGBIND, sizeof(oPT->c_middle),
                              oPT->c_middle);
     dbbind(dbproc, 16, NTBSTRINGBIND, sizeof(oPT->c_street_1),
                             oPT\rightarrow c street 1);
     dbbind(dbproc, 17, NTBSTRINGBIND, sizeof(oPT->c_street_2),
                              oPT->c_street_2);
     dbbind(dbproc, 18, NTBSTRINGBIND, sizeof(oPT->c_city), oPT-
>c_city);
     dbbind(dbproc, 19, NTBSTRINGBIND, sizeof(oPT->c_state), oPT-
>c_state);
     dbbind(dbproc, 20, NTBSTRINGBIND, sizeof(oPT->c_zip), oPT-
>c_zip);
     dbbind(dbproc, 21, NTBSTRINGBIND, sizeof(oPT->c_phone), oPT-
>c_phone);
     dbbind(dbproc, 22, DATETIMEBIND, 0, &syb_date);
     dbbind(dbproc, 23, NTBSTRINGBIND, sizeof(oPT->c_credit),
                              oPT->c_credit);
    dbbind(dbproc, 24, FLT8BIND, 0, &oPT->c_credit_lim);
    dbbind(dbproc, 25, REALBIND, 0, &oPT->c_discount);
    dbbind(dbproc, 26, FLT8BIND, 0, &oPT->c_balance);
     dbbind(dbproc, 27, NTBSTRINGBIND, sizeof(oPT->c_data), oPT-
>c_data);
     if (dbnextrow(dbproc) != REG_ROW || deadlock) return TRUE;
     if (dbcanquery(dbproc) != SUCCEED || deadlock) return TRUE;
           sybdate2datetime(&syb_datetime, oPT->h_date);
           sybdate2date(&syb_date, oPT->c_since);
 }
   return FALSE;
}
int ordstat_byid_rpc()
{
   int try;
   xact_type = ORDSTAT;
#ifdef DEBUG
  display_xction(" *** DEBUG ***");
#endif
   for (try=0; try<MAXTRIES; try++)
 {
           if (try>0) display_xction("Repeating");
           if (order_status_byid_begin() == TRUE)
            {
               dbcancel(dbproc);
              sleep_before_retry();
               continue;
            }
           if (order_status_end() == TRUE)
            {
               dbcancel(dbproc);
               sleep_before_retry();
               continue;
            }
           break;
 }
   if (try >= MAXTRIES) display_xction("Failed");
}
```

```
int order_status_byid_begin ()
```

```
{
  deadlock = 0;
   dbrpcinit(dbproc, "order_status_byid", 0);
  dbrpcparam(dbproc, NULL, 0, SYBINT2, -1, -1, &iOS->w_id);
   dbrpcparam(dbproc, NULL, 0, SYBINT1, -1, -1, &iOS->d_id);
   dbrpcparam(dbproc, NULL, 0, SYBINT4, -1, -1, &iOS->c_id);
   return (dbrpcsend(dbproc) == SUCCEED ? FALSE : TRUE);
}
int ordstat_byname_rpc ()
{
   int try;
 xact_type = ORDSTAT + 100;#ifdef DEBUG
  display_xction(" *** DEBUG ***");
#endif
   for (try=0; try<MAXTRIES; try++)
   {
            if (try>0) display_xction("Repeating");
            if (order_status_byname_begin() == TRUE)
            {
               dbcancel(dbproc);
               sleep_before_retry();
               continue;
            }
            if (order_status_end() == TRUE)
            {
               dbcancel(dbproc);
               sleep_before_retry();
               continue;
            }
            break;
 }
   if (try >= MAXTRIES) display_xction("Failed");
}
int order_status_byname_begin ()
{
  deadlock = 0;dbrpcinit(dbproc, "order_status_byname", 0);
   dbrpcparam(dbproc, NULL, 0, SYBINT2, -1, -1, &iOS->w_id);
   dbrpcparam(dbproc, NULL, 0, SYBINT1, -1, -1, &iOS->d_id);
   dbrpcparam(dbproc,NULL, 0, SYBCHAR, -1, strlen(iOS->c_last), iOS-
>c_last);
   return (dbrpcsend(dbproc) == SUCCEED ? FALSE : TRUE);
}
int order_status_end ()
{
   struct status_order_line temp_ol;
   int i;
   if (dbsqlok(dbproc) != SUCCEED) return TRUE;
   if (dbresults(dbproc) != SUCCEED || deadlock)
           return TRUE;
   else {
            dbbind(dbproc, 1, INTBIND, 0,
&temp_ol.ol_supply_w_id);
            dbbind(dbproc, 2, INTBIND, 0, &temp_ol.ol_i_id);
             dbbind(dbproc, 3, INTBIND, 0, &temp_ol.ol_quantity);
            dbbind(dbproc, 4, FLT8BIND, 0, &temp_ol.ol_amount);
            dbbind(dbproc, 5, DATETIMEBIND, 0,
            &syb_date);
            for (i = 0; (code = \text{dbnextrow}(dbproc)) == \text{REG\_ROW}&
!deadlock : i++){
               sybdate2date(&syb_date, temp_ol.ol_delivery_d);
       memcpy(&oOS->s_ol[i],&temp_ol,sizeof(struct
status_order_line));
            }
    oOS->ol_ccnt = i ;
```
if (code != NO\_MORE\_ROWS || deadlock) return TRUE;

```
 if (dbresults(dbproc) != SUCCEED || deadlock)
               return TRUE;
   else
   {
            dbbind(dbproc, 1, INTBIND, 0, \&oOS->c_id);
            dbbind(dbproc, 2, NTBSTRINGBIND, sizeof(oOS->c_last),
oOS->c_last);
             dbbind(dbproc, 3, NTBSTRINGBIND, sizeof(oOS->c_first),
oOS->c_first);
            dbbind(dbproc, 4, NTBSTRINGBIND, sizeof(oOS-
>c_middle),oOS->c_middle);
            dbbind(dbproc, 5, FLT8BIND, 0, &oOS->c_balance);
            dbbind(dbproc, 6, INTBIND, 0, &amp; <math>0S</math>-&gt;<math>0_id</math>);dbbind(dbproc, 7, DATETIMEBIND, 0,
            &syb_datetime);
            dbbind(dbproc, 8, INTBIND, 0, &oOS->o_carrier_id);
    if (dbnextrow(dbproc) != REG_ROW || deadlock) return TRUE;
     if (dbcanquery(dbproc) != SUCCEED || deadlock) return TRUE;
            sybdate2datetime(&syb_datetime, oOS->o_entry_d);
 }
   return FALSE;
}
int delivery_rpc ()
{
   int try,d_id, o_id[11], rollback;
   static char outbuf[1000];
   char *p;
  static int delivery_no = 1;
  static time_t t;
 xact_type = DELIVERY;
#ifdef DEBUG
  display_xction(" *** DEBUG ***");
#endif
  p = outbuf;
   p += sprintf(p,"@W_ID: %2d, O_CARRIER_ID: %3d, Queued: %s",
     iDY->w_id, iDY->o_carrier_id, ctime(&iDY->queue_time));
  for (d_id = 1, try = 0; try < MAXTRIES; try++) {
     if (try > 0) display_xction("Resuming");
     if (delivery_body(d_id,o_id) == TRUE) {
       dbcancel(dbproc);
       sleep_before_retry();
       continue;
 }
     break;
 }
   if (try >= MAXTRIES) display_xction("Failed");
  rollback = 0; for (d_id=1; d_id<=10; d_id++) {
    if (o_id[d_id] != 0)
      p == sprintf(p,"D_ID: %2d, O_ID: %5d\n", d_id, o_id[d_id]);
     else {
      p \leftarrow sprintf(p,"D_ID %2d, O_ID: No outstanding order\n",d_id);
       rollback += 1;
     }
   }
   time(&t);
   p+= sprintf (p, " Rollbacks: %d\n",rollback);
  p+= sprintf (p," End: %s\n", ctime(&t));
   printf("%s",outbuf);
}
```
}

```
int delivery_body (d_id,o_id)
```

```
int d_id;
int o_id[];
{
 deadlock = 0:
   dbrpcinit(dbproc, "delivery", 0);
   dbrpcparam(dbproc, NULL, 0, SYBINT2, -1, -1, &iDY->w_id);
   dbrpcparam(dbproc, NULL, 0, SYBINT2, -1, -1, &iDY->o_carrier_id);
   dbrpcparam(dbproc, NULL, 0, SYBINT1, -1, -1, &d_id);
   if (dbrpcsend(dbproc) != SUCCEED) return TRUE;
   if (dbsqlok(dbproc) != SUCCEED) return TRUE;
  for (; d_id \le 10; d_id++)
 {
   if (dbresults(dbproc) != SUCCEED || deadlock) return TRUE;
  dbbind(dbproc, 1, INTBIND, 0, & 0; id[did]); if (dbnextrow(dbproc) != REG_ROW || deadlock) return TRUE;
   if (dbcanquery(dbproc) != SUCCEED || deadlock) return TRUE;
  if (dbhasretstat(dbproc) && dbretstatus(dbproc) != 0) return TRUE;
 }
  return FALSE;
}
int stocklev_rpc()
{
  int try;
  xact_type = STOCKLEV;
#ifdef DEBUG
  display_xction(" *** DEBUG ***");
#endif
  for (try = 0; try < MAXTRIES; try ++)
  {
           if (try > 0) display_xction("Repeating");
     if (stock_level_body() == TRUE)
            {
               dbcancel(dbproc);
               sleep_before_retry();
              continue;
            }
           break;
 }
  if (try >= MAXTRIES) display xction("Failed");
}
int stock_level_body ()
{
  int iid, uniq[500];
 int i, j, count;
 deadlock = 0:
   dbrpcinit(dbproc, "stock_level", 0);
   dbrpcparam(dbproc, NULL, 0, SYBINT2, -1, -1, &iSL->w_id);
   dbrpcparam(dbproc, NULL, 0, SYBINT1, -1, -1, &iSL->d_id);
   dbrpcparam(dbproc, NULL, 0, SYBINT2, -1, -1, &iSL->threshold);
   if (dbrpcsend(dbproc) != SUCCEED) return TRUE;
   if (dbsqlok(dbproc) != SUCCEED) return TRUE;
   if (dbresults(dbproc) != SUCCEED || deadlock) return TRUE;
   dbbind(dbproc, 1, INTBIND, 0, &iid);
  count=0;
  while (dbnextrow(dbproc) == REG_ROW & !deadlock)
 {
           for (i=0; j<count; j++) if (iid == uniq[j]) break;
           if (j \ge 500) display_xction("Too many rows returned by");
           else
             uniq[count++] = iid; }
   if (deadlock) return TRUE;
                                                                                     if (dbcanquery(dbproc) != SUCCEED || deadlock) return TRUE;
                                                                                  #ifdef DEBUG
                                                                                   printf(" *** DEBUG *** low_stock = %d\n", oSL->low_stock);
                                                                                  #endif
                                                                                     oSL->low_stock = count;
                                                                                     return FALSE;
                                                                                  }
                                                                                  void ins_rpc()
                                                                                  {
                                                                                     dbfcmd(dbproc,"insert into foo values(%d, 'kjhkjhkjhkjhkjh')", w_id);
                                                                                     dbsqlexec(dbproc);
                                                                                     dbresults(dbproc);
                                                                                  }
                                                                                  void sleep_before_retry ()
                                                                                  {
                                                                                    sleep(irand()%3+1);
                                                                                  }
                                                                                  #if ! lint
                                                                                  static char *sddsId = "@(#) error.c 1.1 4/30/91 19:47:32";
                                                                                  #endif /* ! lint */
                                                                                  /*
                                                                                  ** error.c: 1.1 4/30/91 19:47:32<br>** Standard error handler for Rungen
                                                                                             Standard error handler for RungenII and supporting code
                                                                                  **
                                                                                             HMS [04/30/91]
                                                                                  */
                                                                                  /* message numbers that we don't want to deal with */
                                                                                  #define DUMB_MESSAGE 5701
                                                                                             ABORT_ERROR
                                                                                  int
                                                                                  err_handler(dbproc, severity, errno, oserr)
                                                                                    DBPROCESS *dbproc;
                                                                                    int severity;
                                                                                    int errno;
                                                                                    int oserr;
                                                                                  {
                                                                                             \hspace{-0.1em}/\;\:\hspace{0.1em} * changing databases message */
                                                                                             if (errno == DUMB_MESSAGE || errno ==
                                                                                  ABORT_ERROR)
                                                                                                          return(INT_CANCEL);
                                                                                       printf("ERRNO: %d, XACT_TYPE: %d\n",errno,xact_type);
                                                                                             printf("\nDB-LIBRARY Error: \n\t%s \txact_type %d\n",
                                                                                  xact_type);
                                                                                              if (oserr != DBNOERR)
                                                                                             printf("\nO/S Error: \n\t%s \txact_type: %d\n",
                                                                                  xact_type);
                                                                                             /* exit on any error */
                                                                                       display_xction("ERROR");
                                                                                       return(INT_CANCEL);
                                                                                  }
                                                                                  int
                                                                                 msg_handler(dbproc,msgno,msgstate,severity,msgtext,servername,procna
                                                                                  me,line)
                                                                                  DBPROCESS *dbproc;
                                                                                 int msgno;
                                                                                  int msgstate;
                                                                                  int severity:
                                                                                  char *msgtext:
                                                                                  char *servername:
```
*TPC Benchmark C Full Disclosure Report - AlphaServer 1000A 5/300 1 CPU C/S System* 46

dberrstr(errno),

dboserrstr(oserr),

```
char *procname;
int line;
{
           /* changing database messages */
           if (msgno == DUMB_MESSAGE \parallel msgno ==ABORT_ERROR \parallel msgno == 5703 \parallelmsgno == 5704\parallel msgno == 2409)
                       return(SUCCEED);
           /* Is this a deadlock message */
           if (msgno == 1205)
            {
                       /* Set the deadlock indicator */
                       /* *((DBBOOL *) dbgetuserdata(dbproc)) =
TRUE; */
                       printf("/nDeadlock occurerd %d\n",xact_type);
          display_xction("DEADLOCK");
                       deadlock = 1;return(SUCCEED);
            }
            printf("/nMSG: no %d at line %d of severity %d -\n%s",
msgno, line, severity,msgtext);
           printf("\nxact_type: %d %d\n", xact_type, deadlock);
     display_xction(servername);
           /* exit on any error */
     return (0);
}
void display_xction(msg)
char * msg;
{
   int i;
  if (xact_type > 100) xact_type = 100;
   switch(xact_type)
 {
   case NEWORDER:
     printf("%s NEWORDER \n",msg);
     printf("DBG: w_id: %d, d_id: %d, c_id: %d o_ol_cnt: %d\n",
       iNO->w_id,iNO->d_id, iNO->c_id, iNO->o_ol_cnt);
    for (i=0; i < iNO->o_ol_cnt; i++)printf("DBG: ol_i_id: %d, ol_supply_w_id: %d, ol_quantity: %d\n",
          iNO->o_ol[i].ol_i_id,iNO->o_ol[i].ol_supply_w_id,
          iNO->o_ol[i].ol_quantity);
     break;
   case PAYMENT:
     printf("%s PAYMENT \n",msg);
     printf("DBG: byname: %d, w_id: %d, d_id: %d\n", iPT->byname,
          iPT->w_id,iPT->d_id);
     printf("DBG: c_last: %s ",iPT->c_last);
     printf(" c_id: %d",iPT->c_id);
     printf(" c_w_id: %d, c_d_id: %d\n",iPT->c_w_id,iPT->c_d_id);
     printf("DBG: h_amount: %f\n",iPT->h_amount);
     break;
   case ORDSTAT:
```
printf("%s ORDER STATUS \n",msg);

printf("%s DELIVERY \n",msg);

printf("%s STOCK LEVEL\n",msg);

iSL->threshold);

 break; case DELIVERY:

>o\_carrier\_id); break; case STOCKLEV:

>d\_id,

 printf("DBG: w\_id: %d, d\_id: %d\n",iOS->w\_id,iOS->d\_id); printf("DBG: byname: %d, c\_id: %d, c\_last: %s\n", iOS->byname,iOS->c\_id,iOS->c\_last);

printf("DBG: w\_id: %d, o\_carrier\_id: %d\n",iDY->w\_id,iDY-

printf("DBG: w\_id: %d, d\_id: %d, threshold: %d\n",iSL->w\_id,iSL-

} ------------------------ /\*\*\*\*\*\*\*\*\*\*\*\*\*\*\*\*\*\*\*\*\*\*\*\*\*\*\*\*\*\*\*\*\*\*\*\*\*\*\*\*\*\*\*\*\*\*\*\*\*\*\*\*\*\*\*\*\*\* \*\*\*\*\*\*\*\*\*\*\*\*\*\*\*\*\*\* \*\*\*\*\*\*\*\*\*\*\*\*\*\*\*\*\*\*\*\*\*\*\*\*\*\*\*\*\*\* sybase\_funcs.h \*\*\*\*\*\*\*\*\*\*\*\*\*\*\*\*\*\*\*\*\*\*\*\*\*\*\*\*\*\*\* \*\*\*\*\*\*\*\*\*\*\*\*\*\*\*\*\*\*\*\*\*\*\*\*\*\*\*\*\*\*\*\*\*\*\*\*\*\*\*\*\*\*\*\*\*\*\*\*\*\*\*\*\*\*\*\*\*\*\* \*\*\*\*\*\*\*\*\*\*\*\*\*\*\*\*\*\*/ /\* \*\* sybase\_funcs.h -- definitions used by sybase\_funcs.c \*/ /\* #define PARANOID \*/ /\* #define SORT\_LINES \*/ #ifdef PARANOID #define FlushRows(dbproc) dbcanquery(dbproc) #define Cancel(dbproc) dbcancel(dbproc) #else #define FlushRows(dbproc) {} #define Cancel(dbproc) {} #endif #define smaller(x,y)  $(x < y ? x : y)$ #define MaxTries 5 #define SERVER NULL #define USER #define LINES\_PER\_CALL 15 #define MAXTRIES 1 #define JAN\_1\_1992 694242000 void sleep\_before\_retry(); int oc\_status; extern char filler[]; /\* extern DBFLT8 balance; extern DBSMALLINT num\_ware; \*/ extern char del\_tab[9]; extern char proc\_name[20]; extern int max\_ware; extern struct io\_tpcc \*IOptr; int err\_handler(); int msg\_handler(); void display\_xction(char \*); int deadlock; int bad\_items; int code; int o\_ol\_done,o\_ol\_now; double tax\_n\_discount; BOOLEAN commit\_flag; DBPROCESS \*dbproc; ••••••••••••

 break; other:

}

printf("DBG: Txn\_type = %d is illegal\n",xact\_type);

*TPC Benchmark C Full Disclosure Report - AlphaServer 1000A 5/300 1 CPU C/S System* 47

--------------------- #if ! lint

static char \*sddsId = "@(#) error.c 1.1 4/30/91 19:47:32";

#endif /\* ! lint \*/

```
/*
** Confidential property of Sybase, Inc.
** (c) Copyright Sybase, Inc. 1991
** All rights reserved
*/
/*
** error.c: 1.1 4/30/91 19:47:32
** Standard error handler for RungenII and supporting code
**
           HMS [04/30/91]
*/
/* Required standard include files */
#include <stdio.h>
/* Required Sybase include files */
#include <sybfront.h>
#include <sybdb.h>
/* message numbers that we don't want to deal with */<br>#define DUMB MESSAGE 5701
           DUMB_MESSAGE
#define ABORT_ERROR 6104
int
err_handler(dbproc, severity, errno, oserr)
 DBPROCESS *dbproc;
  int severity;
  int errno;
 int oserr;
{
           /* changing databases message */
           if (errno == DUMB_MESSAGE || errno ==
ABORT_ERROR)
                        return(INT_CANCEL);
            fprintf(stderr,"DB-LIBRARY Error:
\n\t%s\n",dberrstr(errno));
            if (oserr != DBNOERR)
                        fprintf(stderr,"O/S Error:
\n\t%s\n",dboserrstr(oserr));
           /* exit on any error */
           exit(-100);
}
int
msg_handler(dbproc,msgno,msgstate,severity,msgtext,servername,procna
me,line)
DBPROCESS *dbproc;
int msgno;
int msgstate;
int severity:
char *msgtext;
char *servername;<br>char *procname;
           *procname:
int line;
{
           \hspace{0.1mm}/^* changing database messages \hspace{0.1mm}^*if (msgno == DUMB_MESSAGE || msgno ==
ABORT_ERROR || msgno == 5703 ||
msgno == 5704)
                       return(SUCCEED);
           /* Is this a deadlock message */
           if (msgno == 1205)
           {
                       /* Set the deadlock indicator */
                       *((DBBOOL *) dbgetuserdata(dbproc)) = TRUE;
                       /* Sleep a few seconds before going back */
                       sleep((unsigned) 2);
                       return(SUCCEED);
                                                                                           fprintf(stderr, "msg no %d -\n%s", msgno, msgtext);
                                                                                           /* exit on any error */
                                                                                           exit(-101);
                                                                                }
                                                                                --------------------
                                                                                /**********************************************************
                                                                                ******************
                                                                                ****************************** random.c
                                                                                **************************************
                                                                                ***********************************************************
                                                                                ******************/
                                                                                /*
                                                                                ** random.c -- contains all the random functions needed for TPC-C
                                                                                */
                                                                                #include <stdio.h>
                                                                                #include <stdlib.h>
                                                                                #include <string.h>
                                                                                #include <time.h>
                                                                                #include <math.h>
                                                                                #define SCO
                                                                                /*#include <sys/time.h> */
                                                                                #ifndef SCO
                                                                                #include <timers.h>
                                                                                #endif
                                                                                #define DAY_AND_TIME 0
                                                                                #define DAY_ONLY 1
                                                                                void LastName(int, char *);
                                                                                int NURandomNumber(int, int, int, int);
                                                                                void MakeDate(char *,int);
                                                                                void MakeAddress(char *, char *, char *, char *, char *);
                                                                                int RandomNumber(int,int);
                                                                                int MakeAlphaString(int, int, char *);
                                                                                int MakeNumberString(int, int, char *);
                                                                                typedef int I32; /* 32 bit integer on ALL Sun/VAX hardware.
                                                                                                    Change this for each platform. */
                                                                                #define A 16807
                                                                                #define M 2147483647
                                                                                #define Q 127773 /* M div A */
                                                                                #define R 2836 /* M mod A */
                                                                                static I32 Seed = 1; /* seed value for all functions \frac{k}{4}double drand48();
                                                                                void MakeAddress(str1, str2, city, state, zip)
                                                                                   char str1[20+1];
                                                                                   char str2[20+1];
                                                                                   char city[20+1];
                                                                                   char state[2+1];
                                                                                   char zip[9+1];
                                                                                 {
                                                                                   MakeAlphaString(10,20,str1);
                                                                                   MakeAlphaString(10,20,str2);
                                                                                  MakeAlphaString(10,20,city);
                                                                                   MakeAlphaString(2,2,state);
                                                                                   MakeNumberString(9,9,zip);
                                                                                   }
```
}

void LastName(num, name) /\*\*\*\*\*\*\*\*\*\*\*\*\*\*\*\*\*\*\*\*\*\*\*\*\*\*\*\*\*\*\*\*\*\*\*\*\*\*\*\*\*\*\*\*\*\*\*\*\*\*\*\*\*\*\*\*\*\* \*\*\* Lastname generates a lastname from a number. \*\*\*\*\*\*\*\*\*\*\*\*\*\*\*\*\*\*\*\*\*\*\*\*\*\*\*\*\*\*\*\*\*\*\*\*\*\*\*\*\*\*\*\*\*\*\*\*\*\*\*\*\*\*\*\*\*\*\* \*\*\*/ int num; char name[20+1]; { int i; static char \*n[] = {"BAR", "OUGHT", "ABLE", "PRI", "PRES", "ESE", "ANTI", "CALLY", "ATION", "EING"}; strcpy(name, n[(num/100)%10]); strcat(name,  $n[(num/10) % 10]$ ); strcat(name, n[(num/1) %10]); } int MakeNumberString(min, max, num) int min; int max; char num[]; { static char digit[]="0123456789"; int length; int i; length = RandomNumber(min, max); for  $(i=0; i<$ length;  $i++$ ) num[i] = digit[RandomNumber(0,9)];  $num[length] = \sqrt{0}$ ; return length; } int MakeAlphaString(min, max, str) int min; int max; char str[]; { static char character[] = /\*\*\* "abcdefghijklmnopqrstuvwxyzABCDEFGHIJKLMNOPQRSTUVWXYZ0 123456789"; \*/ "abcedfghijklmnopqrstuvwxyz"; int length; int i; length = RandomNumber(min, max); for  $(i=0; i<$ length;  $i++)$ str[i] = character[RandomNumber(0, sizeof(character)-2)];  $str[length] = \sqrt[1]{0}$ ; return length; } Original(str) char str[]; { int pos; int len;  $len = strlen(str);$ if (len  $<$  8) return; pos = RandomNumber(0,len-8);  $str[pos+0] = 'O';$  $str[pos+1] = 'R';$  $str[pos+2] = T;$  $str[pos+3] = 'G';$ 

 $str[pos+6] = 'A';$  $str[pos+7] = 'L';$  } RandomPermutation(perm, n) int perm[]; int n; { int i, r, t; /\* generate the identity permutation to start with \*/ for  $(i=1; i<=n; i++)$  $perm[i] = i$ ; /\* randomly shuffle the permutation \*/ for  $(i=1; i<=n; i++)$ {  $r = RandomNumber(i, n);$  $t = perm[i]$ ; perm[i] = perm[r]; perm[r] = t; } } int RandomNumber(min, max) int min; int max; { int r;  $r = (int)(drand48() * (max - min + 1)) + min;$  return r; } int NURandomNumber(a, c, min, max) int a; int c; int min; int max; { int r;  $r = ((RandomNumber(0, a) | RandomNumber(min, max)) + c)$ % (max - min + 1) + min; return r; } void MakeDate(date, time\_length) char \*date; int time\_length; { /\* struct timespec time; \*/ #ifdef SCO time\_t ttime; #else struct timeval time; #endif struct tm\_calendar\_time: /\* struct timezone tzp; /\* Tareef \*/ char timestr[64]; #ifdef SCO

 $str[pos+4] = T;$  $str[pos+5] = 'N';$ 

 time(&ttime); calendar\_time =  $*(location(&time));$ #else getclock (1,&time);  $calar\_time = * (localtime( $\&time$ ));$ #endif

```
 if (time_length = DAY_ONLY)
     strftime(date, 11, "%d-%m-%Y",&calendar_time);
  else
     strftime(date, 21, "%d-%m-%Y %H:%M:%S",&calendar_time);
}
/**********************************************************
****************
*
*
*
* random -
*
    Implements a GOOD pseudo random number generator. This
generator
*
    will/should? run the complete period before repeating.
*
*
*
* Copied from:
*
    Random Numbers Generators: Good Ones Are Hard to Find.
*
    Communications of the ACM - October 1988 Volume 31 Number 10
*
*
*
* Machine Dependencies:
*
    I32 must be 2 \wedge 31 - 1 or greater.
*
*
*
***********************************************************
****************
/
/
/**********************************************************
*******************
*
*
*
* seed - load the Seed value used in irand and drand. Should be used
before
*
    first call to irand or drand.
*
***********************************************************
*******************
/
void
seed( val )
int val;
{
   if (val < 0)
       val = abs(val):
   Seed = val:
}
/**********************************************************
*******************
* ** irand - returns a 32 bit integer pseudo random number with a period of
*
   1 to 2 \land 32 - 1.
* *
* parameters: *
* none. *
* *
                                                                        I32
                                                                         irand()
                                                                         {
                                                                         }
                                                                         *
                                                                         double
                                                                         drand()
                                                                         {
                                                                         }
                                                                         /*
                                                                         */
                                                                         extern int RandomNumber(int,int);
                                                                         extern int MakeAlphaString(int, int, char *);
                                                                        extern int MakeNumberString(int, int, char *);
                                                                         ••
```

```
* returns: *
   32 bit integer - defined as I32 ( see above ).
* *
* side effects: *
* seed get recomputed. *
***********************************************************
******************/
     register I32 s; /* copy of seed */
     register I32 test; /* test flag */
    register I32 hi; /* tmp value for speed */
     register I32 lo; /* tmp value for speed */
   s = Seed:
   hi = s / Q;
   lo = s \mathrel{\%} O;
   test = A * Io - R * hi;if (test > 0)
       Seed = test; else
       Seed = test + M; return( Seed );
/**********************************************************
*******************
* *
* drand - returns a double pseudo random number between 0.0 and 1.0.
* See irand. *
***********************************************************
******************/
     return( (double)irand() / 2147483647.0);
---------------------
/**********************************************************
******************
******************************
random.e**************************************
***********************************************************
***************/
** random.e -- external declarations and definitions for random.c
#define DAY_AND_TIME 0
#define DAY_ONLY 1
#ifndef _RANDOM_E_
#define _RANDOM_E_
extern void LastName(int, char *);
extern int NURandomNumber(int, int, int, int);
extern void MakeDate(char *,int);
extern void MakeAddress(char *, char *, char *, char *, char *);
```
#endif /\* \_RANDOM\_E\_ \*/

----------------

### **TPC-C Application Makefile**

# change the all: target depending on what tpcc environment you want to build

# Generic variables  $OPT = -O2$ #OPT = -O2 -Kpentium #DEBUG = -DDEBUG  $#DEBUG = -g3$  $SHR = -non\_shared$ <br> $I AT = -DSOCKET$  $= -DSOCKET$ 

#NOTE: Get rid of this definition if you're running without the tpmonitor MONITOR = -DTPMONITOR

CFLAGS = \$(OPT) \$(DEBUG) \$(SHR) \$(MONITOR) \$(LAT)

 $#Tuxedo specific variables$ <br> $TLIXDIR =$ TUXDIR  $=$  /usr/opt/tuxedo<br>TUXINC  $=$  \$(TUXDIR)/include  $=$  \$(TUXDIR)/include #TUXLDFLAGS = -L\$(TUXDIR)/lib TUX\_SERVICES = DELIVERY\_SVC,ORDSTAT\_SVC,NEWORDER\_SVC,STOCKLEV\_SV C,PAYMENT\_SVC BUILDSVR = \$(TUXDIR)/bin/buildserver -v -b shm

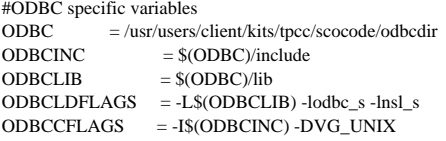

### #Sybase specific variables  $SYBDIR$  = /sybase SYBINC  $= $(SYBDIR)/include $SYBLIB = $(SYBDIR)/lib$$ SYBLIB  $= $(SYBDIR)/lib$ <br>SYBCELAGS  $= -1 $(SYBDIR)/IB$  $SYBCFLAGS = -IS(SYBINC)$ <br> $SYBLDFLAGS = -LS(SYBLIB)$  $= -L$(SYBLIB) -lsybdb -lm -lc -ldnet_stub$

#all: msodbc\_noptm deliverer kill\_deliverer #all: tpcc\_client mssql\_server #all: tpcc\_client sybase\_server all: tpcc\_client sybase\_server

#Build specific variables

############################################### ###### generic TPCC client<br>###### -- connects through T -- connects through Tuxedo ###### ############################################### CLIENT OBJS = tpcc.o monitor.o screen.o\ syserr.o clientlog.o CLIENT\_CFLAGS = \$(CFLAGS) -I\$(TUXINC) CLIENT\_LDFLAGS  $=$ 

tpcc\_client: \$(CLIENT\_OBJS) buildclient -v -f '\$(CLIENT\_OBJS) \$(CFLAGS) \$(CLIENT\_LDFLAGS)' -o \$@ echo "made tpcc\_client with monitor calls"

############################################### ##### TPCC client with canned data ##### ##### returned -- no monitor call ##### ############################################### CLIENT\_LOOP\_OBJS = tpcc.o screen.o syserr.o \ clientlog.o loopback\_funcs.o random.o CLIENT\_LOOP\_CFLAGS = \$(CFLAGS) CLIENT\_LOOP\_LDFLAGS =

tpcc\_loopback\_client: \$(CLIENT\_LOOP\_OBJS) cc \$(CLIENT\_LOOP\_OBJS) -o tpcc\_client \$(CLIENT\_LOOP\_CFLAGS)\$ echo "made tpcc\_client to loopback without monitor calls"

############################################### ODBC client without monitor ###### #### and ODBC deliverer ###### ############################################### MSODBC\_NOTPM\_OBJS = tpcc.o screen.o syserr.o \ clientlog.o msodbc\_funcs.o random.o delfifo.o MSODBC\_NOTPM\_CFLAGS = \$(CFLAGS) \$(ODBCCFLAGS) MSODBC\_NOTPM\_LDFLAGS = \$(ODBCLDFLAGS)

MSODBC\_DEL\_OJBS = deliverer.o delfifo.o msodbc\_funcs.o random.o MSODBC\_DEL\_CFLAGS = \$(CFLAGS) -DDELIVERER MSODBC\_DEL\_LDFLAGS = \$(ODBCLDFLAGS)

msodbc\_noptm: \$(MSODBC\_NOTPM\_OBJS) cc \$(MSODBC\_NOTPM\_CFLAGS) -o tpcc\_client \ \$(MSODBC\_NOTPM\_OBJS) \$(MSODBC\_DEL\_LDFLAGS)

deliverer: \$(MSODBC\_DEL\_OJBS) cc \$(MSODBC\_DEL\_CFLAGS) -o \$@ \$(MSODBC\_DEL\_OJBS) \$(MSODBC\_DEL\_LDFLAGS)

############################################### ##### generic server definititions ###### ############################################### SERVER\_OBJS = services.o serverlog.o random.o<br>SERVER\_CFLAGS =  $$(CFLAGS)$  -DTPMONITOR -I  $=$  \$(CFLAGS) -DTPMONITOR -I\$(TUXINC) SERVER\_LDFLAGS = \$(TUXLDFLAGS) \$(SHR)

############################################### ##### TPCC server with canned data ###### ##### returned from monitor ###### ############################################### LOOPBACK\_SVR\_OBJS = \$(SERVER\_OBJS) loopback\_funcs.o LOOPBACK\_SVR\_CFLAGS = \$(SERVER\_CFLAGS) LOOPBACK\_SVR\_LDFLAGS = \$(SHR)

tpcc\_loopback\_server: \$(LOOPBACK\_SVR\_OBJS) \$(BUILDSVR) -f '\$(LOOPBACK\_SVR\_LDFLAGS) \$(LOOPBACK\_SVR\_OBJS)' \ -o tpcc\_server -s \$(TUX\_SERVICES) -s \$(SVR\_SERVICES) -l ' \$(LOOPBACK\_SVR\_LDFLAGS)' echo "#### Made tpcc\_server for loopback"

############################################### ##### server for MSoft SQLServer ###### using ODBC client ####### ############################################### MSODBC\_SVR\_OBJS =  $$(SERVER$  OBJS) msodbc\_funcs.o MSODBC\_CFLAGS = \$(SERVER\_CFLAGS) \$(ODBCCFLAGS) MSODBC\_LDFLAGS = \$(SERVER\_LDFLAGS) \$(ODBCLDFLAGS)

############################################### ##### server for MSoft SQLServer ###### ##### using DBLIB client ###### ############################################### MSSQL\_SVR\_OJBS = \$(SERVER\_OBJS) mssql\_funcs.o MSSQL\_CFLAGS = \$(SERVER\_CFLAGS) \$(SYBCFLAGS ) MSSQL\_LDFLAGS = \$(SERVER\_LDFLAGS) \$(SYBLDFLAGS)

############################################### ##### server for Sybase ###### ############################################### SYB\_SVR\_OBJS = \$(SERVER\_OBJS) sybase\_funcs.o SYB\_SVR\_CFLAGS = \$(SERVER\_CFLAGS) \$(SYBCFLAGS) SYB\_SVR\_LDFLAGS = \$(SHR) \$(SERVER\_LDFLAGS) \$(SYBLDFLAGS) #SYB\_SVR\_OJBS = \$(SERVER\_OBJS) sybase\_funcs.o #SYB\_SVR\_CFLAGS = \$(SERVER\_CFLAGS) \$(SYBCFLAGS ) #SYB\_SVR\_LDFLAGS = \$(SERVER\_LDFLAGS) \$(SYBLDFLAGS)

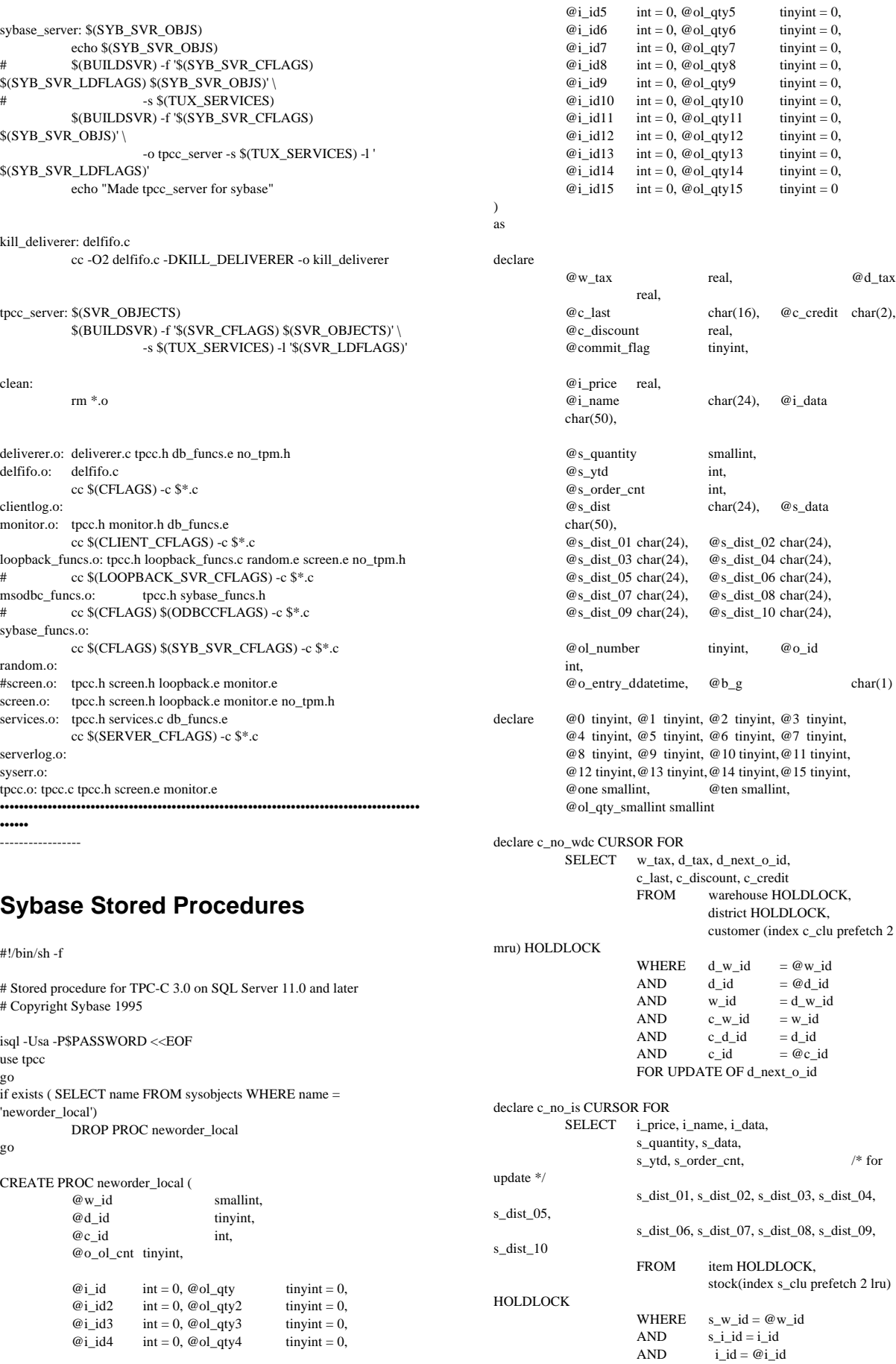

FOR UPDATE OF s\_quantity, s\_ytd, s\_order\_cnt begin select  $@0=0, @1=1, @2=2, @3=3, @4=4, @5=5,$ @6=6, @7=7, @8=8, @9=9, @10=10, @11=11, @12=12, @13=13, @14=14, @15=15, @one=1, @ten=10 begin transaction NO OPEN c\_no\_wdc FETCH c\_no\_wdc INTO @w\_tax, @d\_tax, @o\_id, @c\_last, @c\_discount, @c\_credit SELECT @commit\_flag= 1 UPDATE district SET d\_next\_ o\_id = @o\_id + 1 WHERE CURRENT OF c\_no\_wdc CLOSE c\_no\_wdc SELECT @ol\_number = @0 while (@ol\_number < @o\_ol\_cnt) begin SELECT  $@$  ol\_number =  $@$  ol\_number +  $@$  1 if @ol\_number < @5 if @ol\_number < @3 begin if  $@$ ol\_number >=  $@2$ SELECT  $@i_id = @i_id2$ ,  $@ol_qty = @ol_qty2$ end else if @ol\_number <  $@4$ SELECT  $@i_id = @i_id3$ ,  $@ol_qty = @ol_qty3$ else SELECT  $@i_id = @i_id4$ ,  $@ol_qty = @ol_qty4$ else if @ol\_number < @9 if @ol\_number < @7 if @ol\_number < @6  $\texttt{SELECT} @ i\_id = @ i\_id5, @ o l\_qty = @ o l\_qty5$ else SELECT  $@i_id = @i_id6$ ,  $@ol_qty = @ol_qty6$ else if @ol\_number < @8  $\texttt{SELECT} \ @i\_id = @i\_id7, \ @o1\_qty = @o1\_qty7$ else SELECT  $@i_id = @i_id8$ ,  $@ol_qty = @ol_qty8$ else if @ol\_number < @13 if @ol\_number < @11 if @ol\_number < @10  $\texttt{SELECT} @ i\_id = @ i\_id9, @ o l\_qty = @ o l\_qty9$ else SELECT  $@i_id = @i_id10$ ,  $@ol_qty =$ @ol\_qty10 else if @ol\_number < @12 SELECT  $@i_id = @i_id11$ ,  $@ol_qty = @ol_qty11$ else SELECT  $@i_id = @i_id12$ ,  $@ol_qty =$ @ol\_qty12 else if @ol\_number <  $@15$ if @ol\_number < @14 SELECT  $@i_id = @i_id13$ ,  $@ol_qty = @ol_qty13$ else SELECT  $@i_id = @i_id14$ ,  $@ol_qty =$ @ol\_qty14 else SELECT  $@i_id = @i_id15, @ol_qty =$ @ol\_qty15 OPEN c\_no\_is FETCH c\_no\_is INTO @i\_price, @i\_name, @i\_data, @s\_quantity, @s\_data, @s\_ytd, @s\_order\_cnt, @s\_dist\_01, @s\_dist\_02, @s\_dist\_03, @s\_dist\_04, @s\_dist\_05, @s\_dist\_06, @s\_dist\_07, @s\_dist\_08, @s\_dist\_09, @s\_dist\_10 if ( $@$   $@$  sqlstatus  $!=$  0) begin /\* item not found \*/ SELECT @commit\_flag = 0 select /\* Return to client \*/ NULL, NULL, NULL, NULL break end if  $@d_id < @5$ if  $@d_id < @3$ if  $@d$  id <  $@2$  SELECT  $@s\_dist = @s\_dist_01$ else SELECT  $@s_dist = @s_dist_02$  else if @d\_id < @4 SELECT @s\_dist = @s\_dist\_03 else SELECT  $@s\_dist = @s\_dist_04$ else if @d\_id < @7 if @d\_id < @6 SELECT  $@s_dist = @s_dist_05$ else SELECT  $@s_dist = @s_dist_06$  else if @d\_id < @9 if  $@d_id < @8$  SELECT  $@s_dist = @s_dist_07$  else SELECT  $@s\_dist = @s\_dist_08$ else if  $@d$  id <  $@10$  SELECT  $@s$  dist = @s\_dist\_09 else SELECT  $@s_dist = @s_dist_10$ select @ol\_qty\_smallint = @ol\_qty if  $@s_q$ quantity  $>= @o1_q$ ty\_smallint + @ten SELECT @s\_quantity = @s\_quantity - @ol\_qty\_smallint else SELECT @s\_quantity = @s\_quantity - @ol\_qty\_smallint + 91 UPDATE stock set s\_quantity =  $@s$ \_quantity, s\_ytd  $= @s$ \_ytd  $+$  @ol\_qty, s\_order\_cnt = @s\_order\_cnt + @one WHERE CURRENT OF c\_no\_is if (patindex("%ORIGINAL%", @i\_data) > 0) and (patindex("%ORIGINAL%", @s\_data) > 0) SELECT  $@b_g = "B"$ else SELECT  $@b_g = "G"$ INSERT INTO order\_line ( ol\_o\_id, ol\_d\_id, ol\_w\_id, ol\_number, ol\_i\_id, ol\_supply\_w\_id, ol\_delivery\_d, ol\_quantity, ol\_amount, ol\_dist\_info) VALUES ( @o\_id, @d\_id, @w\_id, @ol\_number, @i\_id, @w\_id, "19000101", @ol\_qty\_smallint, @ol\_qty \* @i\_price, @s\_dist) select /\* Return to client \*/ @i\_name, @i\_price, @s\_quantity, @b\_g CLOSE c\_no\_is end

```
SELECT @o_entry_d = getdate()
           INSERT INTO orders (
                      o_id, o_c_id, o_d_id, o_w_id,
                      o_entry_d, o_carrier_id, o_ol_cnt, o_all_local)
           VALUES (
                      @o_id, @c_id, @d_id, @w_id,
                      @o_entry_d, -1, @o_ol_cnt, 1)
           INSERT INTO new_order (no_o_id, no_d_id, no_w_id)
           VALUES (@o_id, @d_id, @w_id)
           if (@commit_flag = @1)
                      commit transaction NO
           else
                      rollback transaction NO
           select /* Return to client */
                      @w_tax, @d_tax, @o_id, @c_last,
                      @c_discount, @c_credit, @o_entry_d
end
go
if exists ( SELECT name FROM sysobjects WHERE name =
'neworder_remote')
           DROP PROC neworder_remote
go
CREATE PROC neworder_remote (
           @w_id smallint,
                                 tinyint,
           @c_id int,
           @o_ol_cnt tinyint,
           @i_id int = 0, @s_w_id smallint = 0, @ol_qtytinyint = 0,<br>@i id2
                      int = 0, @s_w_id2 smallint = 0, @ol_qty2tinyint = 0,<br>@i_id3int = 0, @s_w_id3 smallint = 0, @ol_qty3tinyint = 0,
           @i_id4 int = 0, @s_w_id4 smallint = 0, @ol_qty4tinyint = 0,
           @i_id5 int = 0, @s_w_id5 smallint = 0, @ol_qty5tinyint = 0,<br>@i id6
                      int = 0, @s w id6 smallint = 0, @ol qty6
           tinyint = 0,<br>@i_id7int = 0, @s_w_id7 smallint = 0, @ol_qty7tinyint = 0,
           @i_id8 int = 0, @s_w_id8 smallint = 0, @ol_qty8tinyint = 0,
           \omegai id9 int = 0, \omegas_w_id9 smallint = 0, \omegaol_qty9
           tinyint = 0,
           @i_id10 int = 0, @s_w_id10 smallint = 0,
@ol_qty10 tinyint = 0,
           @i_id11 int = 0, @s_w_id11 smallint = 0,
@ol_qty11 tinyint = 0,
           @i_id12 int = 0, @s_w_id12 smallint = 0,
@ol_qty12 tinyint = 0,
           @i id13 int = 0, @s_w_id13 smallint = 0,
@ol_qty13 tinyint = 0,
           @i_id14 int = 0, @s_w_id14 smallint = 0,
@ol_qty14 tinyint = 0,
           @i_id15 int = 0, @s_w_id15 smallint = 0,
\omegaol qty15 tinyint = 0
)
as
declare
           @w_tax real, @d_tax
                      real,
           @c_last char(16), @c_credit char(2),
           @c_discount real,
           @commit_flag tinyint,
           @i_price real,
           @i name char(24), @i data
           char(50),
           @s_quantity smallint,
                                                                                         @s_ytd int,
                                                                                         @s_order_cnt int,
                                                                                         @s_dist char(24), @s_data
                                                                                         char(50),
                                                                                         @s_dist_01 char(24), @s_dist_02 char(24),
                                                                                         @s_dist_03 \text{ char}(24), \text{ } @s_dist_04 \text{ char}(24),<br>@s_dist_05 \text{ char}(24), \text{ } @s_dist_06 \text{ char}(24),@s_dist_05 \text{ char}(24), \quad @s_dist_06 \text{ char}(24),<br>@s_dist_07 \text{ char}(24), \quad @s_dist_08 \text{ char}(24),@s_dist_07 \text{ char}(24),<br>@s_dist_09 \text{ char}(24),@s_dist_10 \text{ char}(24),@s_remote_cnt int, @remote
                                                                                                    int,
                                                                                         @ol_number tinyint, @o_id
                                                                                         int,
                                                                                         @o_entry_ddatetime, @b_g char(1)
                                                                              declare @0 tinyint, @1 tinyint, @2 tinyint, @3 tinyint,
                                                                                         @4 tinyint, @5 tinyint, @6 tinyint, @7 tinyint,
                                                                                         @8 tinyint, @9 tinyint, @10 tinyint,@11 tinyint,
                                                                                         @12 tinyint,@13 tinyint,@14 tinyint,@15 tinyint,
                                                                                         @one smallint, @ten smallint,
                                                                                         @ol_qty_smallint smallint
                                                                              declare c_no_wdc CURSOR FOR
                                                                                         SELECT w_tax, d_tax, d_next_o_id,
                                                                                                    c_last, c_discount, c_credit
                                                                                                               warehouse HOLDLOCK,
                                                                                                               district HOLDLOCK,
                                                                                                               customer (index c_clu prefetch 2
                                                                              mru) HOLDLOCK
                                                                                                    WHERE d_w_id = \mathcal{Q}w_id<br>AND d_id = \mathcal{Q}d_id= @d_idAND w_id = d_w_id
                                                                                                    AND c_w_id = w_id\mbox{AND} \qquad \quad \mbox{c\_d\_id} \qquad \quad \mbox{= d\_id}AND c_id = @c_idFOR UPDATE OF d_next_o_id
                                                                              declare c_no_is CURSOR FOR
                                                                                         SELECT i_price, i_name, i_data,
                                                                                                    s_quantity, s_data,
                                                                                                    s_ytd, s_order_cnt, s_remote_cnt, /* for
                                                                              update */
                                                                                                    s_dist_01, s_dist_02, s_dist_03, s_dist_04,
                                                                              s_dist_05,
                                                                                                    s_dist_06, s_dist_07, s_dist_08, s_dist_09,
                                                                              s_dist_10
                                                                                                    FROM item HOLDLOCK,
                                                                                                               stock(index s_clu prefetch 2 lru)
                                                                              HOLDLOCK
                                                                                                    WHERE s_w_id = @s_w_idAND s_ii_id = i_id<br>AND i i_id = @i_id
                                                                                                                i_id = @i_idFOR UPDATE OF s_quantity, s_ytd,
                                                                              s_order_cnt, s_remote_cnt
                                                                              begin
                                                                                         select @0=0, @1=1, @2=2, @3=3, @4=4, @5=5,@6=6, @7=7, @8=8,
                                                                                                    @9=9, @10=10, @11=11, @12=12, @13=13,
                                                                              @14=14, @15=15,
                                                                                                    @one=1, @ten=10
                                                                                         begin transaction NO
                                                                                         OPEN c_no_wdc
                                                                                         FETCH c_no_wdc INTO
                                                                                                    @w_tax, @d_tax, @o_id,
                                                                                                    @c_last, @c_discount, @c_credit
                                                                                         SELECT \quad @commit_flag \quad = 1UPDATE district
                                                                                                               d\_next\_o_id = @o_id + 1WHERE CURRENT OF c_no_wdc
                                                                                         CLOSE c_no_wdc
                                                                                         SELECT @ol_number = @0
                                                                                         while (@ol_number < @o_ol_cnt) begin
```
SELECT @ol\_number = @ol\_number + @1 if @ol\_number < @5 if @ol\_number < @3 begin if  $@$  ol\_number >=  $@$  2 SELECT  $@i_id = @i_id2$ ,  $@s_w_id = @s_w_id2$ ,  $@ol_qty$  $= @o1_qty2$ end else if @ol\_number < @4  $\texttt{SELECT} \ @i\_id = @i\_id3, \ @s\_w\_id = @s\_w\_id3, \ @o1\_qty$  $= @o1_qty3$ else  $\begin{aligned} \text{SELECT @i_id = @i_id4, @s\_w_id = \end{aligned}$ @s\_w\_id4, @ol\_qty = @ol\_qty4 else if @ol\_number < @9 if @ol\_number < @7 if @ol\_number < @6 SELECT @i\_id = @i\_id5, @s\_w\_id = @s\_w\_id5, @ol\_qty  $=$  @ol\_qty5 else SELECT  $@i_id = @i_id6, @s_w_id =$ @s\_w\_id6, @ol\_qty = @ol\_qty6 else if @ol\_number < @8  $\begin{array}{l} \mbox{SELECT } @i\_id = @i\_id7, \ @s\_w\_id = @s\_w\_id7, \ @o1\_qty \end{array}$  $= @o1_qty7$ else  $\begin{aligned} \text{SELECT @i_id = @i_id8, @s_w_id = \end{aligned}$  $@s_w_id8, @ol_qty = @ol_qty8$ else if @ol\_number < @13 if  $@{\it ol\_number} < @{\it 11}$ if @ol\_number  $<$  @10  $\texttt{SELECT} \ @i\_id = @i\_id9, \ @s\_w\_id = @s\_w\_id9, \ @o1\_qty$  $= @o1_qty9$ else SELECT @i\_id = @i\_id10, @s\_w\_id =  $@s_w_id10, @ol_qty = @ol_qty10$ else if @ol\_number < @12 SELECT  $@i_id = @i_id11, @s_w_id = @s_w_id11, @o1_qty$  $= @o1_qty11$ else SELECT  $@i_id = @i_id12, @s_w_id =$  $@s_w_id12$ ,  $@ol_qty = @ol_qty12$ else if @ol\_number  $<$  @15 if  $@$ ol\_number <  $@14$ SELECT  $@i_id = @i_id13, @s_w_id = @s_w_id13, @o1_qty$  $=$  @ol\_qty13 else SELECT  $@i_id = @i_id14, @s_w_id =$  $@s_w_id14, @ol_qty = @ol_qty14$ else SELECT  $@i_id = @i_id15, @s_w_id =$  $@s_w_id15, @ol_qty = @ol_qty15$ OPEN c\_no\_is FETCH c\_no\_is INTO @i\_price, @i\_name, @i\_data, @s\_quantity, @s\_data, @s\_ytd, @s\_order\_cnt, @s\_remote\_cnt, @s\_dist\_01, @s\_dist\_02, @s\_dist\_03, @s\_dist\_04, @s\_dist\_05, @s\_dist\_06, @s\_dist\_07, @s\_dist\_08, @s\_dist\_09, @s\_dist\_10 if ( $@$   $@$  sqlstatus  $!=$  0) begin /\* item not found  $\mathcal{H}$ SELECT @commit\_flag = 0 select /\* Return to client \*/ NULL, NULL, NULL, NULL break end if  $@d$  id <  $@5$  if @d\_id < @3  $@s_dist = @s_dist_01$  $@s$  dist  $@s$  dist 02 @s\_dist\_03  $@s\_dist = @s\_dist\_04$  $@s\_dist = @s\_dist\_05$  $@s$  dist  $@s$  dist 06  $@s\_dist = @s\_dist_07$  $@s$  dist =  $@s$  dist 08 @s\_dist\_09  $@s\_dist = @s\_dist\_10$  $+$  @ol\_qty, @s\_remote\_cnt + @remote, @one and ol\_number, ol\_i\_id, ol\_quantity, @ol\_number, @i\_id, @ol\_qty\_smallint, @b\_g end

if  $@d_id < @2$  SELECT else SELECT else if  $@d_id < @4$  SELECT  $@s_dist =$ else SELECT else if @d\_id < @7 if @d\_id < @6 SELECT else SELECT else if @d\_id < @9 if @d\_id < @8 SELECT else SELECT else if  $@d_id < @10$  SELECT  $@s_dist =$  else SELECT select @ol\_qty\_smallint = @ol\_qty if  $@s_q$ quantity  $>= @o1_q$ ty\_smallint + @ten SELECT  $@s_q$ quantity = @s\_quantity - @ol\_qty\_smallint else SELECT @s\_quantity =  $@s\_quantity$  -  $@o1\_qty\_smallint + 91$ if  $(@s_w_id = @w_id)$ SELECT  $@$ remote = 0 else SELECT @remote = 1 UPDATE stock set  $s$ <sup>\_</sup>quantity =  $@s$ <sup>\_</sup>quantity, s\_ytd  $= @$ s\_ytd s\_remote\_cnt = s\_order\_cnt =  $@s$ \_order\_cnt + WHERE CURRENT OF c\_no\_is if (patindex("%ORIGINAL%", @i\_data) > 0)  $(\text{patindex}("% \text{ORIGINAL}\%", @ s \text{ data}) > 0)$ SELECT  $@b_g = "B"$ else SELECT  $@b_g = "G"$ INSERT INTO order\_line ( ol\_o\_id, ol\_d\_id, ol\_w\_id, ol\_supply\_w\_id, ol\_delivery\_d, ol\_amount, ol\_dist\_info) VALUES ( @o\_id, @d\_id, @w\_id, @s\_w\_id, "19000101", @ol\_qty \* @i\_price, @s\_dist) select /\* Return to client \*/ @i\_name, @i\_price, @s\_quantity,

CLOSE c\_no\_is

SELECT @o\_entry\_d = getdate() INSERT INTO orders ( o\_id, o\_c\_id, o\_d\_id, o\_w\_id, o\_entry\_d, o\_carrier\_id, o\_ol\_cnt, o\_all\_local)

VALUES ( @o\_id, @c\_id, @d\_id, @w\_id, @o\_entry\_d, -1, @o\_ol\_cnt, 0) INSERT INTO new\_order (no\_o\_id, no\_d\_id, no\_w\_id) VALUES (@o\_id, @d\_id, @w\_id) if ( $@commit_flag = @1$ ) commit transaction NO else rollback transaction NO select /\* Return to client \*/ @w\_tax, @d\_tax, @o\_id, @c\_last, @c\_discount, @c\_credit, @o\_entry\_d end go if exists (select \* from sysobjects where name = 'payment\_byid') DROP PROC payment\_byid go CREATE PROC payment\_byid @w\_id smallint, @c\_w\_id smallint, @h\_amount float, tinyint, @c\_d\_id tinyint, @c\_id int as<br>declare  $@c_$ last char(16) declare  $@w_street_1$  char(20),  $@w_street_2$ char(20),<br> $@w_city$  $char(20)$ ,  $@w_state_char(2)$ , @w\_zip char(9), @w\_name  $char(10)$ ,  $@{\mathbf w\_ytd}$  float declare  $@d_{\text{street}_1}$  char(20),  $@d_{\text{street}_2}$  $char(20)$  $\textcircled{e}_{\text{d\_city}}$  char(20),  $\textcircled{e}_{\text{d\_size}}$  char(2),  $\textcircled{e}_{\text{d\_name}}$ @d\_name  $char(10)$ , @d\_ytd float declare  $@c_$ \_first char(16),  $@c_$ \_middle char(2),<br> $@c_$ \_street\_1 char(20),  $@c_$ \_street\_2 char(20),  $@c_\: \text{street}\_1\text{char}(20),$ <br> $@c_ \text{city}$  $char(20)$ ,  $@c_state \text{char}(2)$ ,  $@c_zzip$  char(9),  $@c_phone$  char(16),<br>  $@c_zsince$  datetime,  $@c_ccredit$  char(2), @c\_since datetime, @c\_credit\_lim numeric(12,2), @c\_balance float, @c\_discount real, @c\_ytd\_payment float, @c\_payment\_cnt smallint, @1 smallint, @data1 char(250), @data2 char(250), @c\_data\_1 char(250), @c\_data\_2 char(250) declare @screen\_data char(200), @today datetime declare c\_pay\_wd CURSOR FOR SELECT w street 1, w street 2, w city, w\_state, w\_zip, w\_name, w\_ytd, d\_street\_1, d\_street\_2, d\_city, d\_state, d\_zip, d\_name, d\_ytd FROM warehouse HOLDLOCK, district HOLDLOCK WHERE d w id  $= @$ w id AND  $d_id = \mathcal{Q}d_id$  $AND$  w\_id = d\_w\_id FOR UPDATE OF w\_ytd, d\_ytd declare c\_pay\_c CURSOR FOR SELECT c\_first, c\_middle, c\_last, c\_street\_1, c\_street\_2, c\_city, c\_state, c\_zip, c\_phone, c\_credit, c\_credit\_lim, c\_discount, c\_balance - @h\_amount, c\_ytd\_payment + @h\_amount, c\_payment\_cnt + @1, c\_since, c\_data1, c\_data2 FROM customer(index c\_clu prefetch 2 mru) HOLDLOCK WHERE  $c_w_id = @c_w_id$ <br>AND  $c_d_id = @c_d_id$ AND  $c_d_id = \mathcal{Q}c_d_id$ <br>
AND  $c_id = \mathcal{Q}c_id$  $c_id = @c_id$ FOR UPDATE OF c\_balance, c\_payment\_cnt, c\_ytd\_payment, c\_data1, c\_data2 BEGIN TRANSACTION PID select  $@1 = 1$ OPEN c\_pay\_wd FETCH c\_pay\_wd INTO @w\_street\_1, @w\_street\_2, @w\_city, @w\_state, @w\_zip, @w\_name, @w\_ytd, @d\_street\_1, @d\_street\_2, @d\_city, @d\_state, @d\_zip, @d\_name, @d\_ytd UPDATE district SET d\_vtd = @d\_vtd + @h\_amount WHERE CURRENT OF c\_pay\_wd UPDATE warehouse  $\text{SET w\_ytd} = @ \text{w\_ytd} + @ \text{h\_amount}$ WHERE CURRENT OF c\_pay\_wd CLOSE c\_pay\_wd OPEN c\_pay\_c FETCH c\_pay\_c INTO @c\_first, @c\_middle, @c\_last, @c\_street\_1, @c\_street\_2, @c\_city, @c\_state, @c\_zip, @c\_phone, @c\_credit, @c\_credit\_lim, @c\_discount, @c\_balance, @c\_ytd\_payment, @c\_payment\_cnt, @c\_since, @data1, @data2 if ( $@c$  credit = "BC") begin SELECT  $@c_data_2 =$ substring(@data1, 209, 42) + substring(@data2, 1, 208),  $@c$  data  $1 =$  $((\text{convert}(\text{char}(5), \mathcal{Q}_c_i)d) +$  $convert(char(4), @c_d_id) +$ convert(char(5),  $@c_w_id$ ) + convert(char(4),  $@d_id$ ) +  $convert(char(5), @w_id)) +$  $convert(char(19), convert(numeric(18,2), @h_amount))$  + substring(@data1, 1, 208), @screen\_data = substring(@c\_data\_1, 1, 200) UPDATE customer SET c\_payment\_cnt = @c\_payment\_cnt,  $c_ytd_p$  payment =  $@c_ytd_p$  payment, c\_balance =  $@c$  balance,  $c$ \_data $1 = @c$ \_data $2 =$ @c\_data\_2 WHERE CURRENT OF c\_pay\_c end else begin UPDATE customer SET c\_payment\_cnt = @c\_payment\_cnt,  $c_b$ balance =  $@c_b$ balance, c\_ytd\_payment = @c\_ytd\_payment WHERE CURRENT OF c\_pay\_c end CLOSE c\_pay\_c /\* Create the history record \*/ SELECT @today = getdate() INSERT INTO history ( h\_c\_id, h\_c\_d\_id, h\_c\_w\_id, h\_d\_id, h\_w\_id, h\_date, h\_amount, h\_data)

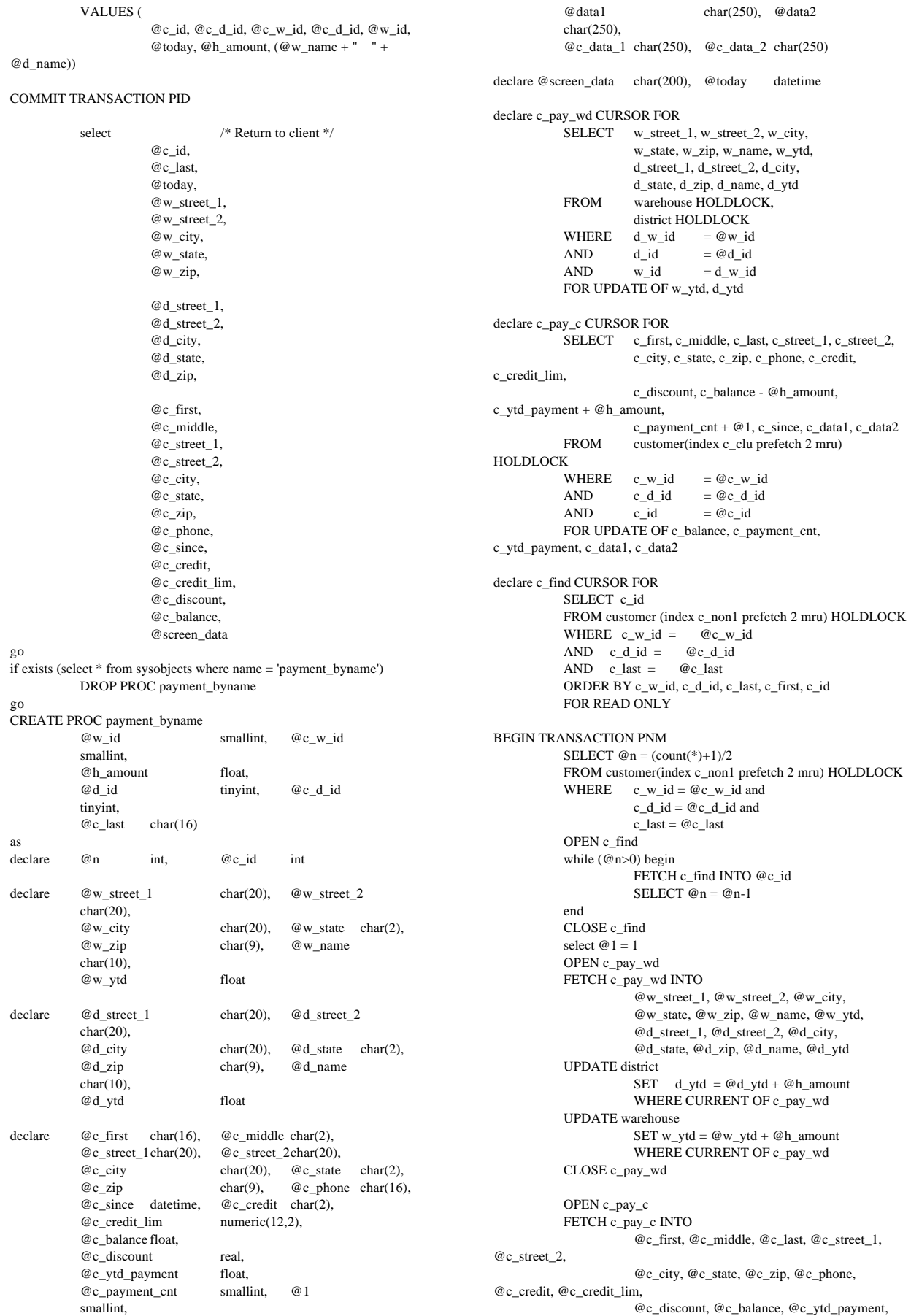

@c\_payment\_cnt,

*TPC Benchmark C Full Disclosure Report - AlphaServer 1000A 5/300 1 CPU C/S System* 57

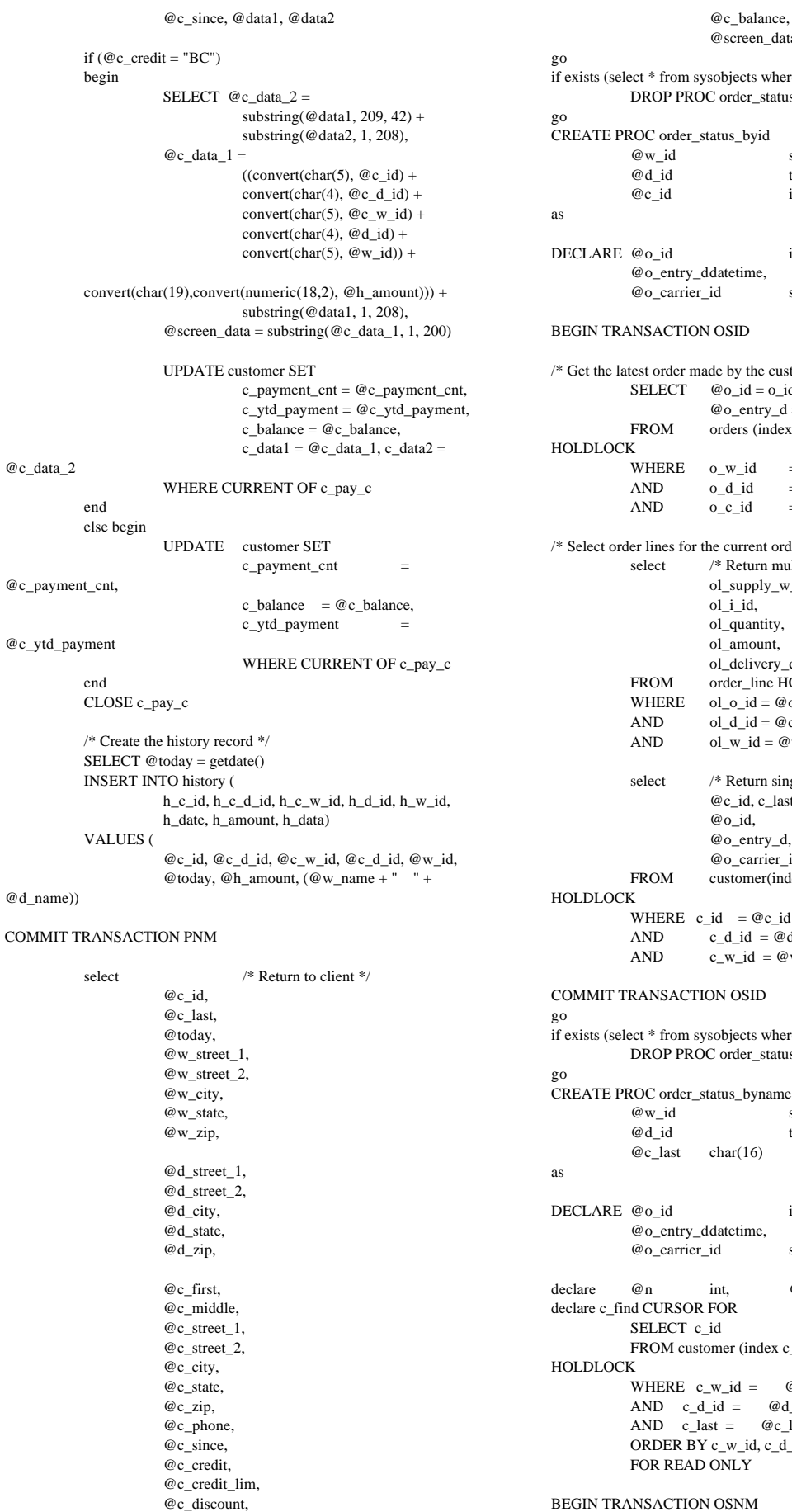

@screen\_data sobjects where name = 'order\_status\_byid') C order\_status\_byid tatus\_byid smallint, tinyint, int DECLARE  $@o_id$  int, ldatetime,<br>\_id smallint  $\mathbf{OSID}$ ade by the customer  $\frac{k}{4}$  $@o_id = o_id, @o-carrier_id = o-carrier_id,$  $@o_$ entry\_d =  $o_$ entry\_d orders (index o\_clu prefetch 16 lru)  $o_w_id = \mathcal{Q}w_id$  $\overrightarrow{0}$  o\_d\_id = @d\_id<br>  $\overrightarrow{0}$  = @c\_id = @c\_id  $= @c_id$ he current order \*/ /\* Return multiple rows to client  $*/$ ol\_supply\_w\_id, ol\_i\_id, ol\_quantity, ol\_amount, ol\_delivery\_d order\_line HOLDLOCK  $ol\_o\_id = @o\_id$  $ol\_d\_id = \textcircled{a}_id$  $ol_w_id = @w_id$ /\* Return single row to client  $*/$ @c\_id, c\_last, c\_first, c\_middle, c\_balance, @o\_id, @o\_entry\_d, @o\_carrier\_id customer(index c\_clu prefetch 2 mru)  $id = @c_id$  $c_d_id = \textcircled{a}_id$  $c_w_id = \mathcal{Q}w_id$ ON OSID sobjects where name = 'order\_status\_byname') C order\_status\_byname tatus\_byname smallint. tinyint,  $char(16)$ 

DECLARE  $@o_id$  int, ddatetime,<br>\_id smallint

int,  $@c_id$  int FOR  $id$ omer (index c\_non1 prefetch 2 mru)  $_w_id = \mathcal{Q}_w_id$  $_id = \text{Qd}_id$  $\overline{\text{est}} = \text{Qc}\_$ last c\_w\_id, c\_d\_id, c\_last, c\_first, c\_id ONLY

BEGIN TRANSACTION OSNM

*TPC Benchmark C Full Disclosure Report - AlphaServer 1000A 5/300 1 CPU C/S System* 58

SELECT  $@n = (count(*)+1)/2$ FROM customer(index c\_non1 prefetch 2 mru) HOLDLOCK WHERE  $c_w_id = \mathcal{Q}w_id$  and  $c_d_id = \textcircled{a}_id$  and  $c_$ ast =  $@c_$ last OPEN c\_find while (@n>0) begin FETCH c\_find INTO @c\_id SELECT  $@n = @n-1$ end CLOSE c\_find /\* Get the latest order made by the customer \*/<br>SELECT  $@o_id = o_id$ ,  $@o-ca$  $@o_id = o_id$ ,  $@o-carrier_id = o-carrier_id$ ,  $@o_$ entry $_d = o_$ entry $_d$ FROM orders (index o\_clu prefetch 16 lru) HOLDLOCK  $\begin{array}{lll} \text{WHERE} & \text{o\_w\_id} & = @ \text{w\_id} \\ \text{AND} & \text{o\_d\_id} & = @ \text{d\_id} \end{array}$ AND  $o_d_id = @d_id$ <br>AND  $o_c_id = @c_id$  $o_c_id = @c_id$  $\!$  Select order lines for the current order  $*/$ select  $/*$  Return multiple rows to client  $*/$ ol\_supply\_w\_id, ol\_i\_id, ol\_quantity, ol\_amount, ol\_delivery\_d FROM order\_line HOLDLOCK WHERE  $ol\_o\_id = \textcircled{ }o\_id$ <br>AND  $ol\_d\_id = \textcircled{ }d\_id$  $ol\_d\_id = \mathcal{Q}d\_id$ AND  $ol_w_id = \mathcal{Q}w_id$ select /\* Return single row to client \*/ @c\_id, c\_last, c\_first, c\_middle, c\_balance, @o\_id, @o\_entry\_d, @o\_carrier\_id FROM customer(index c\_clu prefetch 2 mru) HOLDLOCK WHERE  $c_id = @c_id$ <br>AND  $c \text{ } d \text{ } id = @d$ c d id  $= @d$  id AND  $c_w_id = \mathcal{Q}w_id$ COMMIT TRANSACTION OSNM go use tpcc go if exists (select \* from sysobjects where name = 'delivery') drop proc delivery go CREATE PROC delivery @w\_id smallint,  $@o_{\text{carrier_id}}$  smallint,<br> $@d_{\text{id}}$  tinyint = 1  $tinyint = 1$ as declare @no\_o\_id int, @o\_c\_id smallint, @ol\_total float, @ol\_amount float, @junk\_id smallint, @today datetime, @1 smallint, @one tinyint, @ten tinyint declare c\_del\_no CURSOR FOR SELECT no o\_id FROM new\_order (index no\_clu) HOLDLOCK WHERE no\_d\_id = @d\_id AND  $no_w_id = @w_id$  FOR UPDATE /\* \*\* The only purpose of the index hint in the above is to ensure \*\* that the clustered index is used. As it turns out, our optimizer

declare c\_del\_ol CURSOR FOR SELECT ol\_amount FROM order\_line HOLDLOCK WHERE ol\_o\_id = @no\_o\_id  $AND$  ol\_d\_id = @d\_id  $AND$  ol\_w\_id =  $@w_id$  FOR UPDATE OF ol\_delivery\_d declare c\_del\_o CURSOR FOR SELECT o\_c\_id, o\_carrier\_id FROM orders HOLDLOCK WHERE  $o_id = @no_o_id$ AND  $o_d_id = @d_id$ AND  $o_w_id = \mathcal{Q}w_id$  FOR UPDATE OF o\_carrier\_id begin select  $@1 = 1$ ,  $@one = 1$ ,  $@ten = 10$  while (@d\_id <= @ten) begin BEGIN TRANSACTION DEL OPEN c\_del\_no FETCH c\_del\_no INTO @no\_o\_id if  $(\mathcal{Q} \mathcal{Q}$ sqlstatus != 0) begin COMMIT TRANSACTION DEL select NULL end else begin DELETE FROM new\_order WHERE CURRENT OF c\_del\_no CLOSE c\_del\_no SELECT  $@ol\_total = 0.0$ ,  $@today = getdate()$  OPEN c\_del\_ol FETCH c\_del\_ol INTO @ol\_amount while ( $@@sqlstatus = 0$ ) begin SELECT @ol\_total = @ol\_total + @ol\_amount UPDATE order\_line SET ol\_delivery\_d = @today WHERE CURRENT OF c\_del\_ol FETCH c\_del\_ol INTO @ol\_amount end CLOSE c\_del\_ol OPEN c\_del\_o FETCH c\_del\_o INTO @o\_c\_id, @junk\_id UPDATE orders SET o\_carrier\_id = @o\_carrier\_id WHERE CURRENT OF c\_del\_o CLOSE c\_del\_o UPDATE customer SET  $c_b$ -balance  $=c_b$ -balance + @ol\_total, c\_delivery\_cnt = c\_delivery\_cnt +  $@1$ WHERE  $c_id = @o_c_id$ AND  $c_d_id = \mathcal{Q}_d_id$ AND  $c_w$  id =  $@w_id$  COMMIT TRANSACTION DEL select /\* Return to client \*/ @no\_o\_id end select  $@d_id = @d_id + @one$ end

\*/

\*\* chooses the clustered index anyway -- with or without the hint.

if exists ( SELECT name FROM sysobjects WHERE name = 'stock\_level')

end go

 DROP PROC stock\_level go CREATE PROC stock\_level  $@{\mathbf w\_id} \qquad \text{smallint},$ @d\_id tinyint, @threshold smallint as select s\_i\_id  $FROM$ <sup>--</sup> district, order\_line (index ol\_clu prefetch 2 mru), stock (index s\_clu prefetch 2 lru)<br>d\_w\_id =  $@w_id$ WHERE  $d_w_id =$  $AND$  d\_id = @d\_id  $AND$  ol\_w\_id =  $@w_id$  $AND$  ol\_d\_id = @d\_id AND ol\_o\_id between (d\_next\_o\_id - 20) and  $(d$ <sub>next\_o\_id - 1</sub> $)$  $AND$   $s_w_id$  =  $ol_w_id$ AND s\_i\_id = ol\_i\_id AND  $s$ <sup>-</sup>quantity < @threshold go EOF

--------------------

# **Appendix B**

## **Sybase Device Init and Database Create Code**

disk init name = 'orders01', physname = '/tpcc\_devs/orders01',  $vdevno = 1$ ,  $size = 51200$ go disk init name = 'orders02', physname = '/tpcc\_devs/orders02', vdevno  $= 2$  size = 51200 go disk init name = 'orders03', physname = '/tpcc\_devs/orders03',  $vdevno = 3$  size = 51200 go disk init name = 'orders04', physname = '/tpcc\_devs/orders04',  $vdevno = 4$ , size = 51200 go disk init name = 'history $01'$ , physname = '/tpcc\_devs/history01',  $vdevno = 5$ ,  $size = 358400$ go disk init name =  $'c$  idx $01'$ . physname = '/tpcc\_devs/c\_idx01',  $vdevno = 6$ , size = 128000 go disk init name = 'tpcc\_log', physname = '/tpcc\_devs/tpcc\_log',  $vdevno = 7$ ,  $size = 512000$ go disk init name = 'order\_line01', physname = '/tpcc\_devs/order\_line01',  $vdevno = 8$  $size = 409600$ go disk init name = 'order\_line02', physname = '/tpcc\_devs/order\_line02',  $vdevno = 9$ . size = 409600 go disk init name = 'order\_line03', physname = '/tpcc\_devs/order\_line03',  $vdevno = 10$ , size = 409600 go disk init name = 'order\_line04', physname = '/tpcc\_devs/order\_line04',  $vdevno = 11$ ,  $size = 409600$ go disk init

 name = 'stock01', physname = '/tpcc\_devs/stock01',  $vdevno = 12$ , size = 116224 go disk init  $name = 'stock02',$  physname = '/tpcc\_devs/stock02',  $vdevno = 13$ , size = 116224 go disk init  $name = 'stock03',$  physname = '/tpcc\_devs/stock03',  $vdevno = 14$ ,  $size = 116224$ go disk init  $name = 'stock04',$  physname = '/tpcc\_devs/stock04',  $vdevno = 15$ .  $size = 116224$ go disk init  $name = 'stock05'.$  physname = '/tpcc\_devs/stock05',  $vdevno = 16$ . size = 116224 go disk init  $name = 'stock06',$  physname = '/tpcc\_devs/stock06',  $vdevno = 17$  size = 116224 go disk init name = 'stock07', physname = '/tpcc\_devs/stock07',  $vdevno = 18$ , size = 116224 go disk init  $name = 'stock08',$  physname = '/tpcc\_devs/stock08',  $vdevno = 19$ ,  $size = 116224$ go disk init  $name = 'stock09'.$  physname = '/tpcc\_devs/stock09',  $vdevno = 20$ ,  $size = 116224$ go disk init  $name = 'stock10',$  physname = '/tpcc\_devs/stock10',  $vdevno = 21$ , size = 116224 go disk init name = 'stock11', physname = '/tpcc\_devs/stock11',  $vdevno = 22$ . size = 116224 go disk init  $name = 'stock12',$  physname = '/tpcc\_devs/stock12', vdevno  $= 23$ . size = 116224 go disk init  $name = 'stock13',$  physname = '/tpcc\_devs/stock13',  $vdevno = 24$ , size = 116224 go
disk init  $name = 'stock14'$  physname = '/tpcc\_devs/stock14',  $vdevno = 25$ ,  $size = 116224$ go disk init  $name = 'stock15'.$  physname = '/tpcc\_devs/stock15',  $vdevno = 26$ . size = 116224 go disk init name = 'stock16', physname = '/tpcc\_devs/stock16', vdevno  $= 27$  size = 116224 go disk init  $name = 'stock17',$  physname = '/tpcc\_devs/stock17',  $vdevno = 28$ , size = 116224 go disk init  $name = 'stock18',$  physname = '/tpcc\_devs/stock18',  $vdevno = 29$ , size = 116224 go disk init  $name = 'stock19',$  physname = '/tpcc\_devs/stock19',  $vdevno = 30$ ,  $size = 116224$ go disk init name  $=$  'stock $20'$  physname = '/tpcc\_devs/stock20',  $vdevno = 31$ ,  $size = 116224$ go disk init  $name = 'stock21'.$  physname = '/tpcc\_devs/stock21', vdevno  $=$  32.  $size = 204800$ go disk init name = 'customer01', physname = '/tpcc\_devs/customer01',  $vdevno = 33$ . size = 122880 go disk init  $name = 'customer02'.$  physname = '/tpcc\_devs/customer02',  $vdevno = 34$ . size = 122880 go disk init name = 'customer03', physname = '/tpcc\_devs/customer03',  $vdevno = 35$ , size = 122880 go disk init  $name = 'customer04',$  physname = '/tpcc\_devs/customer04',  $vdevno = 36$ ,  $size = 122880$ go disk init name = 'customer05', physname = '/tpcc\_devs/customer05',  $vdevno = 37$ , size = 122880

go disk init name = 'customer06', physname = '/tpcc\_devs/customer06',  $vdevno = 38$ .  $size = 122880$ go disk init name = 'customer07', physname = '/tpcc\_devs/customer07', vdevno = 39, size = 122880 go disk init name = 'customer08', physname = '/tpcc\_devs/customer08', vdevno = 40,  $size = 122880$ go disk init name = 'customer09', physname = '/tpcc\_devs/customer09',  $vdevno = 41,$  size = 122880 go disk init  $name = 'customer10'.$  physname = '/tpcc\_devs/customer10',  $vdevno = 42,$  size = 122880 go disk init name = 'customer11', physname = '/tpcc\_devs/customer11', vdevno  $= 43$  size = 122880 go disk init name = 'customer12', physname = '/tpcc\_devs/customer12', vdevno  $= 44$  size = 204800 go create database tpcc on master =  $500$ , orders $01 = 100$ , orders $02 = 100$ , orders $03 = 100$ , orders $04 = 100$ , history $01 = 700$ , c\_idx $01 = 250$ , order\_line $01 = 800$ , order\_line02 = 800, order\_line03 = 800, order\_line04 = 800, stock01 =  $227$ , stock $02 = 227$ , stock $03 = 227$ , stock $04 = 227$ , stock $05 = 227$ , stock $06$  $= 227$ , stock07 = 227, stock08 = 227, stock09 = 227, stock10 = 227,  $stock11 = 227, stock12 = 227, stock13 = 227, stock14 = 227, stock15 =$ 227, stock16 = 227, stock17 = 227, stock18 = 227, stock19 = 227, stock20  $= 227$ , stock21 = 400, customer01 = 240, customer02 = 240, customer03 = 240, customer04 = 240, customer05 = 240, customer06 = 240, customer07  $= 240$ , customer $08 = 240$ , customer $09 = 240$ , customer $10 = 240$ .  $\text{customer11} = 240, \text{ customer12} = 400$  $log on the <sub>100</sub> = 1000$ go use tpcc go sp\_addsegment Scache , tpcc , master go sp\_addsegment Scidx , tpcc , c\_idx01 go sp\_addsegment Scustomer , tpcc , customer01 go sp\_extendsegment Scustomer , tpcc , customer02 go sp\_extendsegment Scustomer , tpcc , customer03 go sp\_extendsegment Scustomer , tpcc , customer04 go sp\_extendsegment Scustomer , tpcc , customer05 go sp\_extendsegment Scustomer , tpcc , customer06 go sp\_extendsegment Scustomer , tpcc , customer07 go

sp\_extendsegment Scustomer , tpcc , customer08 go sp\_extendsegment Scustomer , tpcc , customer09 go sp\_extendsegment Scustomer , tpcc , customer10 go sp\_extendsegment Scustomer , tpcc , customer11 go sp\_extendsegment Scustomer , tpcc , customer12 go sp\_addsegment Shistory , tpcc , history01 go sp\_addsegment Sorder\_line , tpcc , order\_line01 go sp\_extendsegment Sorder\_line , tpcc , order\_line02 go sp\_extendsegment Sorder\_line , tpcc , order\_line03 go sp\_extendsegment Sorder\_line , tpcc , order\_line04 go sp\_addsegment Sorders , tpcc , orders01 go sp\_extendsegment Sorders , tpcc , orders02 go sp\_extendsegment Sorders , tpcc , orders03 go sp\_extendsegment Sorders , tpcc , orders04 go sp\_addsegment Sstock , tpcc , stock01 go sp\_extendsegment Sstock , tpcc , stock02 go sp\_extendsegment Sstock , tpcc , stock03 go sp\_extendsegment Sstock , tpcc , stock04 go sp\_extendsegment Sstock , tpcc , stock05 go sp\_extendsegment Sstock , tpcc , stock06 go sp\_extendsegment Sstock , tpcc , stock07 go sp\_extendsegment Sstock , tpcc , stock08 go sp\_extendsegment Sstock , tpcc , stock09 go sp\_extendsegment Sstock , tpcc , stock10 go sp\_extendsegment Sstock , tpcc , stock11 go sp\_extendsegment Sstock , tpcc , stock12 go sp\_extendsegment Sstock , tpcc , stock13 go sp\_extendsegment Sstock , tpcc , stock14 go sp\_extendsegment Sstock , tpcc , stock15 go sp\_extendsegment Sstock , tpcc , stock16 go sp\_extendsegment Sstock , tpcc , stock17 go sp\_extendsegment Sstock , tpcc , stock18 go sp\_extendsegment Sstock , tpcc , stock19 go sp\_extendsegment Sstock , tpcc , stock20 go sp\_extendsegment Sstock , tpcc , stock21 go use tpcc go sp\_dropsegment 'default', tpcc , c\_idx01 go sp\_dropsegment 'system', tpcc , c\_idx01 go sp\_dropsegment 'default', tpcc , customer01

sp\_dropsegment 'system', tpcc , customer01 sp\_dropsegment 'default', tpcc , customer02 sp\_dropsegment 'system', tpcc , customer02 sp\_dropsegment 'default', tpcc , customer03 sp\_dropsegment 'system', tpcc , customer03 sp\_dropsegment 'default', tpcc , customer04 sp\_dropsegment 'system', tpcc , customer04 sp\_dropsegment 'default', tpcc , customer05 sp\_dropsegment 'system', tpcc , customer05 sp\_dropsegment 'default', tpcc , customer06 sp\_dropsegment 'system', tpcc , customer06 sp\_dropsegment 'default', tpcc , customer07 sp\_dropsegment 'system', tpcc , customer07 sp\_dropsegment 'default', tpcc , customer08 sp\_dropsegment 'system', tpcc , customer08 sp\_dropsegment 'default', tpcc , customer09 sp\_dropsegment 'system', tpcc , customer09 sp\_dropsegment 'default', tpcc , customer10 sp\_dropsegment 'system', tpcc , customer10 sp\_dropsegment 'default', tpcc , customer11 sp\_dropsegment 'system', tpcc , customer11 sp\_dropsegment 'default', tpcc , customer12 sp\_dropsegment 'system', tpcc , customer12 sp\_dropsegment 'default', tpcc , history01 sp\_dropsegment 'system', tpcc , history01 sp\_dropsegment 'default', tpcc , order\_line01 sp\_dropsegment 'system', tpcc , order\_line01 sp\_dropsegment 'default', tpcc , order\_line02 sp\_dropsegment 'system', tpcc , order\_line02 sp\_dropsegment 'default', tpcc , order\_line03 sp\_dropsegment 'system', tpcc , order\_line03 sp\_dropsegment 'default', tpcc , order\_line04 sp\_dropsegment 'system', tpcc , order\_line04 sp\_dropsegment 'default', tpcc , orders01 sp\_dropsegment 'system', tpcc , orders01 sp\_dropsegment 'default', tpcc , orders02 sp\_dropsegment 'system', tpcc , orders02 sp\_dropsegment 'default', tpcc , orders03

go

go

go

go

go

go

go

go

go

go

go

go

go

go

go

go

go

go

go

go

go

go

go

go

go

go

go

go

go

go

go

go

go

go

go

go

go

go

go

sp\_dropsegment 'system', tpcc , orders03 go sp\_dropsegment 'default', tpcc , orders04 go sp\_dropsegment 'system', tpcc , orders04 go sp\_dropsegment 'default', tpcc , stock01 go sp\_dropsegment 'system', tpcc , stock01 go sp\_dropsegment 'default', tpcc , stock02 go sp\_dropsegment 'system', tpcc , stock02 go sp\_dropsegment 'default', tpcc , stock03 go sp\_dropsegment 'system', tpcc , stock03 go sp\_dropsegment 'default', tpcc , stock04 go sp\_dropsegment 'system', tpcc , stock04 go sp\_dropsegment 'default', tpcc , stock05 go sp\_dropsegment 'system', tpcc , stock05 go sp\_dropsegment 'default', tpcc , stock06 go sp\_dropsegment 'system', tpcc , stock06 go sp\_dropsegment 'default', tpcc , stock07 go sp\_dropsegment 'system', tpcc , stock07 go sp\_dropsegment 'default', tpcc , stock08 go sp\_dropsegment 'system', tpcc , stock08 go sp\_dropsegment 'default', tpcc , stock09 go sp\_dropsegment 'system', tpcc , stock09 go sp\_dropsegment 'default', tpcc , stock10 go sp\_dropsegment 'system', tpcc , stock10 go sp\_dropsegment 'default', tpcc , stock11 go sp\_dropsegment 'system', tpcc , stock11 go sp\_dropsegment 'default', tpcc , stock12 go sp\_dropsegment 'system', tpcc , stock12 go sp\_dropsegment 'default', tpcc , stock13 go sp\_dropsegment 'system', tpcc , stock13 go sp\_dropsegment 'default', tpcc , stock14 go sp\_dropsegment 'system', tpcc , stock14 go sp\_dropsegment 'default', tpcc , stock15 go sp\_dropsegment 'system', tpcc , stock15 go sp\_dropsegment 'default', tpcc , stock16 go sp\_dropsegment 'system', tpcc , stock16 go sp\_dropsegment 'default', tpcc , stock17 go sp\_dropsegment 'system', tpcc , stock17 go sp\_dropsegment 'default', tpcc , stock18 go sp\_dropsegment 'system', tpcc , stock18

```
go
sp_dropsegment 'default', tpcc , stock19
go
sp_dropsegment 'system', tpcc , stock19
go
sp_dropsegment 'default', tpcc , stock20
go
sp_dropsegment 'system', tpcc , stock20
go
use master
go
checkpoint
go
```
## **Sybase Table and Index Definition**

#!/bin/sh -f

---------------------------

isql -Usa -P\$PASSWORD << EOF

 $\hspace{0.1mm}/^*$  This script will create all the tables required for TPC-C benchmark  $\hspace{0.1mm}^*$ /\* It will also create some of the indexes. \*/ sp\_dboption tpcc,"select into/bulkcopy",true go use tpcc go checkpoint go if exists ( select name from sysobjects where name = 'warehouse' ) drop table warehouse go create table warehouse ( w\_id smallint, w\_name char(10), w\_street\_1 char(20), w\_street\_2 char(20), w\_city char(20), w\_state char(2), w\_zip char(9),<br>w\_tax real,  $w_{\perp}$ tax w\_ytd float /\*- Updated by PID,  $PNM^*$ ) on Scache go if exists ( select name from sysobjects where name = 'district' ) drop table district go create table district ( d\_id tinyint, d\_w\_id smallint, d name char(10), d\_street\_1 char(20), d\_street\_2 char(20), d city char(20),  $d$  state char(2), d\_zip char(9), d tax real, d\_ytd float,  $/$ \*-Updated by PID, PNM \*/ d next o id int  $/*-$ Updated by NO \*/ ) on Scache go if exists ( select name from sysobjects where name = 'customer' ) drop table customer go create table customer (  $c_id$  int,<br> $c_d_id$  id int, tinyint, c\_w\_id smallint,  $c_f$ first char(16), c middle  $char(2)$ ,

 $cl$  c last char(16), c street 1 char(20), c\_street\_2 char(20), c\_city char(20), c\_state char(2),  $c_$ ip char $(9)$ ,  $c$ \_phone char(16), c\_since datetime, c\_credit char(2), c credit  $lim$  numeric(12,2), c\_discount real, c\_delivery\_cnt smallint, c\_payment\_cnt smallint, /\*- Updated by PNM, PID \*/ c\_balance float,  $/$ \*- Updated by PNM,  $PID$  \*/ c\_ytd\_payment float, /\*- Updated by PNM, PID \*/ c\_data1 char(250),  $/*$ - Updated (?) by PNM, PID \*/ c\_data2 char(250)  $/*$ - Updated (?) by PNM, PID \*/ ) on Scustomer go create unique clustered index c\_clu on customer(c\_w\_id, c\_id, c\_d\_id) on Scustomer go if exists ( select name from sysobjects where name = 'history' ) drop table history go create table history ( h\_c\_id int, h\_c\_d\_id tinyint, h\_c\_w\_id smallint, h\_d\_id tinyint, h\_w\_id smallint, h\_date datetime, h\_amount float, h\_data char(24) ) on Shistory go /\* alter table history unpartition \*/ alter table history partition 8 go if exists ( select name from sysobjects where name = 'new\_order' ) drop table new\_order go create table new\_order ( no\_o\_id int, no\_d\_id tinyint,<br>no w id smallint. no w id ) on Scache go create unique clustered index no\_clu on new\_order(no\_w\_id, no\_d\_id, no\_o\_id) on Scache go dbcc tune(ascinserts, 1, new\_order) go dbcc tune(oamtrips, 100, new\_order) go if exists ( select name from sysobjects where name = 'orders' ) drop table orders go create table orders ( o\_id int, o\_c\_id int,<br>o\_d\_id inty tinyint, o w id smallint, o\_entry\_d datetime, o\_carrier\_id smallint, /\*- Updated by D \*/ o\_ol\_cnt tinyint, o\_all\_local tinyint

) on Sorders go create unique clustered index o\_clu on orders(o\_w\_id, o\_d\_id, o\_id) on Sorders go dbcc tune(ascinserts, 1, orders) go dbcc tune(oamtrips, 100, orders) go if exists ( select name from sysobjects where name = 'order\_line' ) drop table order\_line go create table order\_line ( ol\_o\_id int, ol\_d\_id tinyint, ol\_w\_id smallint, ol\_number tinyint, ol\_i\_id int, ol\_supply\_w\_id smallint, ol\_delivery\_d datetime, /\*- Updated by D \*/ ol\_quantity smallint, ol\_amount float, ol\_dist\_info char(24) ) on Sorder\_line go create unique clustered index ol\_clu on order\_line(ol\_w\_id, ol\_d\_id, ol\_o\_id, ol\_number) on Sorder\_line go dbcc tune(ascinserts, 1, order\_line) go dbcc tune(oamtrips, 100, order\_line) go if exists ( select name from sysobjects where name = 'item' ) drop table item go create table item ( i\_id int, i\_im\_id int, i name char $(24)$ , i\_price float, i\_data char(50) ) on Scache go create unique clustered index i\_clu on item(i\_id) on Scache go dbcc tune(indextrips, 10, item) go if exists ( select name from sysobjects where name = 'stock' ) drop table stock go create table stock ( s\_i\_id int, s\_w\_id smallint, s\_quantity smallint, /\*- Updated by NO \*/ s\_ytd int,  $/*-$ Updated by NO \*/ s\_order\_cnt smallint, /\*- Updated by NO \*/ s\_remote\_cnt smallint, /\*- Updated by NO \*/  $s\_dist_01$  char(24), s\_dist\_02  $char(24)$ ,  $s\_dist_03$  char(24),<br> $s\_dist_04$  char(24), s\_dist\_04  $$ s dist  $05$  char(24), s\_dist\_06 char(24), s\_dist\_07 char(24), s\_dist\_08 char(24), s\_dist\_09 char(24),

```
s_dist_10 char(24),<br>s_data
                                     char(50)) on Sstock
go
create unique clustered index s_clu
            on stock(s_i_id, s_w_id)
            on Sstock
go
dbcc tune(indextrips, 10, stock)
go
checkpoint
go
EOF
```
## **Sybase Cache Binding**

--------------------------

#!/bin/sh -f

```
isql -Usa -P$PASSWORD << EOF
use master
go
sp_dboption tpcc, "single user", true
go
use tpcc
go
checkpoint
go
/*
** Cache c_log
*/
sp_bindcache "c_log", "tpcc", "syslogs"
go
/*
** Cache c_tinyhot
*/
sp_bindcache "c_tinyhot", "tpcc", "sysindexes"
go
sp_bindcache "c_tinyhot", "tpcc", "sysindexes.sysindexes"
go
use master
go
sp_dboption tpcc, "single user", false
go
use tpcc
go
checkpoint
go
/*
** Cache c_tinyhot (continued)
*/
sp_bindcache "c_tinyhot", "tpcc", "item"
go
sp_bindcache "c_tinyhot", "tpcc", "item.i_clu"
go
sp_bindcache "c_tinyhot", "tpcc", "warehouse"
go
sp_bindcache "c_tinyhot", "tpcc", "warehouse.w_clu"
go
sp_bindcache "c_tinyhot", "tpcc", "district"
go
sp_bindcache "c_tinyhot", "tpcc", "district.d_clu"
go
```
/\* \*\* Cache c\_no\_ol \*/ sp\_bindcache "c\_no\_ol", "tpcc", "new\_order" go sp\_bindcache "c\_no\_ol", "tpcc", "new\_order.no\_clu" go sp\_bindcache "c\_no\_ol", "tpcc", "order\_line" go /\* \*\* Cache c\_ol\_index \*/ sp\_bindcache "c\_ol\_index", "tpcc", "order\_line.ol\_clu" go /\* \*\* Cache c\_orders \*/ sp\_bindcache "c\_orders", "tpcc", "orders" go sp\_bindcache "c\_orders", "tpcc", "orders.o\_clu" go /\* \*\* Cache c\_stock\_index \*/ sp\_bindcache "c\_stock\_index", "tpcc", "stock.s\_clu" go /\* \*\* Cache c\_stock \*/ sp\_bindcache "c\_stock", "tpcc", "stock" go /\* \*\* Cache c\_customer \*/ sp\_bindcache "c\_customer", "tpcc", "customer" go sp\_bindcache "c\_customer\_index", "tpcc", "customer.c\_clu" go sp\_bindcache "c\_customer\_index", "tpcc", "customer.c\_non1" go EOF ----------------------

## **Sybase Data Load**

typedef unsigned long BitVector;<br>#define WSZ (sizeof(Bit) (sizeof(BitVector)\*8) /\* For axposf use WAREBATCH 0f 150 \*/ #define WAREBATCH 150 #define nthbit(map,n) map[(n)/WSZ] &  $(((BitVector)0x1)<< ((n)%WSZ))$ #define setbit(map,n) map[(n)/WSZ]  $|=$  $(((BitVector)0x1)<< ((n)%WSZ))$ /\*\*\*\*\*\*\*\*\*\*\*\*\*\*\*\*\*\*\*\*\*\*\*\*\*\*\*\*\*\*\*\*\*\*\*\*\*\*\*\*\*\*\*\*\*\*\*\*\*\*\*\*\*\*\*\*\*\* \* Load TPCC tables \*\*\*\*\*\*\*\*\*\*\*\*\*\*\*\*\*\*\*\*\*\*\*\*\*\*\*\*\*\*\*\*\*\*\*\*\*\*\*\*\*\*\*\*\*\*\*\*\*\*\*\*\*\*\*\*\*\*\* / #include "stdio.h"

#include "string.h" #include "loader.h" int load\_item; int load\_warehouse; int load\_district; int load\_history; int load\_orders; int load\_new\_order; int load\_order\_line; int load\_customer; int load\_stock; ID w1, w2; ID warehouse; int batch\_size = 1000; char password[10]; int main(argn, argv) int argn; char \*\*argv; /\* Setup to use the dblib version 10 for numeric datatypes \*/ dbsetversion(DBVERSION\_100); getargs(argn, argv); Randomize(); if (load\_item) LoadItems(); if (load\_warehouse) LoadWarehouse(w1, w2);<br>if (load\_district) LoadDistrict(w1, w2);  $LoadDistrict(w1, w2);$ if (load\_history) LoadHist(w1, w2); if (load\_customer) LoadCustomer(w1, w2); if (load\_stock) LoadStock(w1, w2); if (load\_orders) LoadOrd(w1, w2);<br>if (load\_new\_order) LoadNew(w1, w2); if (load\_new\_order) return 0; /\*\*\*\*\*\*\*\*\*\*\*\*\*\*\*\*\*\*\*\*\*\*\*\*\*\*\*\*\*\*\*\*\*\*\*\*\*\*\*\*\*\*\*\*\*\*\*\*\*\*\*\*\*\*\*\*\*\* \*\*\*\*\*\*\*\*\*\*\* \*\*\*\*\*\*\*\*\*\*\*\*\*\*\*\*\*\*\*\*\*\*\*\*\*\*\*\*\*\*\*\*\*\*\*\*\*\*\*\*\*\*\*\*\*\*\*\*\*\*\*\*\*\*\*\*\*\*\* \*\*\*\*\*\*\*\*\*\* Warehouse \*\*\*\*\*\*\*\*\*\*\*\*\*\*\*\*\*\*\*\*\*\*\*\*\*\*\*\*\*\*\*\*\*\*\*\*\*\*\*\*\*\*\*\*\*\*\*\*\*\*\*\*\*\*\*\*\*\*\* \*\*\*\*\*\*\*\*\*\*\*\* \*\*\*\*\*\*\*\*\*\*\*\*\*\*\*\*\*\*\*\*\*\*\*\*\*\*\*\*\*\*\*\*\*\*\*\*\*\*\*\*\*\*\*\*\*\*\*\*\*\*\*\*\*\*\*\*\*\*\* \*\*\*\*\*\*\*\*\*\*\*\*/ ID w\_id; TEXT w\_name[10+1]; TEXT w\_street\_1[20+1]; TEXT w\_street\_2[20+1]; TEXT w\_city[20+1]; TEXT w\_state[2+1]; TEXT  $w$  zip $[9+1]$ ; FLOAT w\_tax: MONEY w\_ytd; int bulk\_w; LoadWarehouse(w1, w2) ID w1, w2; begin\_warehouse\_load(); for (warehouse=w1; warehouse<=w2; warehouse++) { printf("Loading warehouse for warehouse %d\n", w  $id =$  warehouse; MakeAlphaString(6, 10, w\_name); MakeAddress(w\_street\_1, w\_street\_2, w\_city, w\_state, w\_zip);  $w_{\text{max}} = \text{RandomNumber}(10, 20) / 100.0;$ w\_ytd = 300000.00; warehouse\_load(); printf("loaded warehouse for warehouse %d\n", warehouse); } end\_warehouse\_load(); return; } begin\_warehouse\_load() { int  $i = 1$ ; bulk\_w = bulk\_open("tpcc", "warehouse", password); bulk\_bind(bulk\_w, i++, "w\_id", &w\_id, ID\_T); bulk\_bind(bulk\_w, i++, "w\_name", w\_name, TEXT\_T); bulk\_bind(bulk\_w, i++, "w\_street\_1", w\_street\_1, TEXT\_T); bulk\_bind(bulk\_w, i++, "w\_street\_2", w\_street\_2, TEXT\_T); bulk\_bind(bulk\_w, i++, "w\_city", w\_city, TEXT\_T); bulk\_bind(bulk\_w, i++, "w\_state", w\_state, TEXT\_T); bulk\_bind(bulk\_w, i++, "w\_zip", w\_zip, TEXT\_T); bulk\_bind(bulk\_w, i++, "w\_tax", &w\_tax, FLOAT\_T); bulk\_bind(bulk\_w, i++, "w\_ytd", &w\_ytd, MONEY\_T); } warehouse\_load() { debug("Loading Warehouse %d\n", w\_id); bulk\_load(bulk\_w); } end\_warehouse\_load() { bulk\_close(bulk\_w); } /\*\*\*\*\*\*\*\*\*\*\*\*\*\*\*\*\*\*\*\*\*\*\*\*\*\*\*\*\*\*\*\*\*\*\*\*\*\*\*\*\*\*\*\*\*\*\*\*\*\*\*\*\*\*\*\*\*\* \*\*\*\*\*\*\*\*\*\*\*\* \*\*\*\*\*\*\*\*\*\*\*\*\*\*\*\*\*\*\*\*\*\*\*\*\*\*\*\*\*\*\*\*\*\*\*\*\*\*\*\*\*\*\*\*\*\*\*\*\*\*\*\*\*\*\*\*\*\*\* \*\*\*\*\*\*\*\*\*\*\*\*\* District \*\*\*\*\*\*\*\*\*\*\*\*\*\*\*\*\*\*\*\*\*\*\*\*\*\*\*\*\*\*\*\*\*\*\*\*\*\*\*\*\*\*\*\*\*\*\*\*\*\*\*\*\*\*\*\*\*\*\* \*\*\*\*\*\*\*\*\*\*\*\* \*\*\*\*\*\*\*\*\*\*\*\*\*\*\*\*\*\*\*\*\*\*\*\*\*\*\*\*\*\*\*\*\*\*\*\*\*\*\*\*\*\*\*\*\*\*\*\*\*\*\*\*\*\*\*\*\*\*\* \*\*\*\*\*\*\*\*\*\*\*\*/ ID d\_id; ID d\_w\_id; TEXT d\_name[10+1]; TEXT d\_street\_1[20+1]; TEXT d\_street\_2[20+1]; TEXT d\_city[20+1]; TEXT d\_state[2+1]; TEXT d\_zip[9+1]; FLOAT d\_tax; MONEY d\_ytd;

warehouse);

{

{

}

*TPC Benchmark C Full Disclosure Report - AlphaServer 1000A 5/300 1 CPU C/S System* 67

ID d\_next\_o\_id;

int bulk\_d;

```
LoadDistrict(w1, w2)
           ID w1, w2;
```

```
{
```

```
ID w_id;
```
begin\_district\_load(); for (w\_id=w1; w\_id<=w2; w\_id++) {

w\_id);

```
d_w_id = w_id;
d_ytd = 30000.00;
d_next_o_id = 3001;
```
 $d_id++)$ 

{

d\_street\_2, d\_city, d\_state, d\_zip);

MakeAlphaString(6, 10, d\_name); MakeAddress(d\_street\_1,  $d_{\text{max}} = \text{RandomNumber}(10,20)$  /

printf("Loading districts for warehouse %d\n",

for  $(d_id = 1; d_id \leq DIST\_PER\_WARE;$ 

```
100.0<sup>1</sup>
```
district\_load(); printf("loaded district for warehouse %d\n",

```
w_id);
```
} end\_district\_load(); return;

}

```
}
```
begin\_district\_load()

{

int  $i = 1$ ;

bulk\_d = bulk\_open("tpcc", "district", password);

```
bulk_bind(bulk_d, i++, "d_id", &d_id, ID_T);
bulk_bind(bulk_d, i++, "d_w_id", &d_w_id, ID_T);
bulk_bind(bulk_d, i++, "d_name", d_name, TEXT_T);
bulk_bind(bulk_d, i++, "d_street_1", d_street_1, TEXT_T);
bulk_bind(bulk_d, i++, "d_street_2", d_street_2, TEXT_T);
bulk_bind(bulk_d, i++, "d_city", d_city, TEXT_T);
bulk_bind(bulk_d, i++, "d_state", d_state, TEXT_T);
bulk_bind(bulk_d, i++, "d_zip", d_zip, TEXT_T);
bulk_bind(bulk_d, i++, "d_tax", &d_tax, FLOAT_T);
bulk_bind(bulk_d, i++, "d_ytd", &d_ytd, MONEY_T);
bulk_bind(bulk_d, i++, "d_next_o_id", &d_next_o_id,
```

```
ID_T;
}
```
district\_load()

```
{
```
}

```
debug("District %d w_id=%d\n", d_id, d_w_id);
bulk_load(bulk_d);
```
end\_district\_load()

{ bulk\_close(bulk\_d);

```
}
```

```
/**********************************************************
*********
```
item\_load()

\*\*\*\*\*\*\*\*\*\*\*\*\*\*\*\*\*\*\*\*\*\*\*\*\*\*\*\*\*\*\*\*\*\*\*\*\*\*\*\*\*\*\*\*\*\*\*\*\*\*\*\*\*\*\*\*\*\*\* \*\*\*\*\*\*\*\*\*

#### Item

```
***********************************************************
**********
***********************************************************
***********/
```

```
ID i_id;
ID i_im_id;
TEXT i_name[24+1];
MONEY i_price;
TEXT i data[50+1];
```
int bulk\_i;

```
LoadItems()
{
```
int perm[MAXITEMS+1]; int i, r, t;

```
printf("Loading items\n");
```
begin\_item\_load();

/\* select exactly 10% of items to be labeled "original" \*/ RandomPermutation(perm, MAXITEMS);

```
\prime\hspace{-0.1cm}*\hspace{-0.1cm}d do for each item \ast\hspace{-0.1cm}/for (i_id=1; i_id \leq MAXITEMS; i_id++){
```

```
/* Generate Item Data */
MakeAlphaString(14, 24, i_name);
i_price = RandomNumber(100,10000) / 100.0;
MakeAlphaString(26, 50, i_data);
if (\text{perm}[i_id] \leq (MAXITEMS+9)/10)Original(i_data);
```
/\* Generate i\_im\_id for V 3.0 \*/  $i$ \_im\_id = RandomNumber(1, 10000);

item\_load(); }

end\_item\_load(); return;

}

{

}

begin\_item\_load()

int  $i = 1$ ;

bulk\_i = bulk\_open("tpcc", "item", password);

```
\prime\ast bind the variables to the sybase columns \ast/bulk_bind(bulk_i, i++, "i_id", &i_id, ID_T);
bulk_bind(bulk_i, i++, "i_im_id", &i_im_id, ID_T);
bulk_bind(bulk_i, i++, "i_name", i_name, TEXT_T);
bulk_bind(bulk_i, i++, "i_price", &i_price, MONEY_T);
bulk_bind(bulk_i, i++, "i_data", i_data, TEXT_T);
```

```
debug("i_id=%3d price=%5.2f data=%s\n",
              i_id, i_price, i_data);
           bulk_load(bulk_i);
}
end_item_load()
{
           bulk_close(bulk_i);
}
/**********************************************************
*********
***********************************************************
*********
History
***********************************************************
*********
***********************************************************
********/
ID h_c_id;
ID h_c_d_id;
ID h_c_w_id;
ID h_d_id;
ID h_w_id;
DATE h_date:
MONEY h_amount;
TEXT h_data[24+1];
int bulk_h;
LoadHist(w1, w2)
           ID w1, w2;
           ID w_id;
           ID d_id, c_id;
           begin_history_load();
           for (w_id=w1; w_id<=w2; w_id++){
                       for (d_id=1; d_id \leq DIST_PER_WARE;
d id++)
                       {
                                  for (c_id=1; c_id \leqCUST_PER_DIST; c_id++)
                                              LoadCustHist(w_id,
d_id, c_id);
                       }
                       printf("\nLoaded history for warehouse %d\n",
w_id);
            }
           end_history_load();
}
LoadCustHist(w_id, d_id, c_id)
           ID w_id, d_id, c_id;
{
           h_c_id = c_id;h_c_d_id_id = d_id;h_c_w_iid = w_id;
           h_d_id = d_id;
           h_w_id = w_id;h<sub>amount</sub> = 10.0;
                                                                                           datetime(&h_date);
                                                                                          history_load();
                                                                               }
                                                                               begin_history_load()
                                                                               {
                                                                                           int i = 1;
                                                                                          bulk_h = bulk_open("tpcc", "history", password);
                                                                                          bulk_bind(bulk_h, i++, "h_c_id", &h_c_id, ID_T);
                                                                                           bulk_bind(bulk_h, i++, "h_c_d_id", &h_c_d_id, ID_T);
                                                                                           bulk_bind(bulk_h, i++, "h_c_w_id", &h_c_w_id, ID_T);
                                                                                          bulk_bind(bulk_h, i++, "h_d_id", &h_d_id, ID_T);
                                                                                           \text{bulk\_bind(bulk\_h, i++, \text{``}h\_w\_id\text{''}, \text{``}\&h\_w\_id, \text{''ID\_T}\text{''};}bulk bind(bulk h, i++, "h_date", &h_date, DATE_T);
                                                                                          bulk_bind(bulk_h, i++, "h_amount", &h_amount,
                                                                               MONEY_T);
                                                                                           bulk_bind(bulk_h, i++, "h_data", h_data, TEXT_T);
                                                                               }
                                                                               history_load()
                                                                               {
                                                                                           debug("h_c_id=%d h_amount=%g\n", h_c_id, h_amount);
                                                                                           bulk_load(bulk_h);
                                                                               }
                                                                               end_history_load()
                                                                               {
                                                                                           bulk_close(bulk_h);
                                                                               }
                                                                                /**********************************************************
                                                                               ***************
                                                                               ***********************************************************
                                                                               ***************
                                                                               Customer
                                                                               ***********************************************************
                                                                               **************
                                                                               ***********************************************************
                                                                               ************/
                                                                               /* static variables containing fields for customer record */
                                                                               ID c_id;
                                                                               ID c_d_id;
                                                                               ID c_w_id;
                                                                               TEXT c_first[16+1];
                                                                               TEXT c_middle[2+1] = "OE";
                                                                               TEXT c_last[16+1];
                                                                               TEXT c_street_1[20+1];
                                                                               TEXT c_street_2[20+1];
                                                                               TEXT c_city[20+1];
                                                                               TEXT c_state[2+1];
                                                                               TEXT c_zip[9+1];
                                                                               TEXT c_phone[16+1];
                                                                               DATE c_since;
                                                                               TEXT c_c \text{credit}[2+1] = "?C";MONEY c_credit_lim = 50000.0; \frac{\pi}{3} is this money or long or float? */
                                                                               FLOAT c_discount;
                                                                               MONEY c_balance = -10.0;
                                                                               MONEY c_ytd_payment = 10.0;COUNT c_payment_cnt = 1;
                                                                               COUNT c_delivery_cnt = 0;
                                                                               TEXT c_data[500+1];
                                                                               TEXT c_data1[250+1];
                                                                               TEXT c_data2[250+1];
                                                                               ID len;
```
{

{

*TPC Benchmark C Full Disclosure Report - AlphaServer 1000A 5/300 1 CPU C/S System* 69

MakeAlphaString(12, 24,h\_data);

```
int bulk_c;
```
LoadCustomer(w1, w2) ID w1, w2; { ID w\_id; begin\_customer\_load(); for  $(w_id=w1; w_id<=w2; w_id++)$ { Customer(w\_id); printf("\nLoaded customer for warehouse %d\n", w\_id); } end\_customer\_load(); } Customer(w\_id) int w\_id; { BitVector badcredit[DIST\_PER\_WARE][(3000+WSZ-1)/WSZ], \* bmp; int i, j; ID d\_id;  $\hspace{0.1mm}/^*$  Mark exactly 10% of customers as having bad credit  $\hspace{0.1mm}^*$ for  $(d_id=1; d_id \leq DIST\_PER\_WARE; d_id++)$ {  $\label{eq:3} bmp = badcredit[d_id-1];$ for  $(i=0; i < (3000+WSZ-1)/WSZ; i++)$  $bmp[i] = (BitVector)0x0000;$ for  $(i=0; i < (3000+9)/10; i++)$ { do {  $i =$ RandomNumber(0,3000-1); } while (nthbit(bmp,j)); setbit(bmp,j); } } c\_w\_id = w\_id; for  $(i=0; i <$ CUST PER DIST;  $i++$ ) { c\_id = i+1; for (d\_id=1; d\_id <= DIST\_PER\_WARE;  $d_id++)$ {  $c_d_id = d_id;$ LastName(i<1000?i:NURandomNumber(255,123,0,999),c\_la st); MakeAlphaString(8, 16, c\_first); MakeAddress(c\_street\_1,c\_street\_2,c\_city,c\_state,c\_zip); MakeNumberString(16, 16, c\_phone); MakeAlphaString(300, 500, c\_data); datetime(&c\_since);  $c_c$ credit $[0]$  = nthbit(badcredit $[d_d]$ id-1],i) ? 'B' : 'G';  $c_d$ iscount = RandomNumber(0, 50) / 100.0; c balance  $= -10.0$ ; customer\_load(); } } } begin\_customer\_load() { int  $i = 1$ ; bulk\_c = bulk\_open("tpcc", "customer", password); bulk\_bind(bulk\_c, i++, "c\_id", &c\_id, ID\_T); bulk\_bind(bulk\_c, i++, "c\_d\_id", &c\_d\_id, ID\_T);<br>bulk\_bind(bulk\_c, i++, "c\_w\_id", &c\_w\_id, ID\_T); bulk\_bind(bulk\_c, i++,  $"c_w_id",$ bulk\_bind(bulk\_c, i++, "c\_first", c\_first, TEXT\_T); bulk\_bind(bulk\_c, i++, "c\_middle", c\_middle, TEXT\_T); bulk\_bind(bulk\_c, i++, "c\_last", c\_last, TEXT\_T); bulk\_bind(bulk\_c, i++, "street\_1", c\_street\_1 , TEXT\_T); bulk\_bind(bulk\_c, i++, "street\_2", c\_street\_2, TEXT\_T); bulk\_bind(bulk\_c, i++, "c\_city", c\_city, TEXT\_T); bulk\_bind(bulk\_c, i++, "c\_state", c\_state, TEXT\_T); bulk\_bind(bulk\_c, i++, "c\_zip", c\_zip, TEXT\_T); bulk\_bind(bulk\_c, i++, "c\_phone", c\_phone, TEXT\_T); bulk\_bind(bulk\_c, i++, "c\_since", &c\_since, DATE\_T); bulk\_bind(bulk\_c, i++, "c\_credit", c\_credit, TEXT\_T); bulk\_bind(bulk\_c, i++, "c\_credit\_lim", &c\_credit\_lim, MONEY\_T); bulk\_bind(bulk\_c, i++, "c\_discount", &c\_discount, FLOAT\_T); bulk\_bind(bulk\_c, i++, "c\_delivery\_cnt", &c\_delivery\_cnt, COUNT\_T); bulk\_bind(bulk\_c, i++, "c\_payment\_cnt",&c\_payment\_cnt, COUNT\_T); bulk\_bind(bulk\_c, i++, "c\_balance", &c\_balance, MONEY\_T); bulk\_bind(bulk\_c, i++, "c\_ytd\_payment", &c\_ytd\_payment, MONEY\_T); bulk\_bind(bulk\_c, i++, "c\_data\_1", c\_data1, TEXT\_T); bulk\_bind(bulk\_c, i++, "c\_data\_2", c\_data2, TEXT\_T); } customer\_load() { debug("c\_id=%-5d d\_id=%-5d w\_id=%-5d c\_last=%s\n", c\_id, c\_d\_id, c\_w\_id, c\_last); /\* Break the string c\_data into 2 pieces \*/  $len = strlen(c_data);$ if (len  $>$  250) { memcpy(c\_data1, c\_data, 250); c\_data1[250]='\0'; memcpy(c\_data2, c\_data+250, len-250 +1); } else { memcpy(c\_data1, c\_data, 250+1); strcpy(c\_data2,""); } /\* load the data \*/ bulk\_load(bulk\_c); } end\_customer\_load() { bulk\_close(bulk\_c); } /\*\*\*\*\*\*\*\*\*\*\*\*\*\*\*\*\*\*\*\*\*\*\*\*\*\*\*\*\*\*\*\*\*\*\*\*\*\*\*\*\*\*\*\*\*\*\*\*\*\*\*\*\*\*\*\*\*\* \*\*\*\*\*\* \*\*\*\*\*\*\*\*\*\*\*\*\*\*\*\*\*\*\*\*\*\*\*\*\*\*\*\*\*\*\*\*\*\*\*\*\*\*\*\*\*\*\*\*\*\*\*\*\*\*\*\*\*\*\*\*\*\*\* \*\*\*\*\* Order, Order line, New order \*\*\*\*\*\*\*\*\*\*\*\*\*\*\*\*\*\*\*\*\*\*\*\*\*\*\*\*\*\*\*\*\*\*\*\*\*\*\*\*\*\*\*\*\*\*\*\*\*\*\*\*\*\*\*\*\*\*\* \*\*\*\*\*\*\* \*\*\*\*\*\*\*\*\*\*\*\*\*\*\*\*\*\*\*\*\*\*\*\*\*\*\*\*\*\*\*\*\*\*\*\*\*\*\*\*\*\*\*\*\*\*\*\*\*\*\*\*\*\*\*\*\*\*\* \*\*\*\*\*\*\*/

/\* Order row \*/ ID o\_id; ID o\_c\_id; ID o\_d\_id; ID o\_w\_id; DATE o\_entry\_d; ID o\_carrier\_id; COUNT o\_ol\_cnt; LOGICAL o\_all\_local; /\* Order line row \*/ ID ol\_o\_id; ID ol\_d\_id; ID ol\_w\_id; ID ol\_number; ID ol\_i\_id; ID ol\_supply\_w\_id; DATE ol\_delivery\_d; COUNT ol\_quantity; MONEY ol\_amount; TEXT ol\_dist\_info[24+1];  $/\ast$  new order row  $\ast/$ ID no\_o\_id; ID no\_d\_id; ID no\_w\_id; int o\_bulk; int ol\_bulk; int no\_bulk; LoadOrd(w1, w2) ID w1, w2; { ID w\_id; ID d\_id; begin\_order\_load(); begin\_order\_line\_load(); for  $(w_id=w1; w_id \leq w2; w_id++)$ { for  $(d_id = 1; d_id \leq DIST\_PER\_WARE;$  $d_id++)$ Orders(w\_id, d\_id); printf("\nLoaded order + order\_line for warehouse % $d\n\cdot$ ", w\_id); } end\_order\_line\_load(); end\_order\_load(); } LoadNew(w1, w2) ID w1, w2; { ID w\_id; ID d\_id; begin\_new\_order\_load(); for  $(w_id=w1; w_id<=w2; w_id++)$ { for  $(d_id = 1; d_id \leq DIST\_PER\_WARE;$  $d_id++)$ {  $no\_d\_id = d\_id;$  $no_w_id = w_id;$ for (no\_o\_id=2101; no\_o\_id <= ORD\_PER\_DIST; no\_o\_id++) new\_order\_load(); } printf("\nLoaded new\_order for warehouse %d\n", w\_id); } end\_new\_order\_load(); } Orders(w\_id, d\_id) ID w\_id; ID d\_id; { int cust[ORD\_PER\_DIST+1]; int ol\_cnt[ORD\_PER\_DIST+1], sum; ID ol; printf("\nLoading orders and order lines for warehouse %d district %d\n", w\_id, d\_id); RandomPermutation(cust, ORD\_PER\_DIST); for  $(o_id = 1, sum=0; o_id \leq ORD_PER_DIST; o_id++)$  $sum += (ol_cnd] = RandomNumber(5, 15));$  while (sum > 10\*ORD\_PER\_DIST) { do { o\_id = RandomNumber(1,ORD\_PER\_DIST); } while  $\text{(ol_cnt[0_id]=5)}$ ; ol\_cnt[o\_id]--; sum--; } while (sum < 10\*ORD\_PER\_DIST) { do { o\_id = RandomNumber(1,ORD\_PER\_DIST); } while (ol\_cnt[o\_id]==15); ol\_cnt[o\_id]++; sum++; } for  $(o_id = 1; o_id \leq ORD_PER_DIST; o_id++)$ {  $o_c_id = \text{cust}[o_id];$ o  $d$  id =  $d$  id;  $o_w_id = w_id;$ datetime(&o\_entry\_d); if ( $o_id \le 2100$ ) o\_carrier\_id = RandomNumber(1,10); else o\_carrier\_id = -1;  $o\_ol\_cnt = ol\_cnt[o\_id];$  $/* o\_ol\_cnt = RandomNumber(5, 15); */$  $o$ \_all\_local = 1; order\_load(); for  $\text{(ol=1)}$ ;  $\text{o}$ l< $\text{=o\_ol\_cnt}$ ;  $\text{o}$ l++) OrderLine(ol); } } OrderLine(ol) ID ol; {  $ol\_o\_id = o\_id;$  $ol\_d\_id = o\_d\_id;$  $ol_w_id = o_w_id;$ ol\_number = ol; ol\_i\_id = RandomNumber(1, MAXITEMS);  $ol\_supply_w_id = o_w_id;$ ol\_delivery\_d = o\_entry\_d; ol\_quantity = 5; if (o\_id  $\le$  2100) ol\_amount = 0; else ol\_amount = RandomNumber(1, 999999) / 100.0;

```
MakeAlphaString(24, 24, ol_dist_info);
           order_line_load();
}
NewOrder(w_id, d_id)
           ID w_id, d_id;
{
           no\_d\_id = o\_d\_id;no_w_id = o_w_id;for (no\_o\_id=2101; no\_o\_id \leq \text{ORD\_PER\_DIST};no_o_id++)
           new_order_load();
}
begin_order_load()
{
           int i = 1;
           o_bulk = bulk_open("tpcc", "orders", password);
           bulk_bind(o_bulk, i++, "o_id", &o_id, ID_T);
           bulk_bind(o_bulk, i++, "o_c_id", &o_c_id, ID_T);
           bulk_bind(o_bulk, i++, "o_d_id", &o_d_id, ID_T);
           bulk_bind(o_bulk, i++, "o_w_id", &o_w_id, ID_T);
           bulk_bind(o_bulk, i++, "o_entry_d", &o_entry_d, DATE_T);
           bulk_bind(o_bulk, i++, "o_carrier_id", &o_carrier_id, ID_T);
           bulk_bind(o_ol_cnt, i++, "o_ol_cnt", &o_ol_cnt,
COUNT_T);
           bulk_bind(o_all_local, i++, "o_all_local", &o_all_local,
LOGICAL_T);
}
order_load()
{
           debug("o_id=%d o_c_id=%d count=%d\n", o_id, o_c_id,
o_ol_cnt);
           bulk_load(o_bulk);
}
end_order_load()
{
           bulk_close(o_bulk);
}
begin_order_line_load()
{
           int i = 1;
           ol_bulk = bulk_open("tpcc", "order_line", password);
           bulk_bind(ol_bulk, i++, "ol_o_id", &ol_o_id, ID_T);
           bulk_bind(ol_bulk, i++, "ol_d_id", &ol_d_id, ID_T);
           bulk_bind(ol_bulk, i++, "ol_w_id", &ol_w_id, ID_T);
           bulk_bind(ol_bulk, i++, "ol_number", &ol_number, ID_T);
           bulk_bind(ol_bulk, i++, "ol_i_id", &ol_i_id, ID_T);
           bulk_bind(ol_bulk, i++, "ol_supply_w_id",
&ol_supply_w_id, ID_T);
           bulk_bind(ol_bulk, i++, "ol_delivery_d", &ol_delivery_d,
DATE_T);
           bulk_bind(ol_bulk, i++, "ol_quantity", &ol_quantity,
COUNT_T);
           bulk_bind(ol_bulk, i++, "ol_amount", &ol_amount,
MONEY_T);
           bulk_bind(ol_bulk, i++, "ol_dist_info", ol_dist_info,
TEXT_T);
}
order_line_load()
                                                                                           static int ol_count = 0;
                                                                                           debug(" ol_o_id=%d ol_number=%d ol_amount=%g\n",
                                                                                                        ol_o_id, ol_number, ol_amount);
                                                                                           bulk_load(ol_bulk);
                                                                                }
                                                                                end_order_line_load()
                                                                                {
                                                                                           bulk_close(ol_bulk);
                                                                                }
                                                                                begin_new_order_load()
                                                                                {
                                                                                           int i = 1;
                                                                                           no_bulk = bulk_open("tpcc", "new_order", password);
                                                                                           bulk_bind(no_bulk, i++, "no_o_id", &no_o_id, ID_T);
                                                                                           bulk_bind(no_bulk, i++, "no_d_id", &no_d_id, ID_T);
                                                                                           bulk_bind(no_bulk, i++, "no_w_id", &no_w_id, ID_T);
                                                                                }
                                                                                new_order_load()
                                                                                {
                                                                                           debug(" no_0_id=%d \n m", no_0_id;
                                                                                           bulk_load(no_bulk);
                                                                                }
                                                                                end_new_order_load()
                                                                                {
                                                                                           bulk_close(no_bulk);
                                                                                }
                                                                                /**********************************************************
                                                                                ***************
                                                                                ***********************************************************
                                                                                ***************
                                                                                Stock
                                                                                ***********************************************************
                                                                                **************
                                                                                ***********************************************************
                                                                                ************/
                                                                                ID s_i_id;
                                                                                ID s_w_id;
                                                                                COUNT s_quantity;
                                                                                TEXT s_dist_01[24+1];
                                                                                TEXT s_dist_02[24+1];
                                                                                TEXT s_dist_03[24+1];
                                                                                TEXT s_dist_04[24+1];
                                                                                TEXT s_dist_05[24+1];
                                                                                TEXT s_dist_06[24+1];
                                                                                TEXT s_dist_07[24+1];
                                                                                TEXT s_dist_08[24+1];
                                                                                TEXT s_dist_09[24+1];
                                                                                TEXT s_dist_10[24+1];
                                                                                COUNT s_ytd;
                                                                                COUNT s_order_cnt;
                                                                                COUNT s_remote_cnt;
                                                                                TEXT s_data[50+1];
                                                                                int bulk_s;
                                                                                /*
                                                                                ** On loading stock in major order of item_id:
                                                                                ** 10% of the MAXITEMS items in each warehouse need to marked as
                                                                                original
                                                                                ** (i.e., s_data like '%ORIGINAL%'.) This is a bit harder to do when we
                                                                                ** load by item number, rather than by warehouses. The trick is to first
                                                                                ** generate a huge WAREBATCH * MAXITEMS bitmap, initialize all
                                                                                bits to zero,
```

```
{
```

```
** and then set 10% of bits in each row to 1. While loading item i in
** warehouse w, we simply lookup bitmap[w][i] to see whether it needs to
** be marked as original.
*/
LoadStock(w1, w2)
           ID w1, w2;
{
           ID w_id;
           BitVector original[WAREBATCH][((MAXITEMS+(WSZ-
1))/WSZ)], * bmp;
           int w, i, j;
           if (w2-w1+1) > WAREBATCH{
                       fprintf(stderr, "Can't load stock for %d
warehouses.\n",
                                   w2-w1+1:
                       fprintf(stderr, "Please use batches of %d.\n",
WAREBATCH);
           }
           for (w=w1; w<=w2; w++){
                       bmp = original[w-w1];/* Mark all items as not "original" */
                       for (i=0; i<(MAXITEMS+(WSZ-1))/WSZ; i++)bmp[i] = (BitVector)0x0000;/* Mark exactly 10% of items as "original" */
                       for (i=0; i<(MAXITEMS+9)/10; i++)
                       {
                                   do {
                                               i =RandomNumber(0,MAXITEMS-1);
                                   } while (nthbit(bmp,j));
                                   setbit(bmp,j);
                       }
           }
           printf("Loading stock for warehouse %d to %d.\n", w1, w2);
           begin_stock_load();
           /* do for each item */
           for (s_i_id=1; s_i_id \leq MAXITEMS; s_i_id++){
                       for (w_id=w1; w_id<=w2; w_id++)
                        {
                       /* Generate Stock Data */
                                   s_w_id = w_id;
                                   s_quantity =
RandomNumber(10,100);
                                   MakeAlphaString(24, 24,
s_dist_01);
                                   MakeAlphaString(24, 24,
s_dist_02);
                                   MakeAlphaString(24, 24,
s dist 03):
                                   MakeAlphaString(24, 24,
s_dist_04);
                                   MakeAlphaString(24, 24,
s_dist_05);
                                   MakeAlphaString(24, 24,
s dist 06);
                                   MakeAlphaString(24, 24,
s_dist_07);
                                   MakeAlphaString(24, 24,
s_dist_08);
                                   MakeAlphaString(24, 24,
s_dist_09);
                                   MakeAlphaString(24, 24,
s_dist_10);
                                   s_ytd = 0;
                                   s_ order_cnt = 0;
                                   s_remote_cnt = 0;
                                   MakeAlphaString(26, 50, s_data);
                                   if (nthbit(original[w_id-w1],s_i_id-
                                                                                                                      {
                                                                                                                                 Original(s_data);
                                                                                                                      }
                                                                                                                      stock_load();
                                                                                                          }
                                                                                              }
                                                                                             end_stock_load();
                                                                                             printf("\nLoaded stock for warehouses %d to %d.\n", w1,
                                                                                  w2);
                                                                                  }
                                                                                  begin_stock_load()
                                                                                  {
                                                                                              int i = 1;
                                                                                             bulk_s = bulk_open("tpcc", "stock", password);
                                                                                              bulk bind(bulk s, i++, "s_i_id", &s_i_id, ID_T);
                                                                                             bulk_bind(bulk_s, i++, "s_w_id", &s_w_id, ID_T);
                                                                                              bulk_bind(bulk_s, i++, "s_quantity", &s_quantity,
                                                                                  COUNT_T);
                                                                                              bulk_bind(bulk_s, i++, "s_ytd", &s_ytd,
                                                                                             COUNT_T);
                                                                                             bulk_bind(bulk_s, i++, "s_order_cnt", &s_order_cnt,
                                                                                  COUNT_T);
                                                                                              bulk_bind(bulk_s, i++, "s_remote_cnt", &s_remote_cnt,
                                                                                  COUNT_T);
                                                                                              bulk_bind(bulk_s, i++, "s_dist_01", s_dist_01, TEXT_T);
                                                                                             bulk_bind(bulk_s, i++, "s_dist_02", s_dist_02, TEXT_T);
                                                                                              bulk_bind(bulk_s, i++, "s_dist_03", s_dist_03, TEXT_T);
                                                                                              bulk_bind(bulk_s, i++, "s_dist_04", s_dist_04, TEXT_T);
                                                                                              bulk_bind(bulk_s, i++, "s_dist_05", s_dist_05, TEXT_T);
                                                                                              bulk_bind(bulk_s, i++, "s_dist_06", s_dist_06, TEXT_T);
                                                                                              bulk_bind(bulk_s, i++, "s_dist_07", s_dist_07, TEXT_T);
                                                                                              \textnormal{bulk\_bind(bulk\_s, i++, "s\_dist\_08", s\_dist\_08, TEXT\_T)};bulk_bind(bulk_s, i++, "s_dist_09", s_dist_09, TEXT_T);
                                                                                              bulk_bind(bulk_s, i++, "s_dist_10", s_dist_10, TEXT_T);
                                                                                             bulk_bind(bulk_s, i++, "s_data", s_data, TEXT_T);
                                                                                  }
                                                                                  stock_load()
                                                                                  {
                                                                                              debug("s_i_id=%d w_id=%d s_data=%s\n",
                                                                                                s_i_id, s_w_id, s_data);
                                                                                              bulk_load(bulk_s);
                                                                                  }
                                                                                  end_stock_load()
                                                                                  {
                                                                                              bulk_close(bulk_s);
                                                                                  }
                                                                                  test()}
                                                                                  getargs(argc, argv)
                                                                                  /**********************************************************
                                                                                  *******
                                                                                  configure configures the load stuff
                                                                                    By default, loads all the tables for a the specified warehouse.
                                                                                                            When loading warehouse 1, also loads the item
                                                                                  table.
                                                                                  ***********************************************************
                                                                                  *********/
                                                                                              int argc;
                                                                                             char **argv;
                                                                                  {
                                                                                              char ch;
```
*TPC Benchmark C Full Disclosure Report - AlphaServer 1000A 5/300 1 CPU C/S System* 73

/\* define the defaults \*/

```
load_item = load_warehouse = load_district = load_history =
            load_orders = load_new_order = load_order_line =
            load_customer = load_stock = NO;
            if (strcmp(argv[1], "warehouse") == 0)load_warehouse = YES;
            else if (strcmp(argv[1], "district") == 0) load_district = YES;
            else if (stremp(argv[1], "stock") == 0) load_stock = YES;else if (strcmp(argv[1], "item") == 0) load_item = YES;
            else if (stremp(argv[1], "history") == 0) load\_history = YES;else if (stremp(argv[1], "orders") == 0) load-orders = <math>YES;</math>else if (strcmp(argv[1], "customer") == 0) load_customer =
YES<sup>.</sup>
            else if (strcmp(argv[1], "new_order") ==0) load_new_order =
YES<sup>.</sup>
            else
            {
                           printf("%s is not a valid table name\n", argv[1]);
                          exit(0);}
            /* Set the w1 and w2 to argv[2] and arg[3] */if \left(\text{argc} < 3\right){
                         printf("Usage: %s <table> <w_first>
[<w_last>]\n", argv[0]);
                         exit(1);}
            {
                         w1 = \text{atoi}(\text{arg}v[2]);
                         if (\text{argc} >= 3)w2 = \text{atoi}(\text{arg}v[3]);
                         else
                                      w2 = w1;
            }
            /* Get the password for sa */
            if (\text{arc} > 4)strcpy(password,argv[4]);
            /* Check if warehouse is within the range */
            if (w1 \le 0 \parallel w2 > 1000 \parallel w1 > w2){
                         printf("Warehouse id is out of range\n");
                         exit(0);}
}
double drand48();
MakeAddress(str1, str2, city, state, zip)
            TEXT str1[20+1];
            TEXT str2[20+1];
            TEXT city[20+1];
            TEXT state[2+1];
            TEXT zip[9+1];
{
            MakeAlphaString(10,20,str1);
            MakeAlphaString(10,20,str2);
            MakeAlphaString(10,20,city);
            MakeAlphaString(2,2,state);
            MakezipString(0,9999,zip);
            /* Changed for TPCC V 3.0 */
            strcat(zip, "11111");
}
LastName(num, name)
                         /**********************************************************
***
Lastname generates a lastname from a number.
                                                                                        ***/
                                                                                                    int num;
                                                                                                    char name[20+1];
                                                                                       {
                                                                                                    int i;
                                                                                                    static char *n[] = {"BAR", "OUGHT", "ABLE", "PRI",
                                                                                       "PRES",
                                                                                                    "ESE", "ANTI", "CALLY", "ATION", "EING"};
                                                                                                    strcpy(name, n[(num/100)%10]);
                                                                                                    strcat(name, n[(num/10) % 10]);
                                                                                                    strcat(name, n[(num/1) %10]);
                                                                                       }
                                                                                       int MakeNumberString(min, max, num)
                                                                                                    int min;
                                                                                                    int max;
                                                                                                    TEXT num[];
                                                                                        {
                                                                                                    static char digit[]="0123456789";
                                                                                                    int length;
                                                                                                    int i;
                                                                                                    length = RandomNumber(min, max);
                                                                                                    for (i=0; i<length; i++)
                                                                                                    num[i] = digit[RandomNumber(0,9)];
                                                                                                    num[length] = \sqrt{0};
                                                                                                    return length;
                                                                                       }
                                                                                       int MakezipString(min, max, num)
                                                                                              int min;
                                                                                             int max;
                                                                                              TEXT num[];
                                                                                        {
                                                                                              static char digit[]="0123456789";
                                                                                             int length;
                                                                                             int i;
                                                                                             length = 4;for (i=0; i<length; i++) num[i] = digit[RandomNumber(0,9)];
                                                                                             num[length] = \sqrt{0};
                                                                                              return length;
                                                                                       }
                                                                                        int MakeAlphaString(min, max, str)
                                                                                                    int min;
                                                                                                    int max;
                                                                                                    TEXT str[];
                                                                                        {
                                                                                                    static char character[] =
                                                                                        "abcdefghijklmnopqrstuvwxyzABCDEFGHIJKLMNOPQRSTUVWXYZ0
                                                                                       123456789";
                                                                                                    int length;
                                                                                                    int i;
                                                                                                    length = RandomNumber(min, max);
                                                                                                    for (i=0; i<length; i++)str[i] = character[RandomNumber(0, sizeof(character)-2)];
                                                                                                    str[length] = \sqrt{0};
                                                                                                    return length;
                                                                                        }
                                                                                       Original(str)
```
\*\*\*\*\*\*\*\*\*\*\*\*\*\*\*\*\*\*\*\*\*\*\*\*\*\*\*\*\*\*\*\*\*\*\*\*\*\*\*\*\*\*\*\*\*\*\*\*\*\*\*\*\*\*\*\*\*\*\*

```
{
```

```
TEXT str[];
```
int pos; int len;

 $len = strlen(str);$ if (len  $<$  8) return;

### pos = RandomNumber(0,len-8);

 $str[pos+0] = 'O';$  $str[pos+1] = 'R';$  $str[pos+2] = T;$ str[pos+3] = 'G';  $str[pos+4] = T;$  $str[pos+5] = 'N';$ str[pos+6] = 'A';  $str[pos+7] = 'L';$ 

}

RandomPermutation(perm, n) int n;

int perm[];

{

int i, r, t;

 $\hspace{0.1mm}/^*$  generate the identity permutation to start with  $\hspace{0.1mm}^*$ for  $(i=1; i<=n; i++)$  $perm[i] = i$ ;

/\* randomly shuffle the permutation \*/ for  $(i=1; i<=n; i++)$ {  $r = RandomNumber(i, n);$  $t = perm[i]$ ; perm[i] = perm[r]; perm[r] = t; }

#### int Randomize()

```
{
            srand48(time(0)+getpid());
}
```
}

```
int RandomNumber(min, max)
            int min;
            int max;
{
            int r;
            r = (int)(drand48() * (max - min + 1)) + min;return r;
}
```

```
int NURandomNumber(a, c, min, max)
            int a;
            int c;
            int min;
            int max;
{
            int r;
```
 $r = ((RandomNumber(0, a) | RandomNumber(min, max)) + c)$ %  $(max - min + 1) + min;$ 

```
return r;
```
}

------------------ #ifndef TPCC\_INCLUDED #define TPCC\_INCLUDED #include <sybfront.h> #include <sybdb.h> #include <time.h>

/\* Population constants \*/ #ifdef CACHED #define MAXITEMS 10000 #define CUST\_PER\_DIST 300 #define DIST\_PER\_WARE 10 #define ORD\_PER\_DIST 300 #else #define MAXITEMS 100000 #define CUST\_PER\_DIST 3000 #define DIST\_PER\_WARE 10 #define ORD\_PER\_DIST 3000 #endif /\* Types of application variables \*/ typedef int COUNT; typedef int ID: typedef double MONEY; typedef double FLOAT; typedef char TEXT; typedef struct { int x[2];} DATE; typedef int LOGICAL;

typedef enum {COUNT\_T, ID\_T, MONEY\_T, FLOAT\_T, TEXT\_T, DATE\_T, LOGICAL\_T, MAX\_T} DATA\_TYPE;

typedef struct timeval TIME;

#define YES 1 #define NO 0 #define EOF (-1)

#ifndef NULL #define NULL ((void \*)0) #endif

```
#ifdef DEBUG
#define debug printf
#else
#define debug (void)
#endif
```
/\* define function types \*/ extern int msg\_handler(); extern int err\_handler(); extern int batch\_size;

```
#endif /* TPCC_INCLUDED */
```

```
••••••••••••••••••
---------------------
---------------
/**********************************************************
*******
***********************************************************
********
```
#### Sybase Specific Routines

```
***********************************************************
*********
***********************************************************
*********/
```
#include <stdio.h> #include <sys/time.h> #include <string.h> #include "loader.h"

## datetime(date)

DBDATETIME \*date;

{

struct timeval time; gettimeofday(&time, NULL); date->dtdays = time.tv\_sec /  $(60*60*24)$  $+$  (1970-1900)\*365 + (1970-1900)/4; date->dttime = (time.tv\_sec %  $(60*60*24)*300$ + time.tv\_usec\*300/1000000; }  $\hspace{0.1mm}/^*$  define the type information for each field  $\hspace{0.1mm}^*$ typedef struct { char \*terminator; int termlen; int type; } bind\_parm; bind\_parm parm[MAX\_T] = {  $/*$  COUNT  $*/$  {NULL, 0, SYBINT4},  $\begin{array}{lll} \text{\# ID} & \text{\#} & \text{\{NULL, 0, SYBINT4\}}, \\ \text{\#} & \text{\#} & \text{\{NULL, 0, SYBFT8\}}, \end{array}$ /\* MONEY \*/  $\{NULL, 0, SYBFLT8\},\$ /\* FLOAT \*/  $\{NULL, 0, SYBFLT8\},\$  $\{NULL, 0, SYBFLT8\},\$ /\* TEXT \*/ {"", 1, SYBCHAR}, /\* DATE \*/ {NULL, 0, SYBDATETIME},  $/*$  LOGICAL  $*/$  {NULL, 0, SYBINT4} }; #define MAXOPENS 10 DBPROCESS \*dbproc[MAXOPENS]; int count[MAXOPENS]; int bulk\_open(database, table, password) char database[]; char table[]; char password[]; { LOGINREC \*login; int db; /\* make note we have established a connection \*/ for (db=0; db<MAXOPENS; db++) if (dbproc[db] == NULL) break;  $count[db] = 0;$ /\* Install an error and Message handler \*/ dbmsghandle(msg\_handler); dberrhandle(err\_handler); /\* initialize dblib \*/  $if (dbinit() != SUCCEED)$ printf("Can't initialize the DB library\n"); /\* allocate a login record and fill it in \*/  $login = dblogin()$ ; if (login == NULL) printf("Can't allocate a login record.\n"); DBSETLUSER(login, "sa");  $if(strlen(password) > 0)$ DBSETLPWD(login, password); DBSETLAPP(login, table); BCP\_SETL(login, TRUE); /\* Set Packet Size to 4096 \*/ DBSETLPACKET(login, 4096); /\* establish a connection with the server specified by DSQUERY \*/ dbproc[db] = dbopen(login, NULL);  $if (dbproc[db] == NULL)$ printf("Can't establish connection. Is DSQUERY set?\n");  $\hspace{0.1mm}/^*$  select the database to use  $\hspace{0.1mm}^* \hspace{-0.1mm}/$ if  $(d$ atabase  $!=$  NULL) if (dbuse(dbproc[db], database) != SUCCEED) database); /\* release the login record \*/ dbloginfree(login); SUCCEED) return db; } bulk\_bind(db, column, name, address, type) int db; int column; char name[]; void \*address; int type; { parm[type].terminator, parm[type].type, column) != SUCCEED) type=%d\n", } bulk\_null(db, column) int db; int column; { } bulk\_non\_null(db, column) int db; int column; { } bulk\_load(db) int db; { count[db]++;  $== -1)$ ) } bulk\_close(db) int db; {  $dbproc[db] = NULL;$ if (count[db] > = 1000) write(1,"\n",1); } •••••••••••••••••••••••••••••••••••••••••••••••••••••••••••••••••••••••

printf("Can't select database: %s\n", /\* prepare to do a bulk copy \*/ if (bcp\_init(dbproc[db], table, NULL, NULL, DB\_IN) != printf("Can't initialize the bulk copy to table %s\n", table); if (bcp\_bind(dbproc[db], address, 0, -1, parm[type].termlen, printf("Can't bind column %d to 0x%x, column,address,type); if (bcp\_collen(dbproc[db], 0, column) != SUCCEED) printf("Can't null column %d\n", column); if (bcp\_collen(dbproc[db], -1, column) != SUCCEED) printf("Can't non-null column %d\n", column); if (bcp\_sendrow(dbproc[db]) != SUCCEED) printf("bulk\_load: Can't load row\n"); if (count[db]%batch\_size == 0 && (bcp\_batch(dbproc[db]) printf("bulk\_load: Can't post rows\n"); if (count[db]%1000 == 0) write $(1, "." . 1);$ if (count[db]%50000 == 0) write(1,"\n",1); if  $(bcp\_done(dbproc[db]) == -1)$ printf("Problems completing the bulk copy.\n");

*TPC Benchmark C Full Disclosure Report - AlphaServer 1000A 5/300 1 CPU C/S System* 76

---------------------

## **Appendix C**

### **RTE Transaction Driver Code**

```
!
              ! COPYRIGHT @ 1991
          ! DIGITAL EQUIPMENT CORPORATION, MAYNARD
          ! MASSACHUSETTS. ALL RIGHTS RESERVED.
!
! Name: DID.SCR (User device control scripts)
!
! Description:
! This is the device (teller in TPC-A) script. Think of this as what
    each teller would do. Each teller logs into SUT, get into ACMS,
    then start doing transactions.
!
! Usage:
!
! Author: TNSG/Software Performance Group
!
! Creation Date: Sep. 1, 1991
!
! Limitations:
!
! Revision History:
! Chen, Yongmin Sep. 1, 1991
        ! Clean up of scripts to remove unused codes and put in
        more documentation to make it more readable.
!
!**********************************************************
******************
!
!********************************* DID
************************************
!
! All users start with this script. They all started with a PAUSE,
! waiting for TPC script to singal continuation. Each user then
! log into the system and start application (ACMS or USER AGENT),
! do a transaction and PAUSE again. After they woke up by the TPC
! script the second time, transactions will be generated and send
! to SUT by calling TPCA_TRANSACTION.SCR until the end of the test.
!
!**********************************************************
******************
!
SCRIPT DID
!
DECLARE LOCAL TEMP_STORAGE
          COPY %DID %R10
          MUL DID$_SEED %R10
     COPY %R10 TEMP_STORAGE
     MOD 2 TEMP_STORAGE
    IF TEMP_STORAGE EQ 0 THEN SUB 1 %R10
!SEND CONSOLE %R10
           !
! CALL INIT_RAND_SEED(%R10)
     COPY %DID %R1
     ADD TPC$_DISTRICT_OFFSET %R1 ! offset for slave RTEs
     SUB 1 %R1
          COPY %R1 %R2 ! %R1 WAREHOUSE
1-???
     DIV 10 %R1
          ADD 1 %R1
    MOD 10 %R2 ! %R2 DISTRICT 1-10
          ADD 1 %R2
           !
LABEL DID_START
          PAUSE
          ENABLE PROMPT "<01>"
          IGNORE
          PURGE ! The TPC script will resume this process when
it is ready.
           !
          GOSUB DID_START
```
! COPY %DID TEMP\_STORAGE MOD 25 TEMP\_STORAGE ! IF TEMP\_STORAGE EQ 0 THEN SEND CONSOLE "Device ready and waiting..." ! IF TPC\$\_OPERATING\_SYSTEM EQ 0 THEN GOSUB TPCC\_TRANSACTION IF TPC\$\_OPERATING\_SYSTEM EQ 1 THEN GOSUB TPCC\_TRANSACTION\_OSF ! ! LABEL DID\_RUN\_DONE DELAY 3 IF TPC\$\_OPERATING\_SYSTEM EQ 1 THEN JUMP DID\_RUN\_DONE\_OSF ! SEND @CR DELAY 2 SEND @CR DELAY 2 SEND "<11>\$EXIT" SEND @CR SEND "<11>" **PURGE** SUB 1 USERS\_LOGGED\_IN JUMP DID\_RUN\_DONE\_END LABEL DID\_RUN\_DONE\_OSF DELAY 3 ! SEND "9" DELAY 2 SEND "logout" SEND @CR **PURGE** SUB 1 USERS\_LOGGED\_IN LABEL DID\_RUN\_DONE\_END END ! ! SCRIPT DID\_START ! ! Script DID\_START.SCR ! This script handles logging in a user on a ANY terminal device. ! Terminal characteristics must be explicitly set after login. ! The device will log in to the front-end processor only. The SUT number to log in is calculated as: ! ! (%DID mod #front-ends) ! If distributed ACMS is not being used, the number of front-ends should be set to equal the total number of SUTs. ! This assumes that the front-end SUTs are numbered: SUT1, SUT2, ..., SUT#front-ends ! This assumes that the back-end SUTs are numbered: ! SUT#front-ends, SUT#front-ends+1, ..., SUTn ! !\*\*\*\*\*\*\*\*\*\*\*\*\*\*\*\*\*\*\*\*\*\*\*\*\* SCRIPT START \*\*\*\*\*\*\*\*\*\*\*\*\*\*\*\*\*\*\*\*\*\*\*\*\*\*\*\* ! LABEL START\_LOGIN ! PURGE ! ! ! Call NEWPLOGIN to log the user in. NEWPLOGIN expects the following ! registers to contain the following: !  $%$ R4 - the device class ! %R5 - the string index of the main SUT name. For TPC-A this

is "SUT" ! %R6 - the relative SUT number. Concatenated with the SUT name to form the actual SUT name - e.g., SUT1, SUT2,... ! %R7 - the string index of the VMS username ! %R8 - the string index of the VMS password ! ! Use device class 2 ! ! COPY %DID %R6 ! MOD TPC\$\_NUM\_FRONT\_END %R6 ! ADD 1 %R6 COPY TPC\$\_CUR\_FRONT\_END %R6 ! COPY 2 %R4 ! ! The string SUT contains "SUT" ! COPY SUT %R5 COPY DID\$\_USERNAME %R7 COPY DID\$\_PASSWORD %R8 GOSUB NEWPLOGIN ! ! NEWPLOGIN does a RESTORE. Negate it by doing IGNORE. ! IGNORE ! ! %R9 contains return status from NEWPLOGIN. If 0, then it failed. If 1, then it's a hard-wired line; if 2, then it's a LAT line. ! If failure, send a message to the console, then pause. If we get resumed from the console, then try again. ! IF %R9 NE 0 THEN JUMP LOGIN\_OK ! SEND CONSOLE "DEVICE FAILED TO LOGIN" SEND CONSOLE "DEVICE PAUSING - RESUME TO RETRY LOGIN" PAUSE JUMP START\_LOGIN ! LABEL LOGIN\_OK IF TPC\$\_OPERATING\_SYSTEM EQ 0 THEN JUMP LOGIN\_OK\_VMS IF TPC\$\_OPERATING\_SYSTEM EQ 1 THEN JUMP LOGIN\_OK\_OSF ! LABEL LOGIN\_OK\_VMS ! Set terminal characteristics explicitly for a LAT terminal ! IF %R9 NE 2 THEN JUMP NO\_LAT\_SETUP\_VMS CLASS 2 ! DISABLE PROMPT "<01>" ENABLE PROMPT "\$" SEND "SET TERMINAL/TTSYNC/HOSTSYNC/NOBROAD/PERM/VT100/NOAUT OBAUD" SEND @CR MODE OUTPUT DISABLE PROMPT "\$" LABEL NO\_LAT\_SETUP\_VMS ! ENABLE PROMPT ":" SEND "ACMS/ENTER/NORETURN<11>" SEND @CR MODE OUTPUT CLASS 1 ! ADD 1 USERS\_LOGGED\_IN JUMP EOF ! ! LABEL EOF END ! ! ! ! ! ! another ! for specific ! ! ! ! ! reference) !EXTERNAL ROUTINE get\_dy\_data(reference, descriptor, reference)

Set terminal characteristics explicitly for a LAT terminal ! CLASS 1 ! DISABLE PROMPT "<01>" ! SEND "exec tpcc\_client " SEND %R1 SEND " " SEND %R2 ENABLE PROMPT "<01>" SEND @CR MODE OUTPUT ! ADD 1 USERS\_LOGGED\_IN ----------------------- !\*\*\*\*\*\*\*\*\*\*\*\*\*\*\*\*\*\*\*\*\*\*\*\*\*\*\*\*\*\*\*\*\*\*\*\*\*\*\*\*\*\*\*\*\*\*\*\*\*\*\*\*\*\*\*\*\*\* \*\*\*\*\*\*\*\*\*\*\*\*\*\*\*\*\*\*\*\*\* !\* COPYRIGHT (C) 1993 BY \* !\* Digital Equipment Corporation, Maynard, Massachusetts. \* !\* All Rights Reserved. \* !\*\*\*\*\*\*\*\*\*\*\*\*\*\*\*\*\*\*\*\*\*\*\*\*\*\*\*\*\*\*\*\*\*\*\*\*\*\*\*\*\*\*\*\*\*\*\*\*\*\*\*\*\*\*\*\*\*\* \*\*\*\*\*\*\*\*\*\*\*\*\*\*\*\*\*\*\*\*\* ! TPCC\_TRANSACTION.SCR ! This is the TPC-C Transaction Script !\*\*\*\*\*\*\*\*\*\*\*\*\*\*\*\*\*\*\*\*\*\*\*\*\*\*DESCRIPTION\*\*\*\*\*\*\*\*\*\*\*\*\*\*\*\*\*\*\*\* \*\*\*\*\*\*\*\*\*\*\*\*\*\* ! This script, which is called from the DID script, causes the ! device to fill in the fields on the input stream to be sent to ! SUT for processing, and record the response time. ! In order to fill in the fields, this script generates the input by ! calling each individual external routine for each transaction type. ! Current warehouse number and district numbers are determined in ! script and stored in the device specific registers listed below: %R1 - warehouse number %R2 - district number ! RESPONSE .. EVENT is used to collect response time, this also allows ! the log of one variable along with the response time pairs. Device ! register, R12, is used to log additional data. For more detail, see the ! corresponding external routines for documentation. ! The encoding for each MENU response time is as follows: ! MENU: XXXXXXXXXXXX3210987654321 ! || 006 NEW ORDER ( 6 06) || PAYMENT (14 016) | || ORDER STATUS (22 026)  $\parallel \parallel$  DELIVERY (  $30$   $\,$   $036)$ | || STOCK LEVEL (38 046) !\*\*\*\*\*\*\*\*\*\*\*\*\*\*\*\*\*\*\*\*\*\*\*\*\*\*\*\*\*\*\*\*\*\*\*SCRIPT START\*\*\*\*\*\*\*\*\*\*\*\*\*\*\*\*\*\*\*\*\*\*\*\*\*\*\*\*\*\*\*\* SCRIPT TPCC\_TRANSACTION\_OSF DECLARE LOCAL next\_txn !EXTERNAL ROUTINE get\_no\_data(value, value, value, value, reference, descriptor, reference) !EXTERNAL ROUTINE get\_pt\_data(value, value, value, value, reference, descriptor, reference) !EXTERNAL ROUTINE get\_os\_data(value, value, reference, descriptor,

LABEL LOGIN\_OK\_OSF

!EXTERNAL ROUTINE get\_sl\_data(reference, descriptor, reference) !EXTERNAL ROUTINE NEW\_RAND\_EXPO (REFERENCE,REFERENCE,REFERENCE,REFERENCE) ! IGNORE **PURGE** ! DISABLE PROMPT ":" ENABLE PROMPT "<01>" ! start the TPC-C transaction ! IF TPC\$TEST\_TERMINAL\_RESP EQ 1 THEN GOSUB TEST\_TERMINAL\_RESPONSE GOSUB TpccStartup\_osf PAUSE CLASS 3 PURGE ! ! The maximum value allowed for %RANGE variable in VAXRTE is 256. By assigning ! 112, 111, 11, 11, 11 for the five transaction types, roughly 43.8%, 43.4%, ! 4.3%, 4.3%, and 4.3% should be achieved with reasonably long enough test. ! COPY 243 %RANGE ! LABEL MAIN\_LOOP RANDOM %R10 next\_txn ENABLE PROMPT "<01>" CASE next\_txn 0:107 GOSUB NewOrderTxn\_OSF 108:212 GOSUB PaymentTxn\_OSF 213:222 GOSUB OrderStatusTxn\_OSF 223:232 GOSUB DeliveryTxn\_OSF 233:242 GOSUB StockLevelTxn\_OSF OTHER SEND CONSOLE "impossible case" ! IF EXPERIMENT\_DONE EQ 0 THEN JUMP MAIN\_LOOP CLASS 1 ! END ! TPCC\_TRANSACTION ! SCRIPT NewOrderTxn\_OSF ! ! This script submits a NEW-ORDER transaction and collects response time. ! RESPONSE "<01>" EVENT 6 SEND "1" MODE OUTPUT ! COPY FORM\_IDX(%DID) %R5 ! ! call external routine to get input data ! CALL get\_no\_data(%R1,TPC\$\_NUM\_WAREHOUSES,C\_ID\_CONST,ITEM\_C ONST,%R10,%R5,%R12) ! ! ! Delay for 0.35 seconds to compensate for delay of transmitting menu data ! for NEW-ORDER txn through DECserver at 38.4 K. !8-Jul-1995 No more terminal server delay ! DELAY GRAINS 7 SEND @%R5 ! ! Delay of 18 seconds for keying time ! DELAY GRAINS 361 ! RESPONSE "<01>" EVENT %R12 SEND @CR MODE OUTPUT ! transmitting ! ! ! ! ! SEND "2" ! ! ! ! ! data ! ! ! ! SEND @CR ! ! transmitting ! ! ! ! ! SEND "3" ! ! ! %R12) ! !

!

 CALL NEW\_RAND\_EXPO(%R10, NO\_THINK\_TIME, %R11,%DID) ! Delay for additional 0.40 seconds to compensate for delay of New Order output data through DECserver at 38.4 K in addition to the think time delay. !8-Jul-1995 No more terminal server delay DELAY GRAINS %R11 END ! NewOrderTxn SCRIPT PaymentTxn\_OSF ! This script submits a PAYMENT transaction and collectes response time. RESPONSE "<01>" EVENT 14 MODE OUTPUT COPY FORM\_IDX(%DID) %R5 call external routine to get input data CALL get\_pt\_data(%R1, TPC\$\_NUM\_WAREHOUSES, C\_ID\_CONST, C\_LAST\_CONST, %R10, %R5, %R12) ! Delay for 0.20 seconds to compensate for delay of transmitting menu ! for PAYMENT txn through DECserver at 38.4 K. !8-Jul-1995 No more terminal server delay ! DELAY GRAINS 4 SEND @%R5 ! Delay of 3 seconds for keying time DELAY GRAINS 61 RESPONSE "<01>" EVENT %R12 MODE OUTPUT CALL NEW\_RAND\_EXPO (%R10,PT\_THINK\_TIME,%R11,%DID) ! Delay for additional 0.30 seconds to compensate for delay of Payment output data through DECserver at 38.4 K in addition to the think time delay. !8-Jul-1995 No more terminal server delay DELAY GRAINS %R11 END ! PaymentTxn SCRIPT OrderStatusTxn\_OSF ! This script submits a ORDER-STATUS transaction and collectes response time. RESPONSE "<01>" EVENT 22 MODE OUTPUT COPY FORM\_IDX(%DID) %R5 call external routine to get input data CALL get\_os\_data(C\_ID\_CONST, C\_LAST\_CONST, %R10, %R5,

! Delay for 0.20 seconds to compensate for delay of transmitting menu data

```
for ORDER-STATUS txn through DECserver at 38.4 K.
!
!8-Jul-1995 No more terminal server delay
! DELAY GRAINS 4
  SEND @%R5
!
! Delay of 2 seconds for keying time
!
  DELAY GRAINS 41
!
  RESPONSE "<01>" EVENT %R12
  SEND @CR
  MODE OUTPUT
!
 CALL NEW_RAND_EXPO(%R10, OS_THINK_TIME, %R11,%DID)
!
! Delay for additional 0.40 seconds to compensate for delay of
transmitting
! Order Status output data through DECserver at 38.4 K in addition to the
! think time delay.
!
!8-Jul-1995 No more terminal server delay
 DELAY GRAINS %R11
!
END ! OrderStatusTxn
!
SCRIPT DeliveryTxn_OSF
!
! This script submits a DELIVERY transaction and collects response time.
!
  RESPONSE "<01>" EVENT 30
  BREAK
  SEND "4"
! MODE OUTPUT
  COPY FORM_IDX(%DID) %R5
!
! call external routine to get input data
!
  CALL get_dy_data(%R10, %R5, %R12)
!
!
! Delay for 0.15 seconds to compensate for delay of transmitting menu
data
! for DELIVERY txn through DECserver at 38.4 K.
!
!8-Jul-1995 No more terminal server delay
! DELAY GRAINS 3
  SEND @%R5
!
! Delay of 2 seconds for keying time
!
  DELAY GRAINS 41
!
  RESPONSE "<01>" EVENT %R12
  BREAK
 SEND @CR
! MODE OUTPUT
!
 CALL NEW_RAND_EXPO(%R10, DY_THINK_TIME, %R11,%DID)
!
! Delay for additional 0.20 seconds to compensate for delay of
transmitting
! Delivery output data through DECserver at 38.4 K in addition to the
! think time delay.
!
!8-Jul-1995 No more terminal server delay
 DELAY GRAINS %R11
!
END ! DeliveryTxn
!
SCRIPT StockLevelTxn_OSF
!
! This script submits a STOCK-LEVEL transaction and collectes response
time.
                                                                           !
                                                                             RESPONSE "<01>" EVENT 38
                                                                             BREAK
                                                                             SEND "5"
                                                                           !
                                                                           ! MODE OUTPUT
                                                                             COPY FORM_IDX(%DID) %R5
                                                                           !
                                                                             call external routine to get input data
                                                                           !
                                                                             CALL get_sl_data(%R10, %R5, %R12)
                                                                           !
                                                                           !
                                                                           ! Delay for 0.10 seconds to compensate for delay of transmitting menu
                                                                           data
                                                                           ! for STOCK-LEVEL txn through DECserver at 38.4 K.
                                                                           !
                                                                           !8-Jul-1995 No more terminal server delay
                                                                           ! DELAY GRAINS 2
                                                                             SEND @%R5
                                                                           !
                                                                             Delay of 2 seconds for keying time
                                                                           !
                                                                             DELAY GRAINS 41
                                                                           !
                                                                             RESPONSE "<01>" EVENT %R12
                                                                             BREAK
                                                                             SEND @CR
                                                                           ! MODE OUTPUT
                                                                           !
                                                                             CALL NEW_RAND_EXPO(%R10, SL_THINK_TIME, %R11,%DID)
                                                                           !
                                                                           ! Delay for additional 0.15 seconds to compensate for delay of
                                                                           transmitting
                                                                           ! Stock Level output data through DECserver at 38.4 K in addition to the
                                                                             think time delay.
                                                                           !
                                                                           !8-Jul-1995 No more terminal server delay
                                                                             DELAY GRAINS %R11
                                                                           !
                                                                           end ! StockLevelTxn
                                                                           SCRIPT TpccStartup_OSF
                                                                           !
                                                                           ! Start the TPC-C transaction by selecting the TPC-C task, which in turn
                                                                           will
                                                                           ! do an ORDER-STATUS txn to initialize the warehouse and district id.
                                                                           !
                                                                             PURGE
                                                                             SEND "3"
                                                                           !
                                                                           ! RESPONSE "<01>" EVENT 38
                                                                           ! SEND @CR
                                                                             MODE OUTPUT
                                                                           !
                                                                             COPY FORM_IDX(%DID) %R5
                                                                             CALL get_os_data(C_ID_CONST, C_LAST_CONST, %R10, %R5,
                                                                           %R12)
                                                                                 send string
                                                                           !SEND LOGFILE @%R5
                                                                             SEND @%R5
                                                                             ENABLE PROMPT "<01>"
                                                                             SEND @CR
                                                                             MODE OUTPUT
                                                                             DELAY 5
                                                                           !
                                                                            SEND "12 567"
                                                                            SEND @CR
                                                                           ! MODE OUTPUT
                                                                           ! DELAY 5
                                                                           !
                                                                           !
                                                                           !
                                                                           END ! TpccStartup
```
!

SCRIPT TEST\_TERMINAL\_RESPONSE

### DECLARE LOCAL terminal\_loop\_ct

!Does a new-order screen, entering 1 character at a time and measuring the !response time for the echo. The 1 character is "7".

 PURGE SEND "1" MODE OUTPUT

!District 7 ENABLE PROMPT "7" RESPONSE "7" EVENT 38 SEND "7" MODE OUTPUT SEND @TAB

!Customer 123 ENABLE PROMPT "1" RESPONSE "1" EVENT 38 SEND "1" MODE OUTPUT ENABLE PROMPT "2" RESPONSE "2" EVENT 38 SEND "2" MODE OUTPUT ENABLE PROMPT "3" RESPONSE "3" EVENT 38 SEND "3" MODE OUTPUT

SEND @TAB

COPY 10 terminal\_loop\_ct

LABEL TERMINAL\_LOOP

!OL1 - supply\_w 7 ENABLE PROMPT "7" RESPONSE "7" EVENT 38 SEND "7" MODE OUTPUT

SEND @TAB

!OL1 - item\_id 1234 ENABLE PROMPT "1" RESPONSE "1" EVENT 38 SEND "1" MODE OUTPUT ENABLE PROMPT "2" RESPONSE "2" EVENT 38 SEND "2" MODE OUTPUT ENABLE PROMPT "3" RESPONSE "3" EVENT 38 SEND "3" MODE OUTPUT ENABLE PROMPT "4" RESPONSE "4" EVENT 38 SEND "4" MODE OUTPUT

### SEND @TAB

!OL1 - qty 77

 ENABLE PROMPT "7" RESPONSE "7" EVENT 38 SEND "7" MODE OUTPUT ENABLE PROMPT "7" RESPONSE "7" EVENT 38 SEND "7" MODE OUTPUT

SEND @TAB

#### SUB 1 terminal\_loop\_ct

IF terminal\_loop\_ct GT 0 THEN JUMP TERMINAL\_LOOP

 ENABLE PROMPT "<01>" SEND @CTRLC !Exit from screen MODE OUTPUT SEND "9" **IExit from menu** END !test\_terminal\_response ----------------------------

## **RTE Data Generation and Random Functions**

/\*\*\*\*\*\*\*\*\*\*\*\*\*\*\*\*\*\*\*\*\*\*\*\*\*\*\*\*\*\*\*\*\*\*\*\*\*\*\*\*\*\*\*\*\*\*\*\*\*\*\*\*\*\*\*\*\*\* \*\*\*\*\*\*\*\*\*\*\*\*\*\*\*\*\*\*\*\*\* \* COPYRIGHT © 1993 BY \* \* DIGITAL EQUIPMENT CORPORATION, MAYNARD, MASSACHUSETTS \* \* ALL RIGHTS RESERVED. \* \*\*\*\*\*\*\*\*\*\*\*\*\*\*\*\*\*\*\*\*\*\*\*\*\*\*\*\*\*\*\*\*\*\*\*\*\*\*\*\*\*\*\*\*\*\*\*\*\*\*\*\*\*\*\*\*\*\*\* \*\*\*\*\*\*\*\*\*\*\*\*\*\*\*\*/ /\* \* These are the five routines to be called by the VAXRTE scripts to generate \* input data for the five different TPC-C transaction types. All input data \* are generated based on the requirement of the TPC-C spec. \* \* When response time is collected on VAXRTE, a variable can be logged along \* with the response time. Taking advantage of this feature, a 32 bit \* variable, context, is used to encode data that are needed to be collected \* on the VAXRTE. The way this variable is encoded is described below: \* \* NO\_TXN: XXXXXXXXXXXX3210987654321 \* last 3 bits for txn type | | 001 for New Order txn \* next 1 bit for illegal item | 1 if rollback, 0 otherwise \* next 4 bits for | | # of order lines \* next 4 bits for | | # of remote order lines \* PT\_TXN: XXXXXXXXXXXX3210987654321 \* last 3 bits for txn type | | 002 for Payment txn \* next 1 bit for | 1 if non-primary key access \* next 1 bit for | 1 if remote payment \* OS\_TXN: XXXXXXXXXXXX3210987654321 \* last 3 bits for txn type | | 003 for Order Status txn \* next 1 bit for | 1 if non-primary key access \* DY\_TXN: XXXXXXXXXXXX3210987654321 \* last 3 bits for txn type | | 004 for Delivery txn (interactive) \* SL\_TXN: XXXXXXXXXXXX3210987654321<br>\* last 3 bits for txn type | 005 for Stock Level 1 | | 005 for Stock Level txn \* \* MENU: XXXXXXXXXXXX3210987654321  $\parallel$  006 NEW ORDER (6 06)  $|||$  PAYMENT (14 016) | || ORDER STATUS (22 026) | || DELIVERY (38 046) | || STOCK LEVEL (70 0106) \*\*\*\*\*\*\*\*\*\*\*\*\*\*\*\*\*\*\*\*\*\*\*\*\*\*\*\*\*\*\*\*\*\*\*\*\*\*\*\*\*\*\*\*\*\*\*\*\*\*\*\*\*\*\*\*\*\*\* \*\*\*\*\*\*\*\*\*\*\*\*\*\*\*\*\*\*\*\*/ #include <stdio.h> #include <math.h> #include <string.h> #include <descrip.h>

#define ILLEGAL\_ITEM 111111 #define MENU\_TXN 0x000 #define NEW\_ORDER\_TXN 0x001 #define PAYMENT\_TXN 0x002 #define ORDER\_STATUS\_TXN 0x003 #define DELIVERY\_TXN 0x004 #define STOCK\_LEVEL\_TXN 0x005 #define ILLEGAL\_ITEM\_TXN 0x008 #define NON\_KEY\_ACCESS 0x008

```
#define REMOTE_PAYMENT 0x010
```
#define USE\_DECIMAL 0 #define PCT\_C\_LAST 60

 /\* MTH\$RANDOM generate a random number of [0..1) \*/ float MTH\$RANDOM();

```
 /* rand_mod would generate a random number between [0..modulo-1]
*/
```
#define rand\_mod(modulo, seed) (int)(MTH\$RANDOM(seed)\*((float)modulo))

```
\prime\ast both random and NUR<br>and are specified in TPC-C spec \ast\prime#define random(x, y, seed) (rand_mod(y-x+1, seed)+x)
#define NURand(A, x, y, C, seed) \setminus(((\text{random}(0, A, seed) | \text{random}(x, y, seed)) + C) % (y-x+1)) + x)
```
static char \*c\_table[10] = {"BAR", "OUGHT", "ABLE", "PRI", "PRES", "ESE", "ANTI", "CALLY", "ATION", "EING"}; static int c\_length[10] = {3,5,4,3,4,3,4,5,5,4}; struct descriptor { unsigned short length; char type; char class; long \*address; }; long int c\_id, d\_id;

void get\_no\_data(int w\_id, int W\_MAX, int C\_ID\_CONST, int ITEM\_CONST, long int \*seed, struct descriptor \*string, long int \*context) { int i, remote\_txn=0, length=0, len; char \*ptr; long int ol\_supply\_w\_id, ol\_quantity, ol\_item\_id, ol\_count;

```
 *context = NEW_ORDER_TXN;
 ptr = string->address;
```
 $d_id = random(1, 10, seed);$  $len =$  sprintf(ptr, "%d\t", d\_id);  $ptr += len;$  $length += len;$ 

 c\_id = NURand(1023, 1, 3000, C\_ID\_CONST, seed);  $len = sprint (ptr, "%d\t", c_id);$  $length += len;$ ptr  $+=$  len:  $ol\_count = random(5, 15, seed);$ 

\*context  $| = (0 \text{1 count} << 4);$ for  $(i=0; i <$  ol\_count;  $i++)$  {  $\prime\hspace{-0.4mm}$  \* ol\_supplying warehouse is remote 1% of the time \*/ if ((rand\_mod(1000, seed) < 990)  $|| (W MAX == 1))$  ol\_supply\_w\_id = w\_id; else { remote\_txn++; if  $((ol\_supply\_w\_id = random(1, W\_MAX-1, seed)) >= w\_id)$  ol\_supply\_w\_id++; }  $len = sprint(ptr, "%d\t", ol_supply_w_id);$ ptr  $+=$  len;  $length += len;$  $\hspace{0.1mm}/^*$  set the last ol\_item\_id to 111111 if the rollback flag is 1  $\hspace{0.1mm}^*$ 

if  $(i == o1_count-1)$  {  $\quad \frac{\text{# last order-line} \cdot \text{#}}{\text{#}}$ if (rand\_mod(1000, seed) < 10) { ol\_item\_id = ILLEGAL\_ITEM; \*context |= ILLEGAL\_ITEM\_TXN;

 } else ol\_item\_id = NURand(8191, 1, 100000, ITEM\_CONST, seed); } else ol\_item\_id = NURand(8191, 1, 100000, ITEM\_CONST, seed);  $len = sprint(ptr, "%d\t", ol_item_id);$  ptr += len;  $length += len;$ ol\_quantity = random $(1, 10,$  seed);  $len =$  sprintf(ptr, "%d\t", ol\_quantity); ptr += len;  $length += len;$  $}$  /\* for loop \*/ \*context  $| =$  (remote\_txn << 8);  $string$ ->length = length-1; }  $/* get no data */$ void get\_pt\_data(int w\_id, int W\_MAX, int C\_ID\_CONST, int C\_LAST\_CONST, long int \*seed, struct descriptor \*string, long int \*context) { int tmp\_len =  $0$ ; char \*ptr; int length  $= 0$ , len; int index, i1, i2, i3; long int h\_amount, c\_w\_id, c\_d\_id; \*context = PAYMENT\_TXN; ptr = string->address; d  $id = \text{random}(1, 10, \text{seed})$ ;  $len = sprint (ptr, "%d\t", d_id);$  $ptr += len;$  $length += len;$ if (rand\_mod(100, seed) <  $PCT\_C\_LAST$  { /\* use  $C\_LAST$  \*/ \*context |= NON\_KEY\_ACCESS; index = NURand(255, 0, 999, C\_LAST\_CONST, seed);<br>i1 = index/100;  $\frac{\# \text{ hur}}{\# \text{ bur}}$  $\frac{1}{2}$  hundreds digit \*/  $i2 = (index - i1 * 100) / 10;$  /\* tens digit \*/  $i3 = index - (i1 * 100) - (i2 * 10);$  /\* ones digit \*/ memcpy(ptr, "\t", 1); /\* TAB over c\_id field \*/ ptr ++; memcpy(ptr, c\_table[i1], c\_length[i1]);  $ptr +c$ \_length[i1]; memcpy(ptr, c\_table[i2], c\_length[i2]);  $ptr += c_length[i2];$  memcpy(ptr, c\_table[i3], c\_length[i3]); ptr  $+= c$  length[i3]; memcpy(ptr, "\t", 1); /\* TAB to the next field \*/ ptr++; length  $+= c$  length[i1]  $+ c$  length[i2]  $+ c$  length[i3]  $+ 2$ ; } else { /\* use c\_id within [1..3000] \*/ c\_id = NURand(1023, 1, 3000, C\_ID\_CONST, seed);  $len = sprintf(ptr, "%d\lt t", c_id);$  $ptr += len;$  $length += len$ : } if ((rand\_mod(1000, seed) < 850) || (W\_MAX == 1)) {  $\frac{\pi}{300}$  remote payment \*/  $c_w_id = w_id;$  $c_d_id = d_id;$  } else {

\*context |= REMOTE\_PAYMENT;

```
if ((c_w_id = rand_model(W_MAX-1, seed)+1) >= w_id)c_w_id++;
  c_d_id = random(1, 10, seed); }
```

```
len = sprintf(ptr, "%d\t", c_w_id);ptr += len;
length += len;len = sprintf(ptr, "%d\t", c_d_id);
ptr += len: length += len;
```
 /\* h\_amount in the within [1.00..5000.00] \*/ h\_amount = random(100, 500000, seed); #if USE\_DECIMAL == 1  $len = sprintf(ptr, "% 6.2f", h\_amount/100.00);$ #else  $len =$ sprintf(ptr, "%d", h\_amount); #endif length += len;  $string$ ->length = length; }  $/* get\_pt\_data */$ 

void get\_sl\_data(long int \*seed, struct descriptor \*string, long int \*context) { \*context = STOCK\_LEVEL\_TXN;  $\hspace{0.1mm}/\hspace{0.1mm}^*$  generate threshold in the range [10..20]  $\hspace{0.1mm}^*$ string->length=sprintf(string->address, "%d", random(10, 20, seed));

}  $/* get sl data */$ 

----------------------

void get\_os\_data(int C\_ID\_CONST, int C\_LAST\_CONST, long int \*seed, struct descriptor \*string, long int \*context) { char \*ptr; int length =  $0$ , len, index, i1, i2, i3; \*context = ORDER\_STATUS\_TXN; ptr = string->address;  $d_id = random(1, 10, seed);$  $len = sprint(ptr, "%d\t", d_id);$ ptr  $+=$  len; length += len; if (rand\_mod(100, seed) < PCT\_C\_LAST) { /\* use C\_LAST \*/ \*context |= NON\_KEY\_ACCESS; index = NURand(255, 0, 999, C\_LAST\_CONST, seed);<br>i1 = index/100  $/*$  hundreds digit  $*/$  $i2 = (index - i1 * 100) / 10;$  /\* tens digit \*/  $i3 = index - (i1 * 100) - (i2 * 10);$  /\* ones digit \*/ memcpy(ptr, "\t", 1); /\* TAB over c\_id field \*/  $ptr ++;$  memcpy(ptr, c\_table[i1], c\_length[i1]); ptr  $+= c$  \_length[i1]; memcpy(ptr, c\_table[i2], c\_length[i2]); ptr += c\_length[i2]; memcpy(ptr, c\_table[i3], c\_length[i3]); ptr  $+= c$  length[i3];  $length += c\_length[i1] + c\_length[i2] + c\_length[i3] + 1;$  } else { /\* use c\_id within [1..3000] \*/ c\_id = NURand(1023, 1, 3000, C\_ID\_CONST, seed);  $len =$  sprintf(ptr, "%d", c\_id);  $length += len;$  } string->length = length; }  $/* get\_os\_data */$ void get\_dy\_data(long int \*seed, struct descriptor \*string, long int \*context) { \*context = DELIVERY\_TXN; /\* generate o\_carrier\_id in the range [1..10] \*/

```
 string->length = sprintf(string->address, "%d", random(1, 10, seed));
```
## **Appendix D**

## **Digital UNIX Tunable Parameters: Server**

## **sysconfigtab**

```
#
#
***********************************************************
******
# * *
# * Copyright (c) Digital Equipment Corporation, 1991, 1995 *
# * *
# * All Rights Reserved. Unpublished rights reserved under *
# * the copyright laws of the United States. * * *
# * *
# * The software contained on this media is proprietary to *
# * and embodies the confidential technology of Digital *
# * Equipment Corporation. Possession, use, duplication or *
# * dissemination of the software and media is authorized only *
# * pursuant to a valid written license from Digital Equipment *
# * Corporation.
# * *
# * RESTRICTED RIGHTS LEGEND Use, duplication, or disclosure *
# * by the U.S. Government is subject to restrictions as set *
\# * forth in Subparagraph (c)(1)(ii) of DFARS 252.227-7013, *
\# * or in FAR 52.227-19, as applicable.<br>\# *# * *
#
***********************************************************
******
#
#
# HISTORY
#
# (c) Copyright 1990, 1991, 1992, 1993 OPEN SOFTWARE
FOUNDATION, INC.
# ALL RIGHTS RESERVED
#
#
# OSF/1 1.2
ipc:
    shm-max = 2139095040
proc:
    per-proc-data-size = 3200000000
    max-per-proc-data-size = 3200000000
    per-proc-address-space = 3200000000
     max-per-proc-address-space = 3200000000
rt:
     aio-max-num = 1024
   aio-max-retry = 2 aio-task-max-num = 1024
-----------------------
System Configuration File
```
ident "PINHD" options UERF options OSF<br>options <u>LM</u>

options BIN\_COMPAT<br>options COMPAT\_43

options

 $LMF$ 

COMPAT\_43<br>MACH

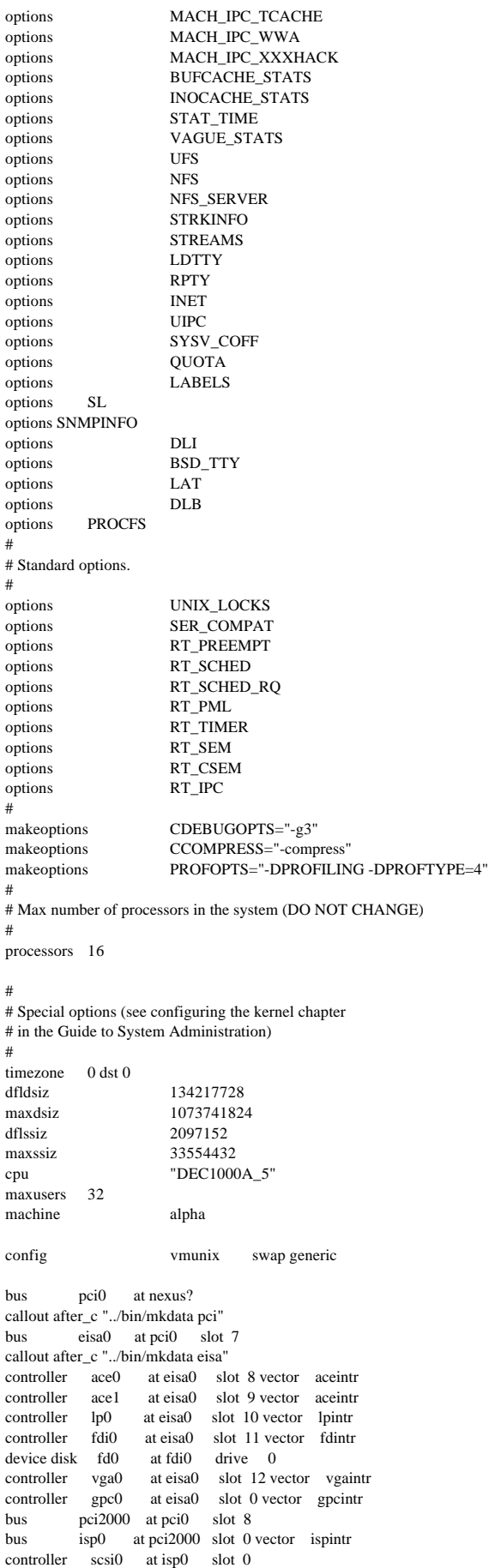

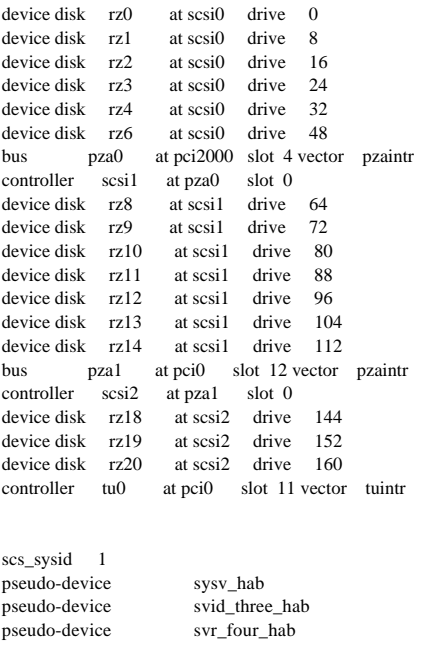

pseudo-device soe\_two\_hab pseudo-device rt hab pseudo-device ether pseudo-device loop # # Max number of processors in the system (DO NOT CHANGE) # pseudo-device cpus 16 pseudo-device ws

**Digital UNIX Tunable Parameters: Client**

### **sysconfigtab**

------------------

```
#
#
***********************************************************
******
# * *
# * Copyright (c) Digital Equipment Corporation, 1991, 1995 *
# * *
# * All Rights Reserved. Unpublished rights reserved under *
\# * the copyright laws of the United States. \# *
# * *
# * The software contained on this media is proprietary to *
# * and embodies the confidential technology of Digital *
# * Equipment Corporation. Possession, use, duplication or *
# * dissemination of the software and media is authorized only *
# * pursuant to a valid written license from Digital Equipment *
\begin{array}{ll} \# * & \mbox{Corporation.} \\ \# * & \end{array}# * *
# * RESTRICTED RIGHTS LEGEND Use, duplication, or disclosure *
# * by the U.S. Government is subject to restrictions as set *
\# * forth in Subparagraph (c)(1)(ii) of DFARS 252.227-7013, *
\# * or in FAR 52.227-19, as applicable.<br>\# *# * *
#
***********************************************************
******
#
#
# HISTORY
#
```
# (c) Copyright 1990, 1991, 1992, 1993 OPEN SOFTWARE FOUNDATION, INC. # ALL RIGHTS RESERVED # # # OSF/1 1.2 ipc: shm-max = 100000000  $shm-seg = 32$  $msg-max = 32768$  $msg-mn b = 32768$ #msg-mni = 1024 msg-mni  $= 1700$  $msg-tql = 4096$ sem-mni  $= 10$  $#sem-msl = 150$ sem-msl=230 sem-opm = 2000 sem-ume  $= 2000$ sem-vmx = 32767 sem-aem = 16384  $max$ -kernel-ports = 38615 port-hash-max-num = 1930750 port-reserved-max-num = 38615

----------------

proc:

set-max-num  $= 6405$ 

max-proc-per-user = 2048

## **System Configuration File**

ident "SUT21" options UERF<br>options OSF options options \_LMF\_ options BIN\_COMPAT options COMPAT\_43<br>options MACH options options MACH\_IPC\_TCACHE options MACH\_IPC\_WWA options MACH\_IPC\_XXXHACK options BUFCACHE\_STATS options INOCACHE\_STATS options STAT\_TIME options VAGUE\_STATS options UFS options NFS options NFS\_SERVER options STRKINFO<br>options STREAMS STREAMS options LDTTY options RPTY options INET options UIPC options SYSV\_COFF options QUOTA options LABELS options SL options SNMPINFO options DLI options BSD\_TTY options LAT options DLB<br>options PROCES options options ATM options MSFS options FFM\_FS options KDEBUG options PACKETFILTER options PCKT options TIRDWR options TIMOD

options XTISO<br>options FFM F. FFM\_FS options CDFS<br>options DEC\_AUDIT DEC\_AUDIT # # Standard options. # options UNIX\_LOCKS options SER\_COMPAT options RT\_PREEMPT options RT\_SCHED options RT\_SCHED\_RQ options RT\_PML options RT\_TIMER<br>options RT\_SEM RT\_SEM options RT\_CSEM options RT\_IPC # makeoptions CDEBUGOPTS="-g3"<br>makeoptions CCOMPRESS="-comp makeoptions CCOMPRESS="-compress"<br>makeoptions PROFOPTS="-DPROFILIN PROFOPTS="-DPROFILING -DPROFTYPE=4" # # Max number of processors in the system (DO NOT CHANGE) # processors 16 # # Special options (see configuring the kernel chapter # in the Guide to System Administration) # timezone 0 dst 0<br>dfldsiz dfldsiz 134217728 maxdsiz 1073741824 dflssiz 2097152 maxssiz 33554432 cpu "DEC1000A" maxusers 1024 machine alpha config vmunix swap generic bus pci0 at nexus? callout after\_c "../bin/mkdata pci" bus eisa0 at pci0 slot 7 callout after\_c "../bin/mkdata eisa" controller ace0 at eisa0 slot 9 vector aceintr controller ace1 at eisa0 slot 10 vector aceintr controller lp0 at eisa0 slot 11 vector lpintr controller fdi0 at eisa0 slot 12 vector fdintr device disk fd0 at fdi0 drive 0 controller vga0 at eisa0 slot 13 vector vgaintr controller gpc0 at eisa0 slot 0 vector gpcintr bus pci1000 at pci0 slot 8 bus isp0 at pci1000 slot 0 vector ispintr controller scsi0 at isp0 slot 0 device disk rz0 at scsi0 drive 0 device disk rz1 at scsi0 drive 8 device disk rz2 at scsi0 drive 16 device disk rz3 at scsi0 drive 24 device disk rz4 at scsi0 drive 32 controller tu0 at pci0 slot 11 vector tuintr controller tu1 at pci0 slot 13 vector tuintr scs\_sysid 1 pseudo-device sysv\_hab pseudo-device svid\_three\_hab pseudo-device svr\_four\_hab pseudo-device soe\_two\_hab pseudo-device rt\_hab pseudo-device ether pseudo-device loop pseudo-device prf 6 pseudo-device lv 2 pseudo-device lsm\_ted 0 pseudo-device lsm 1 #

# Max number of processors in the system (DO NOT CHANGE) # pseudo-device cpus 16 pseudo-device ws

## **Sybase Tunable Parameter/Configuration File**

########################################################### ################### # # Configuration File for the Sybase SQL Server # Please read the System Administration Guide (SAG) before changing any of the values in this file. # ########################################################### ###################

----------------

[Configuration Options]

### [General Information]

[Backup/Recovery] recovery interval in minutes  $= 32000$ print recovery information = DEFAULT tape retention in days = DEFAULT

[Cache Manager]

number of oam trips = DEFAULT number of index trips  $=$  DEFAULT procedure cache percent = 2 memory alignment boundary = DEFAULT

[Named Cache:c\_customer] cache size = 8M cache status = mixed cache

[2K I/O Buffer Pool] pool size = 8M wash size  $= 6144$  K

[Named Cache:c\_customer\_index] cache size  $= 40M$  $cache status = mixed cache$ 

[2K I/O Buffer Pool] pool size = 40M wash size  $= 512$  K

[Named Cache:c\_log]  $cache size = 6M$  $cache status = log only$ 

[2K I/O Buffer Pool] pool size = 1M wash size  $= 256$  K

[4K I/O Buffer Pool] pool size = 5M wash size  $= 256$  K

[Named Cache:c\_no\_ol] cache size = 25M cache status = mixed cache

[2K I/O Buffer Pool] pool size = 25M wash size  $=$  4096 K

[Named Cache:c\_ol\_index]

cache size = 25M  $cache$  status  $=$  mixed cache

[2K I/O Buffer Pool] pool size = 25M wash size  $= 4096$  K

[Named Cache:c\_orders] cache size = 20M cache status = mixed cache

[2K I/O Buffer Pool] pool size = 15M wash size = 512 K

[16K I/O Buffer Pool] pool size = 5M wash size  $= 512$  K

[Named Cache:c\_stock] cache size = 215M cache status = mixed cache

[2K I/O Buffer Pool] pool size = 215M wash size  $= 4096$  K

[Named Cache:c\_stock\_index] cache size = 45M cache status = mixed cache

[2K I/O Buffer Pool] pool size = 45M wash size  $= 512$  K

[Named Cache:c\_tinyhot] cache size = 15M  $cache$  status  $=$  mixed cache

[2K I/O Buffer Pool] pool size = 15M wash size = 512 K

[Named Cache:default data cache] cache size = 15M cache status = default data cache

[2K I/O Buffer Pool] pool size = 12M wash size  $= 2048$  K

[16K I/O Buffer Pool] pool size = 3M wash size  $= 2048$  K

[Disk I/O]

allow sql server async  $i/o = DEFAULT$ disk i/o structures = DEFAULT page utilization percent = DEFAULT number of devices = 46

[Network Communication]

default network packet size = DEFAULT max network packet size = 4096 remote server pre-read packets = DEFAULT number of remote connections = DEFAULT allow remote access = DEFAULT number of remote logins = DEFAULT number of remote sites = DEFAULT max number network listeners = DEFAULT tcp no delay = DEFAULT

[O/S Resources]

max async i/os per engine = 1024 max async i/os per server = 1024

[Physical Resources]

[Physical Memory] total memory = 250880 additional network memory = 1228800  $\operatorname{\sf lock}$  shared memory  $=\operatorname{DEFAULT}$ shared memory starting address = DEFAULT [Processors] max online engines = DEFAULT min online engines = DEFAULT

[SQL Server Administration] number of open objects = DEFAULT number of open databases = DEFAULT audit queue size = DEFAULT default database size = DEFAULT identity burning set factor = DEFAULT allow nested triggers = DEFAULT allow updates to system tables = DEFAULT print deadlock information = DEFAULT default fill factor percent = DEFAULT number of mailboxes = DEFAULT number of messages = DEFAULT number of alarms = DEFAULT number of pre-allocated extents = DEFAULT event buffers per engine = DEFAULT cpu accounting flush interval = DEFAULT i/o accounting flush interval = DEFAULT sql server clock tick length = DEFAULT runnable process search count = DEFAULT i/o polling process count = DEFAULT time slice = DEFAULT deadlock retries = 5000 cpu grace time = DEFAULT number of sort buffers = DEFAULT sort page count = DEFAULT number of extent i/o buffers = DEFAULT size of auto identity column = DEFAULT identity grab size = DEFAULT lock promotion HWM = DEFAULT lock promotion LWM = DEFAULT lock promotion PCT = DEFAULT housekeeper free write percent  $= 0$ partition groups = DEFAULT partition spinlock ratio = DEFAULT

[User Environment]

number of user connections = 100 stack size = DEFAULT stack guard size = DEFAULT systemwide password expiration = DEFAULT permission cache entries = DEFAULT user log cache size = 4096 user log cache spinlock ratio = DEFAULT

[Lock Manager] number of locks  $= 10000$ deadlock checking period = DEFAULT freelock transfer block size = DEFAULT max engine freelocks = 25 address lock spinlock ratio = DEFAULT page lock spinlock ratio = DEFAULT table lock spinlock ratio = DEFAULT ----------------------

## **Tuxedo Tunable Parameters**

\*RESOURCES IPCKEY 64000<br>MASTER SERVI PERM 0666<br>MAXACCESSERS 1670 **MAXACCESSERS** MAXSERVERS 50 MAXSERVICES 50<br>MODEL SHM MODEL.

SERVER1

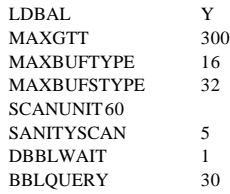

BLOCKTIME 5 \*MACHINES sut21 LMID=SERVER1 TUXOFFSET=0 ROOTDIR="/usr/opt/tuxedo" APPDIR="/usr/users/tuxedo/kits/tpcc"

TUXCONFIG="/usr/users/tuxedo/kits/tpcc/tuxconfig" TLOGOFFSET=0 TLOGNAME=TLOG TLOGSIZE-100

### \*GROUPS

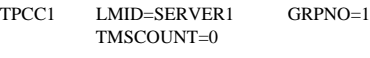

### \*SERVERS

### DEFAULT:SRVGRP=TPCC1 REPLYQ=N RESTART=N

tpcc\_server SRVID=100 RQADDR = "DY0" CLOPT="-s DELIVERY\_SVC -o stdout.0" tpcc\_server SRVID=101 RQADDR = "DY1" CLOPT="-s DELIVERY\_SVC -o stdout.1" tpcc\_server SRVID=102 RQADDR = "DY2" CLOPT="-s DELIVERY\_SVC -o stdout.2" tpcc\_server SRVID=103 RQADDR = "DY3" CLOPT="-s DELIVERY\_SVC -o stdout.3" tpcc\_server SRVID=104 RQADDR = "DY4" CLOPT="-s DELIVERY\_SVC -o stdout.4" tpcc\_server SRVID=105 RQADDR = "DY5" CLOPT="-s DELIVERY\_SVC -o stdout.5" tpcc\_server SRVID=106 RQADDR = "DY6" CLOPT="-s DELIVERY\_SVC -o stdout.6" tpcc\_server SRVID=200 RQADDR = "NO0" CLOPT="-s NEWORDER\_SVC" tpcc\_server SRVID=201 RQADDR = "NO1" CLOPT="-s NEWORDER\_SVC" tpcc\_server SRVID=202 RQADDR = "NO2" CLOPT="-s NEWORDER\_SVC" tpcc\_server SRVID=203 RQADDR = "NO3" CLOPT="-s NEWORDER\_SVC" tpcc\_server SRVID=204 RQADDR = "NO4" CLOPT="-s NEWORDER\_SVC" tpcc\_server SRVID=205 RQADDR = "NO5" CLOPT="-s NEWORDER\_SVC" tpcc\_server SRVID=206 RQADDR = "NO6" CLOPT="-s NEWORDER\_SVC" tpcc\_server SRVID=207 RQADDR = "NO7" CLOPT="-s NEWORDER\_SVC" tpcc\_server SRVID=208 RQADDR = "NO8" CLOPT="-s NEWORDER\_SVC" tpcc\_server SRVID=209 RQADDR = "NO9" CLOPT="-s NEWORDER\_SVC" tpcc\_server SRVID=210 RQADDR = "NO10" CLOPT="-s NEWORDER\_SVC" tpcc\_server SRVID=211 RQADDR = "NO11" CLOPT="-s NEWORDER\_SVC" tpcc\_server SRVID=212 RQADDR = "NO12" CLOPT="-s NEWORDER\_SVC" tpcc\_server SRVID=213 RQADDR = "NO13" CLOPT="-s NEWORDER\_SVC" tpcc\_server SRVID=214 RQADDR = "NO14" CLOPT="-s NEWORDER\_SVC" tpcc\_server SRVID=215 RQADDR = "NO15" CLOPT="-s NEWORDER\_SVC"

tpcc\_server SRVID=300 RQADDR = "OS0" CLOPT="-s ORDSTAT\_SVC" tpcc\_server SRVID=301 RQADDR = "OS1" CLOPT="-s ORDSTAT\_SVC" tpcc\_server SRVID=302 RQADDR = "OS2" CLOPT="-s ORDSTAT\_SVC" tpcc\_server SRVID=400 RQADDR = "PT0" CLOPT="-s PAYMENT\_SVC" tpcc\_server SRVID=401 RQADDR = "PT1" CLOPT="-s PAYMENT\_SVC" tpcc\_server SRVID=402 RQADDR = "PT2" CLOPT="-s PAYMENT\_SVC" tpcc\_server SRVID=403 RQADDR = "PT3" CLOPT="-s PAYMENT\_SVC" tpcc\_server SRVID=404 RQADDR = "PT4" CLOPT="-s PAYMENT\_SVC" tpcc\_server SRVID=405 RQADDR = "PT5" CLOPT="-s PAYMENT\_SVC" tpcc\_server SRVID=406 RQADDR = "PT6" CLOPT="-s PAYMENT\_SVC" tpcc\_server SRVID=407 RQADDR = "PT7" CLOPT="-s PAYMENT\_SVC" tpcc\_server SRVID=500 RQADDR = "SL0" CLOPT="-s STOCKLEV\_SVC" tpcc\_server SRVID=501 RQADDR = "SL1" CLOPT="-s STOCKLEV\_SVC" tpcc\_server SRVID=502 RQADDR = "SL2" CLOPT="-s STOCKLEV\_SVC" tpcc\_server SRVID=503 RQADDR = "SL3" CLOPT="-s STOCKLEV\_SVC" tpcc\_server SRVID=504 RQADDR = "SL4" CLOPT="-s STOCKLEV\_SVC" tpcc\_server SRVID=505 RQADDR = "SL5" CLOPT="-s STOCKLEV\_SVC" tpcc\_server SRVID=506 RQADDR = "SL6" CLOPT="-s STOCKLEV\_SVC" tpcc\_server SRVID=507 RQADDR = "SL7" CLOPT="-s STOCKLEV\_SVC" tpcc\_server SRVID=508 RQADDR = "SL8" CLOPT="-s STOCKLEV\_SVC" tpcc\_server SRVID=509 RQADDR = "SL9" CLOPT="-s STOCKLEV\_SVC" tpcc\_server SRVID=510 RQADDR = "SL10" CLOPT="-s STOCKLEV\_SVC" tpcc\_server SRVID=511 RQADDR = "SL11" CLOPT="-s STOCKLEV\_SVC" \*SERVICES neworder\_svc LOAD=1 PRIO=1 BUFTYPE="CARRAY" TRANTIME=900 AUTOTRAN=N payment\_svc LOAD=1 PRIO=1 BUFTYPE="CARRAY" TRANTIME=900 AUTOTRAN=N ordstat\_svc LOAD=1 PRIO=1 BUFTYPE="CARRAY" TRANTIME=900 AUTOTRAN=N delivery svc LOAD=1 PRIO=1 BUFTYPE="CARRAY" TRANTIME=900 AUTOTRAN=N stocklev\_svc LOAD=1 PRIO=1 BUFTYPE="CARRAY"

> TRANTIME=900 AUTOTRAN=N

# **Appendix E**

**Auditor Attestation**

# **Appendix F**

**Price Quotations**